<span id="page-0-0"></span>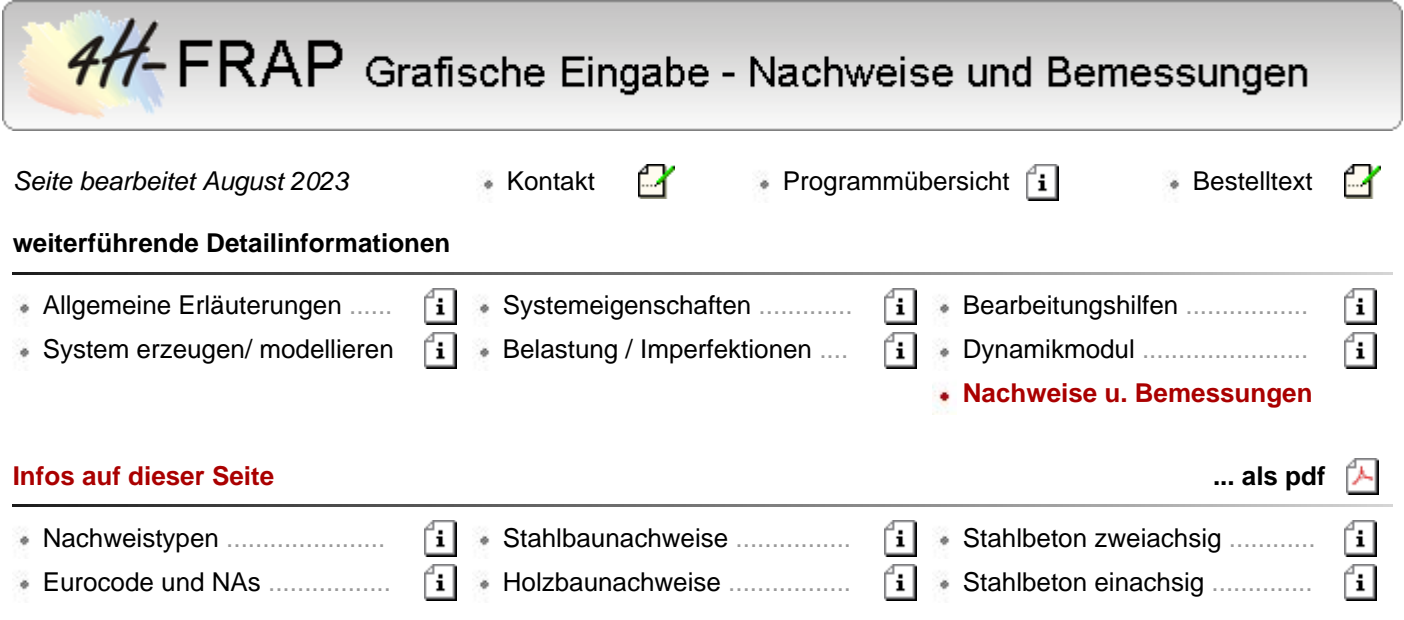

Nachweistypen

Das Programm *4H*-FRAP verfügt über folgende vordefinierte Nachweistypen (Basisnachweise)

# **Stahlbetonbau**

# **EC 2**

- Bemessung (Th. I. und II. Ord.) ∴<del>.k</del>…
- Spannungsnachweis ..............  $\overline{a}$
- Rissnachweis .........................  $\pm$
- Ermüdungsnachweis .............  $\pm$

#### **DIN 1045-1**

- Bemessung (Th. I. und II. Ord.) utility.
- **Spannungsnachweis .............**  $\mathcal{A}$
- **Rissnachweis ......................**  $\pm$
- Ermüdungsnachweis .............  $\mathbb{R}$

# **DIN 1045**

- Bemessung (Th. I. und II. Ord.)  $\pm$
- Rissnachweis ........................ n utiku
- Schwingbreitennachweis ..........

#### **Stahlbau**

# **EC 3**

- Tragfähigkeit (Th. I. und II. Ord.)  $\rightarrow$ .
- **DIN 18800**
- Tragfähigkeit (Th. I. und II. Ord.)  $\rightarrow$ .

# **Aluminium**

# **EC 9**

Tragfähigkeit (Th. I. und II. Ord.) ...

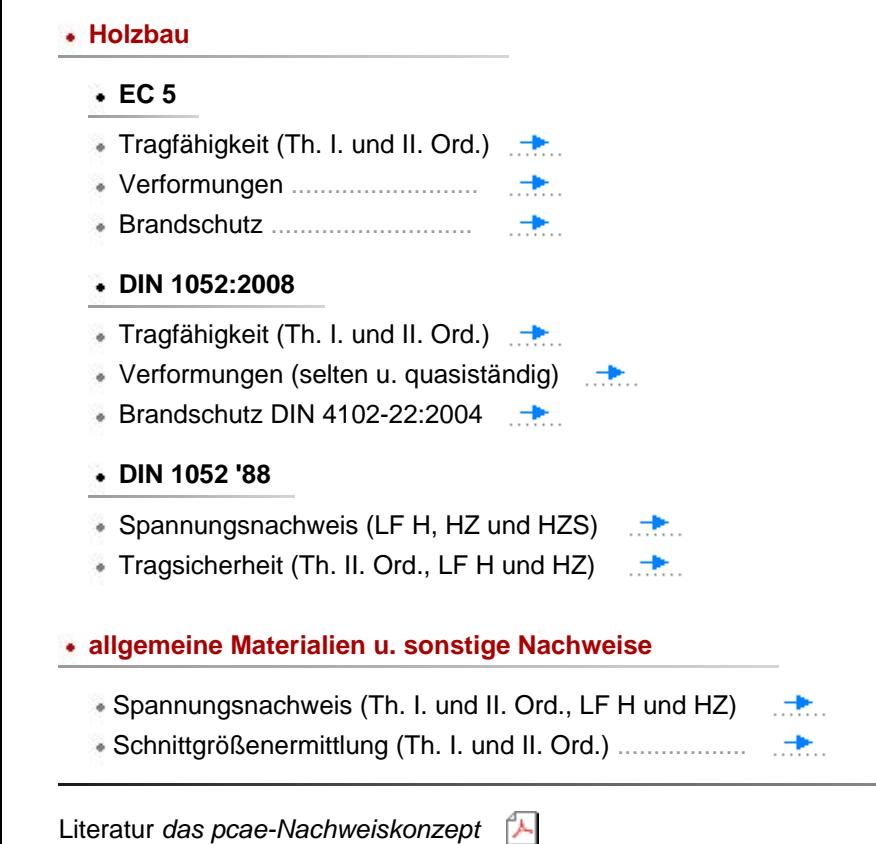

# Eurocode und die nationalen Anwendungsdokumente

Über das nebenstehende Eigenschaftsblatt wird dem nach Eurocode zu bemessenden Bauteil ein nationales Anwendungsdokument (NAD) zugeordnet.

NADs enthalten die Parameter der nationalen Anhänge der verschiedenen Eurocodes (EC 0, EC 1, EC 2 ...) und ermöglichen den **pcae**-Programmen das Führen normengerechter Nachweise unter Berücksichtigung der länderspezifischen Eigenarten.

Die EC-Standardparameter (Empfehlungen ohne nationalen Bezug) wie auch die Parameter des deutschen nationalen Anhangs (NA-DE) sind grundsätzlich Teil der **pcae**-Software. Ihre Inhalte sind geschützt und können vom Benutzer nicht geändert werden.

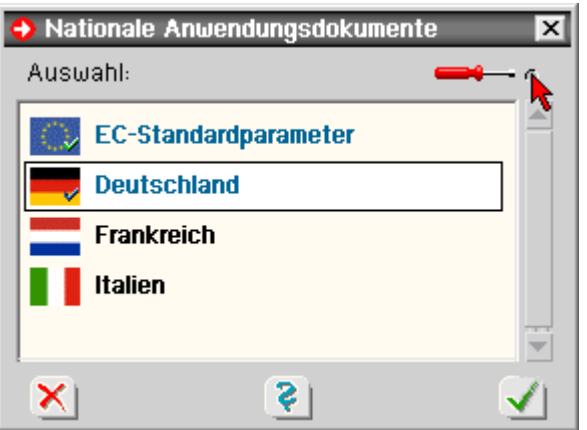

Darüber hinaus stellt **pcae** ein Werkzeug zur Verfügung, mit dem weitere NADs aus Kopien bestehender NADs erstellt werden können.

Dieses Werkzeug, das über ein eigenes Hilfedokument verfügt, wird normalerweise aus der Schublade des DTE®-Schreibtischs heraus aufgerufen.

Einen direkten Zugang zu diesem Werkzeug liefert die kleine Schaltfläche hinter dem *Schraubenziehersymbol* im Kopf des Eigenschaftsblatts.

Eurocode ist eine europäische Norm, die in den CEN-Mitgliedsländern der EU durch ein jeweiliges nationales Anwendungsdokument (hier kurz NAD genannt) verbindlich eingeführt wird.

Eurocode erlaubt den Mitgliedsländern in den NADs bestimmte Parameter, die in den Eurocodes als Empfehlungen ausgewiesen sind, verbindlich zu überschreiben (NDP: national determined parameters, national festzulegende Parameter).

Darüber hinaus kann ein NAD ergänzende, nicht widersprechende Angaben zur Anwendung der Eurocodes enthalten (NCI: noncontradictory complementary information).

**pcae** möchte ihren Kunden ermöglichen, statische Berechnungen für Bauwerke in allen CEN-Mitgliedsländern Europas zu erstellen. Die vollständige Einführung von Eurocode bietet hierzu eine hervorragende Chance. Allein die nationalen Anwendungsdokumente der teilnehmenden Staaten müssen in die Software eingepflegt werden.

**pcae** bietet hierzu ein Werkzeug an, das aus der DTE®-Schublade heraus wie auch von allen Programmen, die Eurocodenachweise anbieten, aufgerufen werden kann und die NADs unterschiedlicher europäischer Mitgliedsländer verwaltet.

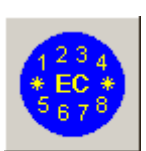

Das Modul wird durch Doppelklicken des nebenstehend dargestellten Symbols, das sich in der Schublade des DTE<sup>®</sup>-Schreibtischs befindet, gestartet. Das nachfolgend darstellte Fenster erscheint.

Eurocode

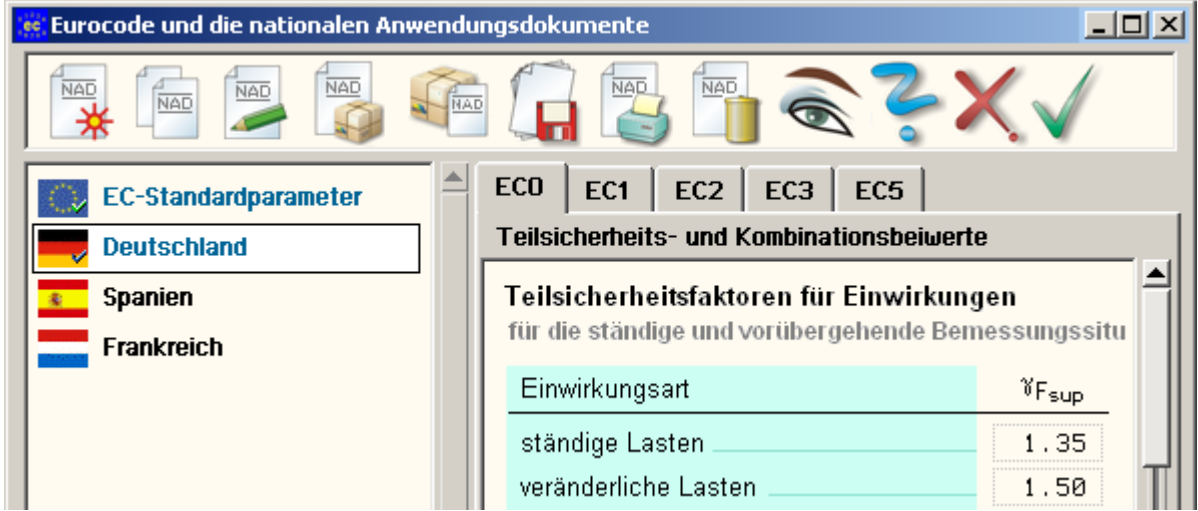

Im linken Fenster sind die definierten NADs aufgelistet.

Hier befinden sich mindestens zwei Objekte: Die *EC-Standardparameter*, die die Eurocode-Empfehlungen enthalten, sowie das nationale Anwendungsdokument *Deutschland*.

Diese beiden Objekte werden von **pcae** mitgeliefert und sind nicht editierbar.

Über die Schalttafeln im Kopf des Eigenschaftsblatts können neue NADs erzeugt sowie ausgewählte NADs kopiert, umbenannt oder gelöscht werden.

Auf der rechten Seite werden in dem registergesteuerten Fenster die Parameter des aktuell ausgewählten NADs zur Einsicht bzw. zur Bearbeitung angeboten.

Wurden hier Änderungen vorgenommen, sollten diese ggf. durch Anklicken des grünen Hakens schreibtischglobal gesichert werden.

Das Eigenschaftsblatt weist i.d.R. nur eine für das Programm relevante Untermenge der möglichen Parameter aus. Ihre Bedeutungen werden, so sie nicht selbsterklärend sind, im Einzelnen bei der Beschreibung des zur Anwendung kommenden Nachweises erläutert.

# Stahlbaunachweise EC 3 und DIN 18800

## **Nachweise DIN EN 1993 (EC 3)**

Der Tragsicherheitsnachweis der offenen, dünnwandigen Querschnitte kann nach den Nachweisverfahren

Elastisch-Elastisch (E-E) (DIN EN 1993-1-1, Abschnitt 6.2.1(5)) oder

Elastisch-Plastisch (E-P) (DIN EN 1993-1-1, Abschnitt 6.2.1(6))

geführt werden.

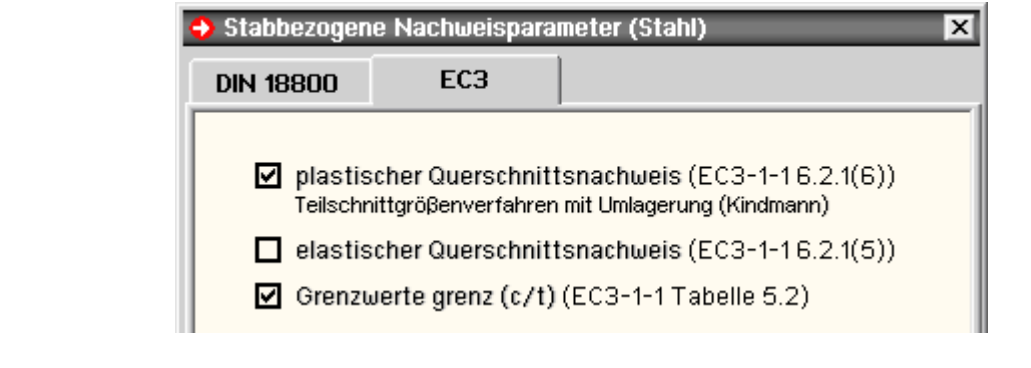

- beim Nachweisverfahren *Elastisch-Elastisch* (E-E) werden die Schnittgrößen (Beanspruchungen) auf Grundlage der Elastizitätstheorie bestimmt. Der Spannungsnachweis erfolgt mit dem Fließkriterium aus DIN EN 1993-1-1, Abschnitt 6.2.1(5), Formel 6.1.
- beim Nachweisverfahren *Elastisch-Plastisch* (E-P) werden die Schnittgrößen (Beanspruchungen) gleichfalls auf Grundlage der Elastizitätstheorie bestimmt. Anschließend wird mit Hilfe des Teilschnittgrößenverfahrens (TSV) mit Umlagerung entspr.

*Kindmann, R., Frickel, J.: Elastische und plastische Querschnittstragfähigkeit, Grundlagen, Methoden, Berechnungsverfahren, Beispiele, Verlag Ernst & Sohn, Berlin 2002*

überprüft, ob die Schnittgrößen vom Querschnitt unter Ausnutzung der plastischen Reserven aufgenommen werden können (plastische Querschnittstragfähigkeit).

Es können Dreiblechquerschnitte (I-, C-, U-, Z-, L-, T-Querschnitte) und Rohre als Profile oder typisierte Querschnitte unter zweiachsiger Beanspruchung einschl. St. Venant'scher Torsion nachgewiesen werden.

Dieses Berechnungsverfahren ist allgemeingültiger als die in DIN EN 1993 angegebenen Interaktionen für spezielle Schnittgrößenkombinationen. Eine Begrenzung der Grenzbiegemomente wie in DIN 18800, El. 755, ist in DIN EN 1993 nicht erforderlich.

die Grenzwerte grenz (c/t) werden je nach Nachweisverfahren aus DIN EN 1993-1-1, Abschnitt 5.5.2, Tab. 5.2, ermittelt. Dies entspricht der Überprüfung der erforderlichen Klassifizierung des Querschnitts.

Lässt die Klassifizierung keinen plastischen Nachweis zu, wird der elastische Nachweis geführt.

# **Nachweis DIN 18800**

Der Tragsicherheitsnachweis der offenen, dünnwandigen Querschnitte kann nach den Nachweisverfahren

- Elastisch-Elastisch (E-E) (DIN 18800, El. 747) oder
- Elastisch-Plastisch (E-P) (DIN 18800, El. 757)

geführt werden.

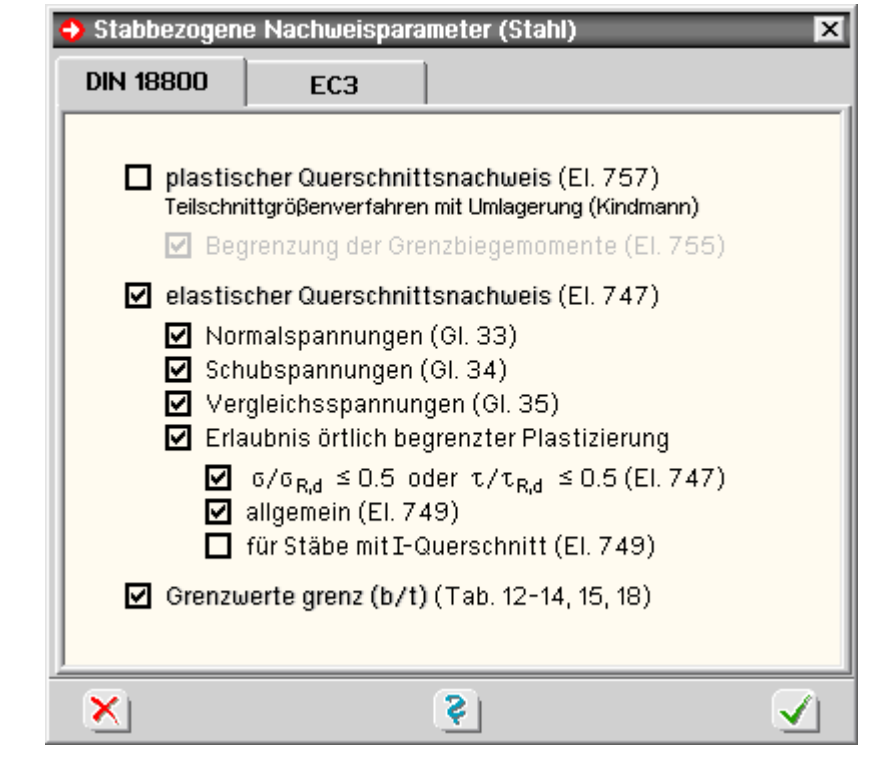

beim Nachweisverfahren *Elastisch-Elastisch* (E-E) werden die Schnittgrößen (Beanspruchungen) auf Grundlage der Elastizitätstheorie bestimmt.

Neben den Nachweisen nach Gl. 31-33 kann bei der Berechnung der Querschnittsausnutzung eine örtliche Plastizierung erlaubt werden (DIN 18800, El. 747, El. 749, El. 750).

beim Nachweisverfahren *Elastisch-Plastisch* (E-P) werden die Schnittgrößen (Beanspruchungen) gleichfalls auf Grundlage der Elastizitätstheorie bestimmt. Anschließend wird mit Hilfe des Teilschnittgrößenverfahrens (TSV) mit Umlagerung

*Kindmann, R., Frickel, J.: Elastische und plastische Querschnittstragfähigkeit, Grundlagen, Methoden, Berechnungsverfahren, Beispiele, Verlag Ernst & Sohn, Berlin 2002*

überprüft, ob die Schnittgrößen vom Querschnitt unter Ausnutzung der plastischen Reserven aufgenommen werden können (plastische Querschnittstragfähigkeit).

Es können Dreiblechquerschnitte (I-, C-, U-, Z-, L-, T-Querschnitte) und Rohre als Profile oder typisierte Querschnitte unter zweiachsiger Beanspruchung einschl. St. Venant'scher Torsion nachgewiesen werden.

Die Begrenzung der Grenzbiegemomente (DIN 18800, El. 755) kann bei Bedarf ausgeschaltet werden.

die Grenzwerte grenz (c/t) werden beim Nachweisverfahren *Elastisch-Elastisch* nach DIN 18800, Tab. 12-14, errechnet.

Bei Ausnutzung der plastischen Querschnittsreserven werden die Grenzwerte grenz (c/t) n. DIN 18800, Tab. 15, ermittelt.

# Aluminiumnachweise FC.9

# **Nachweis EN 1999-1-1- (EC 9)**

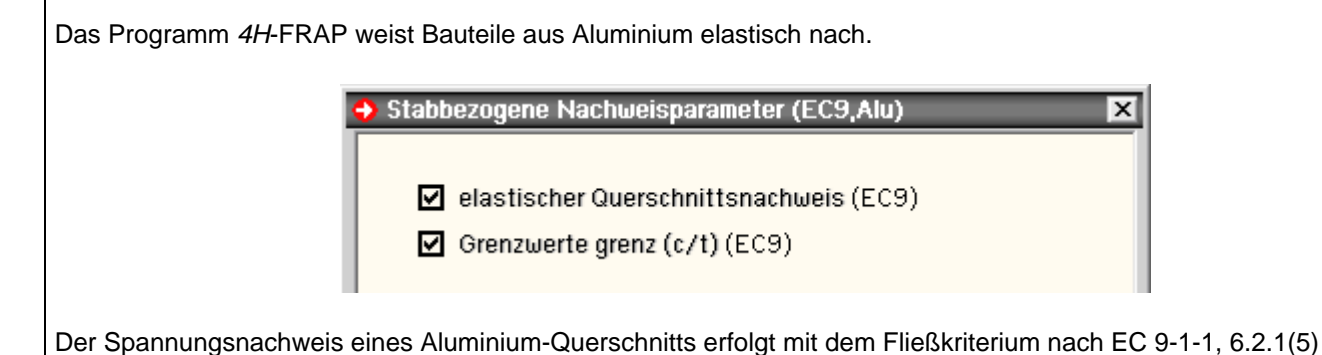

$$
\left(\frac{\sigma_{x,Ed}}{f_0/\gamma_{M1}}\right)^2 + \left(\frac{\sigma_{z,Ed}}{f_0/\gamma_{M1}}\right)^2 - \left(\frac{\sigma_{x,Ed}}{f_0/\gamma_{M1}}\right) \cdot \left(\frac{\sigma_{z,Ed}}{f_0/\gamma_{M1}}\right) + 3 \cdot \left(\frac{\tau_{Ed}}{f_0/\gamma_{M1}}\right)^2 \leq C
$$
  

$$
\frac{\sigma_{x,Ed}}{f_0/\gamma_{M1}} \leq 1 \dots \text{ und } \dots \frac{\sigma_{z,Ed}}{f_0/\gamma_{M1}} \leq 1 \dots \text{ und } \dots \frac{\sqrt{3} \cdot \tau_{Ed}}{f_0/\gamma_{M1}} \leq 1
$$

- $\div$  der Sicherheitsbeiwert beträgt nach EC 9-1-1, 6.1.3(1)  $y_{M1} = 1.1$
- $\bullet$  die zulässige Fließgrenze entspricht der 0.2%-Dehngrenze f<sub>o</sub> der jeweiligen Legierung
- die zulässige Vergleichsspannung darf um den Faktor  $C^{0.5}$  = 1.20<sup>0.5</sup> = 1.095 erhöht werden, wohingegen die Normal- und Schubspannungen ohne Erhöhung der zulässigen Spannungen nachgewiesen werden
- die Grenzwerte grenz (c/t) werden nach EC 9-1-1, 6.1.4, Tab. 6.2, ermittelt.

Die Schlankheitsparameter sind dabei von der Beulklasse (Wert zugehörig zur Stahllegierung) und der Eigenschaft *geschweißt* oder *ungeschweißt* abhängig.

Querschnitte aus der Profildatei werden in *4H*-FRAP als ungeschweißt, alle anderen als geschweißt angenommen.

Bei aktiviertem c/t-Nachweis wird eine entsprechende Ausnutzung errechnet. Liegt diese über 1.0, gehört der Querschnitt für die entsprechende Schnittgrößenkombination zur Klasse 4. In diesem Fall muss das örtliche Beulen separat untersucht werden.

Ausschnitt aus der Ausgabe eines Detailnachweispunkts, elastischer Nachweis eines I-Querschnitts

# Querschnittsbeschreibung

```
Material (EN 1999): Aluminium 6082 T4/T451, t_{max} = 8 mm, f_{y,k} = 110 MN/m<sup>2</sup>
Querschnitts-Typ S1: I-Querschnitt
Querschnittsgeometrie: h = 22.0 cm, s = 0.6 cm, b = 10.0 cm, t = 0.8 cm
Querschnittswerte: A = 28.2 cm<sup>2</sup>, I_m = 2223.1 cm<sup>4</sup>, I_n = 133.7 cm<sup>4</sup>, I_{mn} = 0.0 cm<sup>4</sup>
Querschnittswerte (Torsion): I_T = 4.86 cm<sup>4</sup>, I_M = 14981.33 cm<sup>6</sup>
```
# Nachweis 1: EC 9 Tragfähigkeit (Th. I. Ord.)

Elastischer Nachweis (EN 1999-1-1 6.2.1(5)):  $\gamma M = 1.10$ , C = 1.20, Ausnutzung aus  $\sigma$ ,  $\tau$ ,  $\sigma$ Grenzwerte grenz (c/t)

#### Nachweis der Lastkombinationen

```
Lastkollektiv 1: Lastkollektiv 1
 Schnittkräfte: N = 0.00 kN, V<sub>n</sub> = 0.00 kN, V<sub>\zeta</sub> = 65.00 kN
 Momente: T = 0.000 kNm, M_n = -16.25 kNm, M_\zeta = 0.00 kNm
 Normalspannungen (elast.): \sigma_{\text{max}} = 80.41 \text{ MN/m}^2, \sigma_{\text{min}} = -80.41 \text{ MN/m}^2extr. Spannungen (elast.): \sigma = 80.41 \text{ MN/m}^2, \tau = 56.45 \text{ MN/m}^2, \sigma_v = 104.40 \text{ MN/m}^2\sigma/\sigma_{R,d} = 80.4/100.0 = 0.804, \tau/\tau_{R,d} = 56.5/57.7 = 0.978, \sigma_V/\sigma_{VR,d} = 104.4/109.5 = 0.953
 Ausnutzung c/t (EN 1999-1-1, Tab. 6.2, c13, \varepsilon = 1.508): c/to-o = 0.566, c/t--o = 0.850
 Max. Ausnutzung: U = 0.978 \le 1 \implies Nachweis erfüllt
```
# Holzbaunachweise EC 5, DIN 1052:2008-12 und DIN 4102-22:2004

#### hier Informationen zu **[Allgemeines](#page-6-0)**

**Nachweise n. EN 1995-1-1 und EN 1995-1-2 (kurz EC 5)**

- **[Tragfähigkeitsnachweis](#page-0-0)** (Th. I. Ord.)
- **[Gebrauchstauglichkeitsnachweis<](#page-21-0)**
- **[Brandschutznachweis](#page-22-0)** für Holzbauten
- **[Tragfähigkeitsnachweis](#page-23-0)** (Th. II. Ord.)
- **Nachweise n. DIN 1052:2008-12**
	- **[Tragfähigkeitsnachweis](#page-8-0)** (Th. I. Ord.)
	- Gebrauchstauglichkeitsnachweis in der **[seltenen Bemessungssituation](#page-0-0)**
	- Gebrauchstauglichkeitsnachweis in der **[quasiständigen Bemessungssituation](#page-15-0)**
- **[Brandschutznachweis](#page-16-0)** für Holzbauten
- **[Tragfähigkeitsnachweis](#page-18-0)** (Th. II. Ord.)

#### <span id="page-6-0"></span>**Allgemeines**

Im Folgenden werden die Tragfähigkeits- und Gebrauchstauglichkeitsnachweise für Holztragwerke n. DIN 1052:2008- 12 sowie der Brandschutznachweis für Holzbauten n. DIN 4102-22:2004 und ihre Implementierung in die **pcae**-Programme beschrieben. Abweichungen des EC 5 werden im Anschluss beschrieben.

Mit der Norm wurden auch neue Materialbezeichnungen eingeführt. In den **pcae**-Programmen wird unterschieden in

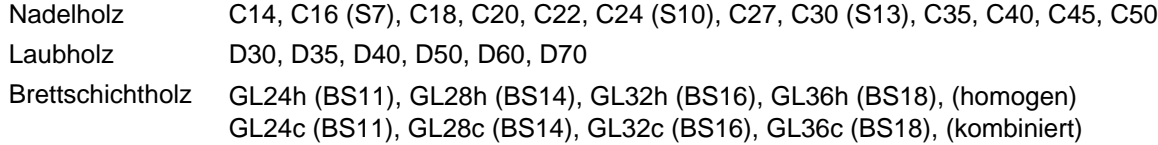

Um mit einem Stab einen der nachfolgend beschriebenen Nachweise zu führen, muss ihm im Materialeigenschaftsblatt eines der o.a. Materialien zugeordnet werden.

DIN 1052:2008-12 setzt grundsätzlich eine Schnittgrößenermittlung n. DIN 1055-100 voraus.

Beim Tragfähigkeitsnachweis in der ständigen und vorübergehenden Bemessungssituation sowie bei den Gebrauchstauglichkeitsnachweisen ergeben sich zusätzliche zu berücksichtigende Eigenarten. Hierauf wird bei der Beschreibung der einzelnen Nachweise eingegangen.

In Eurocode 5 wurden mit D18 und D24 zwei weitere Laubholzklassen eingeführt.

Da die zu führenden Nachweise in DIN 1052 und EC 5 sehr ähnlich sind und das mechanische Verhalten und die Belastbarkeit dieser neuen Güteklassen mit EC 5 vollumfänglich beschrieben sind, sind diese auch innerhalb der **pcae**-Programme für Nachweise n. DIN 1052:2008-12 freigeschaltet.

## **Nutzungsklassen**

Bauwerke müssen einer Nutzungsklasse zugeordnet werden.

- Nutzungsklasse 1 ist gekennzeichnet durch eine Holzfeuchte, die einer Temperatur von 20 °C und einer relativen Luftfeuchte der umgebenden Luft entspricht, die nur für einige Wochen pro Jahr einen Wert von 65 % übersteigt, z.B. in allseitig geschlossenen und beheizten Bauwerken.
- Nutzungsklasse 2 ist gekennzeichnet durch eine Holzfeuchte, die einer Temperatur von 20 °C und einer relativen Luftfeuchte der umgebenden Luft entspricht, die nur für einige Wochen pro Jahr einen Wert von 85 % übersteigt, z.B. bei überdachten offenen Bauwerken.
- Nutzungsklasse 3 erfasst Klimabedingungen, die zu höheren Holzfeuchten führen als in Nutzungsklasse 2 angegeben, z.B. für Konstruktionen, die der Witterung ausgesetzt sind.

Die Nutzungsklasse des Bauwerks kann im Eigenschaftsblatt *Allgemeine Nachweiseinstellungen*, das im Eigenschaftsblatt zur *Verwaltung der Nachweise* angeboten wird, festgelegt werden (s. Abb. unten).

Dieselben Werte werden auch im stabbezogenen Eigenschaftsblatt für Holzbaunachweise unter der Überschrift *globale Einstellungen* zur Bearbeitung angeboten.

Die Festlegungen bzgl. der Nutzungsklasse eines Bauwerks gelten auch für die Nachweise nach EC 5.

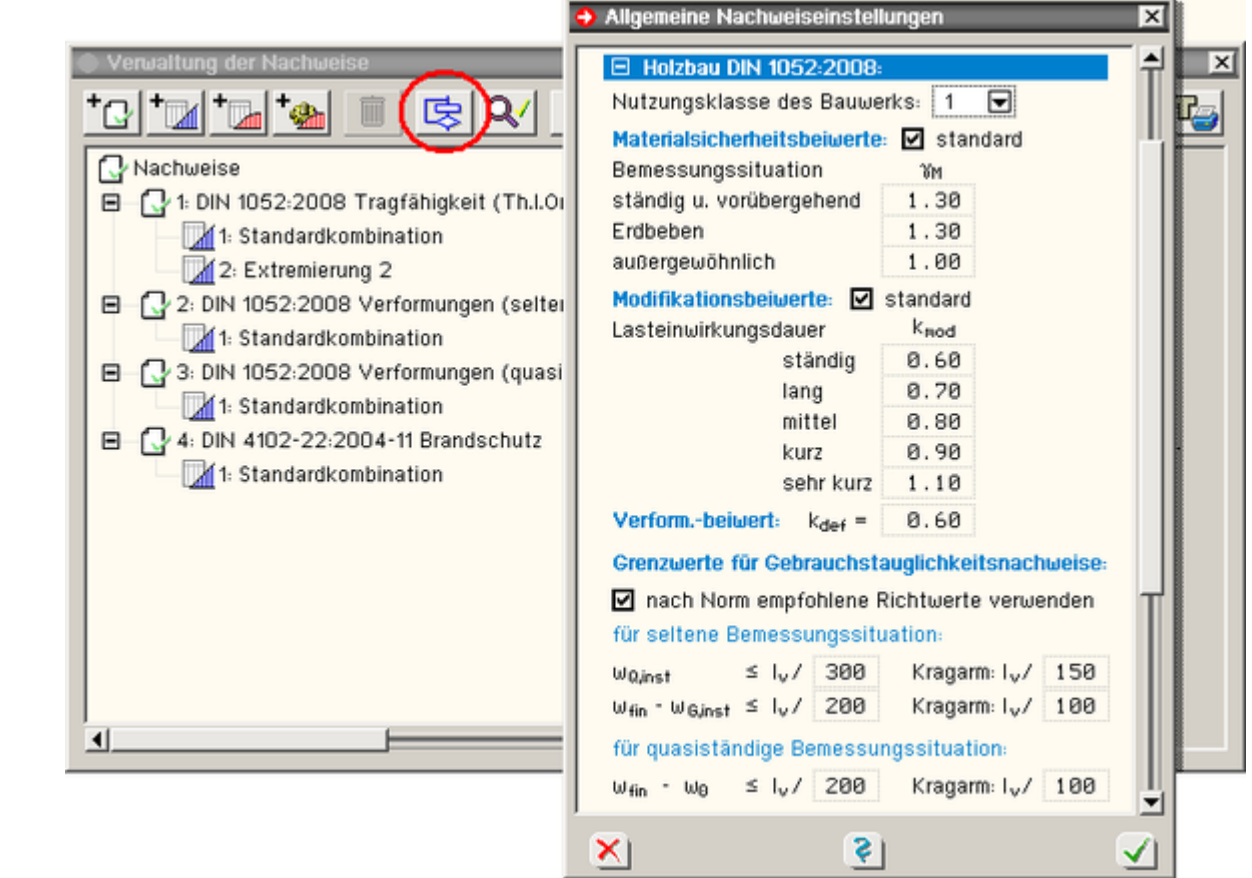

# **Eurocode und die nationalen Anwendungsdokumente**

Eurocode ist eine europäische Norm, die in den Mitgliedsländern der EU durch ein jeweiliges nationales Anwendungsdokument (NAD) verbindlich eingeführt wird.

Eurocode erlaubt den Mitgliedsländern in den NADs bestimmte Parameter, die in den Eurocodes als Empfehlungen ausgewiesen sind, verbindlich zu überschreiben (NDP: national determined parameters, national festzulegende Parameter).

Darüber hinaus kann ein NAD ergänzende, nicht widersprechende Angaben zur Anwendung der Eurocodes enthalten (NCI: noncontradictory complementary information).

**pcae** ermöglicht, statische Berechnungen für Bauwerke in allen Mitgliedsländern Europas zu erstellen. Die vollständige Einführung von Eurocode bietet hierzu eine hervorragende Chance.

Allein die nationalen Anwendungsdokumente der teilnehmenden Staaten müssen in die Software eingepflegt werden. **pcae** bietet hierzu ein Werkzeug an, dass von allen Programmen, die Eurocodenachweise anbieten, aufgerufen werden kann und die NADs unterschiedlicher europäischer Migliedsländer verwaltet.

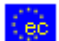

das Modul wird durch Anklicken des nebenstehend dargestellten Symbols, das sich im Eigenschaftsblatt zur Verwaltung der Nachweise befindet, gestartet; das nachfolgend darstellte Fenster erscheint.

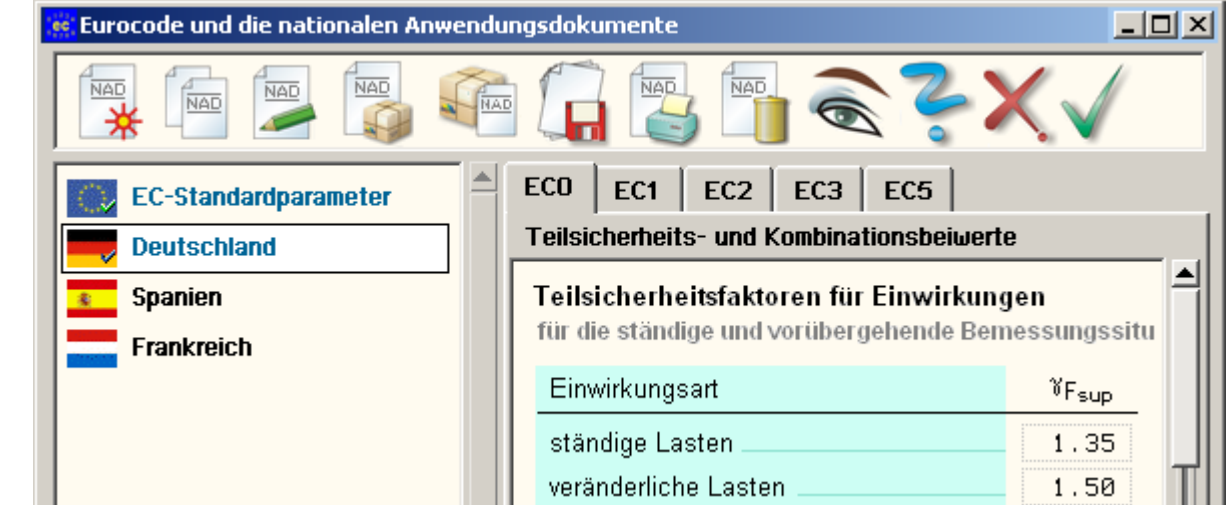

Im linken Fenster sind die einzelnen definierten NADs aufgelistet. Hier befinden sich mindestens zwei Objekte: Zum einen die *EC-Standardparameter*, die die Eurocode-Empfehlungen enthalten, sowie das nationale Anwendungsdokument *Deutschland*. Diese beiden Objekte werden von **pcae** mitgeliefert und sind nicht editierbar.

Über die Schalttafeln im Kopf des Eigenschaftsblatts können neue NADs erzeugt sowie ausgewählte NADs kopiert, umbenannt oder gelöscht werden.

Auf der rechten Seite werden in dem registergesteuerten Fenster die Parameter des aktuell ausgewählten NADs zur Einsicht bzw. zur Bearbeitung angeboten.

Sind hier Änderungen vorgenommen worden, sollten diese ggf. schreibtischglobal durch Anklicken des *Diskettensymbols* gesichert werden.

Das Eigenschaftsblatt hat für das grafische Eingabemodul auch einen reinen Auswahlcharakter: nach Verlassen des Eigenschaftsblatts über den *grünen Haken* wird das aktuell ausgewählte NAD dem zu berechnenden Bauteil zugeordnet.

Nachfolgend geführte Nachweise werden dann mit den hierdurch festgelegten Parametern geführt. Da dies von Relevanz für Ergebnisse des Rechenlaufs sein kann, erscheint eine entsprechende Meldung auf dem Sichtgerät.

Das Eigenschaftsblatt weist i.d.R. nur eine für das Programm relevante Untermenge der möglichen Parameter aus. Ihre Bedeutungen werden, so sie nicht selbsterklärend sind, bei der Beschreibung des Nachweises erklärt, bei dem sie zur Anwendung kommen.

# Nachweise n. DIN 1052:2008-12

# <span id="page-8-0"></span>**Tragfähigkeitsnachweis (Th. I. Ordnung)**

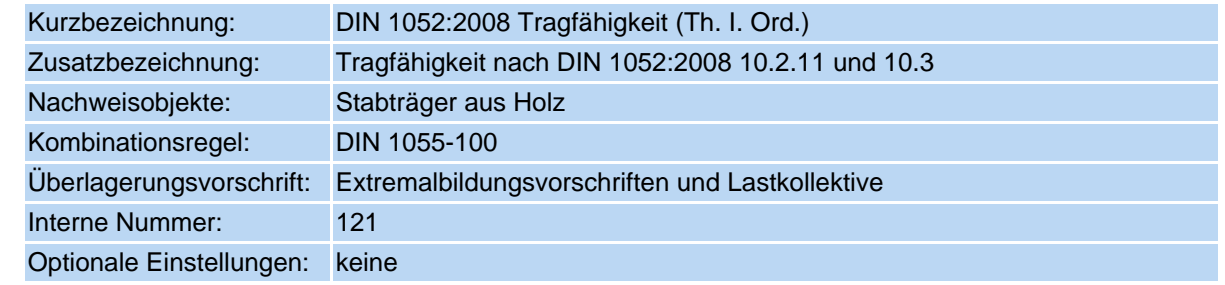

Bei diesem Nachweis werden die vorhandenen Spannungen den zulässigen Größen gegenübergestellt.

Der Ausnutzungsgrad, der überall ≤ 1.0 sein muss, um den Nachweis als erbracht anzusehen, ergibt sich direkt.

• Nachweis für Stäbe mit Biegung und Druck n. DIN 1052:2008-12, Abs. 10.3.3.

$$
\frac{\sigma_{c,0,d}}{k_{c,y} \cdot f_{c,0,d}} + \frac{\sigma_{m,y,d}}{k_m \cdot f_{m,y,d}} + k_{red} \cdot \frac{\sigma_{m,z,d}}{f_{m,z,d}} \le 1
$$
\n
$$
\frac{\sigma_{c,0,d}}{k_{c,z} \cdot f_{c,0,d}} + k_{red} \cdot \frac{\sigma_{m,y,d}}{k_m \cdot f_{m,y,d}} + \frac{\sigma_{m,z,d}}{f_{m,z,d}} \le 1
$$

# Nachweis für Stäbe mit Biegung und Zug n. DIN 1052:2008-12, Abs. 10.3.4.

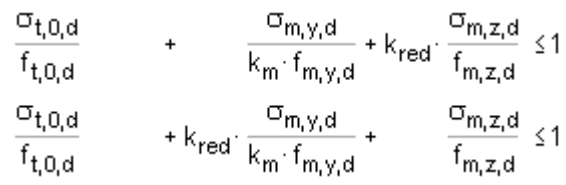

Nachweis für Stäbe mit Querkraft und Torsion n. DIN 1052:2008-12, Abs. 10.2.11.

$$
\frac{\tau_{\text{tor,d}}}{f_{\text{v,d}}} + \left(\frac{\tau_{\text{y,d}}}{f_{\text{v,d}}}\right)^2 + \left(\frac{\tau_{\text{z,d}}}{f_{\text{v,d}}}\right)^2 \le 1
$$

 $\sigma_{\rm c,0,d}$  ...Druckspannung aus Normalkraft

Zugspannung aus Normalkraft  $\sigma_{t,0,d}$  .

 $\sigma_{m,y,d}$  ...Normalspannung aus Moment um y-Achse

Normalspannung aus Moment um z-Achse  $\sigma_{m,z,d}$ .

 $\tau_{\rm v,d}$  ......Schubspannung aus Querkraft in y-Richtung

 $\tau_{z,d}$  ......Schubspannung aus Querkraft in z-Richtung

 $\tau_{\mathsf{tor},\mathsf{d}}$  ....Schubspannung aus Torsion

berechnet aus den nach DIN 1055-100 faktorisierten Bemessungsschnittgrößen.

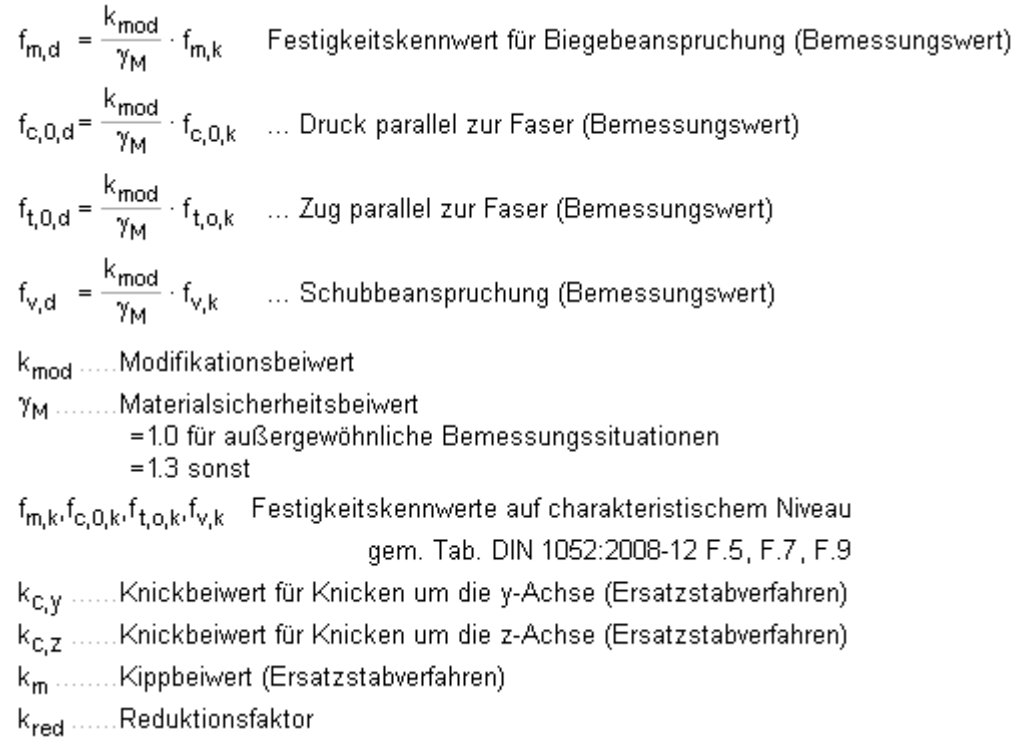

# **Sonderheiten bei der Lastfallüberlagerung**

Der Modifikationsbeiwert k<sub>mod</sub> ist abhängig von der Nutzungsklasse des Bauwerks und der Art der beteiligten Einwirkungen, die zu den extremalen Schnittgrößen führen. Hierbei ist die Zuordnung der Einwirkung zur Klasse der Lasteinwirkungsdauer maßgebend.

Modifikationsbeiwerte in Abhängigkeit der Klassen der Lasteinwirkungsdauer (KLED):

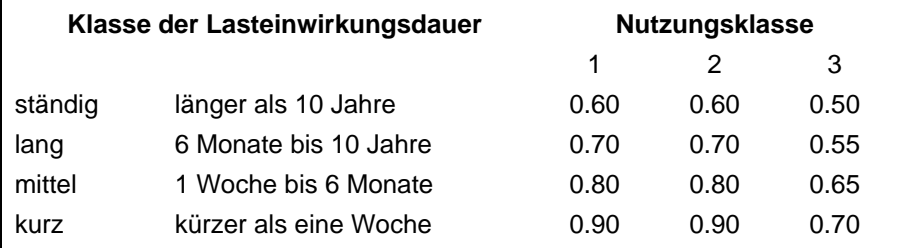

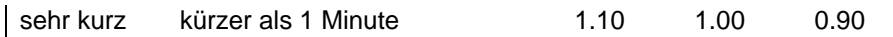

Die hier angegebenen Werte gelten für die in **pcae**-Programmen vorhandenen Vollholz- und Brettschichtholzgüten.

DIN 1055:2008-12 *"Der Einfluss der Nutzungsklasse und der Klasse der Lasteinwirkungsdauer auf die Festigkeitseigenschaften werden" ... "durch den Modifikationsbeiwert berücksichtigt. Bei Lastkombinationen aus Einwirkungen, die zu verschiedenen Klassen der Lasteinwirkungsdauer gehören, gilt die Einwirkung mit der kürzesten Dauer als maßgebend."*

: *... "dabei sind sämtliche Lastfallkombinationen zu überprüfen"*

*... "Der Einfluss des Modifikationsbeiwertes auf den Bemessungswert der Festigkeitseigenschaft kann bewirken, dass eine Einwirkungskombination maßgebend ist, die nicht den maximalen Bemessungswert der zugehörigen Beanspruchung liefert."*

Es kann folglich durchaus passieren, dass allein das Eigengewicht (ständige Lasten) den maßgeblichen Bemessungsfall darstellt, da diesem der kleinste k<sub>mod</sub>-Wert zugeordnet ist.

## **Beispiel**

Die Vorgehensweise in den **pcae**-Programmen ist am besten an einem Beispiel zu erläutern. Gegeben sei ein Bauwerk der Nutzungsklasse 1 mit den Einwirkungen

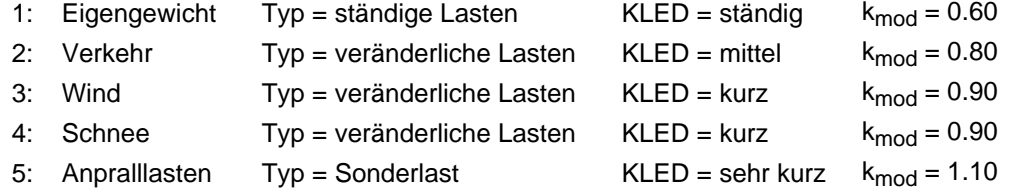

Bei Einrichtung des hier zu beschreibenden Tragfähigkeitsnachweises wird automatisch eine Extremalbildungsvorschrift vom Typ *standard* erzeugt, die den Normalfall der ständigen und vorübergehenden Bemessungssituation berücksichtigt.

Der Systemdruckliste kann entnommen werden

# Nachweis 1: DIN 1052:2008 Tragfähigkeit (Th.I.Ord.)

DIN 1052:2008 Tragfähigkeit (Th.I.Ord.): Tragfähigkeit nach DIN 1052:2008-12 10.2.11 und 10.3

#### 1: Standardkombination

Extremalbildungsvorschrift zum Nachweis 1, Typ: standard, Überlagerungsregel: DIN1055-100 Materialsicherheitsbeiwert: 7M = 1.30 - Die aufgeführten Gruppen werden einzeln extremiert und mit dem zugeordneten knod-Wert nachgewiesen.

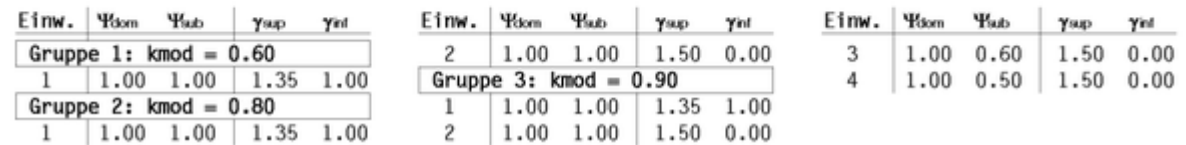

Die Extremalbildungsvorschrift sortiert zunächst die ihr zugeordneten Einwirkungen in Abhängigkeit der Größenordnung ihrer k<sub>mod</sub>-Werte. Nun werden Gruppen gebildet

- die erste Gruppe besteht allein aus der Einwirkung Eigengewicht, da dieser Einwirkung der kleinste k<sub>mod</sub>-Wert (0.60) zugeordnet ist
- die zweite Gruppe wird von den Einwirkungen Eigengewicht und Verkehr gebildet. Die Extremalen dieser beiden Einwirkungen sind mit  $k_{mod}= 0.80$  nachzuweisen.
- in der dritten Gruppe gesellen sich die Einwirkungen Wind und Schnee hinzu. Dieser Gruppe ist der k<sub>mod</sub>-Wert 0.90 zugeordnet.

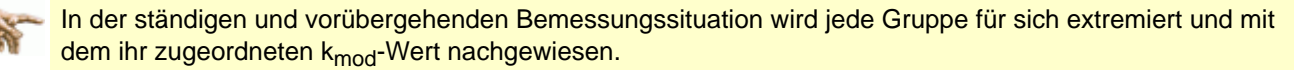

Wird nun noch eine Extremalbildungsvorschrift (vom Typ *benutzerdefiniert*) eingerichtet, die die Einwirkung der Anpralllasten enthält, erscheint in der Systemdruckliste

#### 2: Extremierung 2

Extremalbildungsvorschrift zum Nachweis 1, Typ: benutzerdefiniert, Überlagerungsregel: DIN1055-100 Materialsicherheitsbeiwert: yM - 1.00, kmod - 1.10 (außergewöhnliche Bemessungssituation)

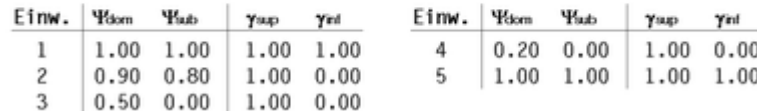

Die Einwirkung *Anpralllasten* ist vom Typ *Sonderlast* und bewirkt somit automatisch eine außergewöhnliche Bemessungssituation. Da die Sonderlast in der Extremalbildung stets hinzu kombiniert wird und ihr k<sub>mod</sub>-Wert wegen der sehr kurzen Einwirkungsdauer am größten ist, kann auf eine Gruppenbildung verzichtet werden.

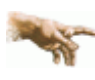

In der außergewöhnlichen Bemessungssituation wird eine Extremierung mit dem k<sub>mod</sub>-Wert der Sonderlast durchgeführt und nachgewiesen.

Die Festlegung, welche Klasse der Lasteinwirkungsdauer einer Einwirkung zuzuordnen ist, legt der Benutzer der **pcae**-Programme im Eigenschaftsblatt zur *Verwaltung der Einwirkungen* selbst fest.

Entscheidungshilfen bietet die Norm in DIN 1052:2008-12 Tab. 4 an.

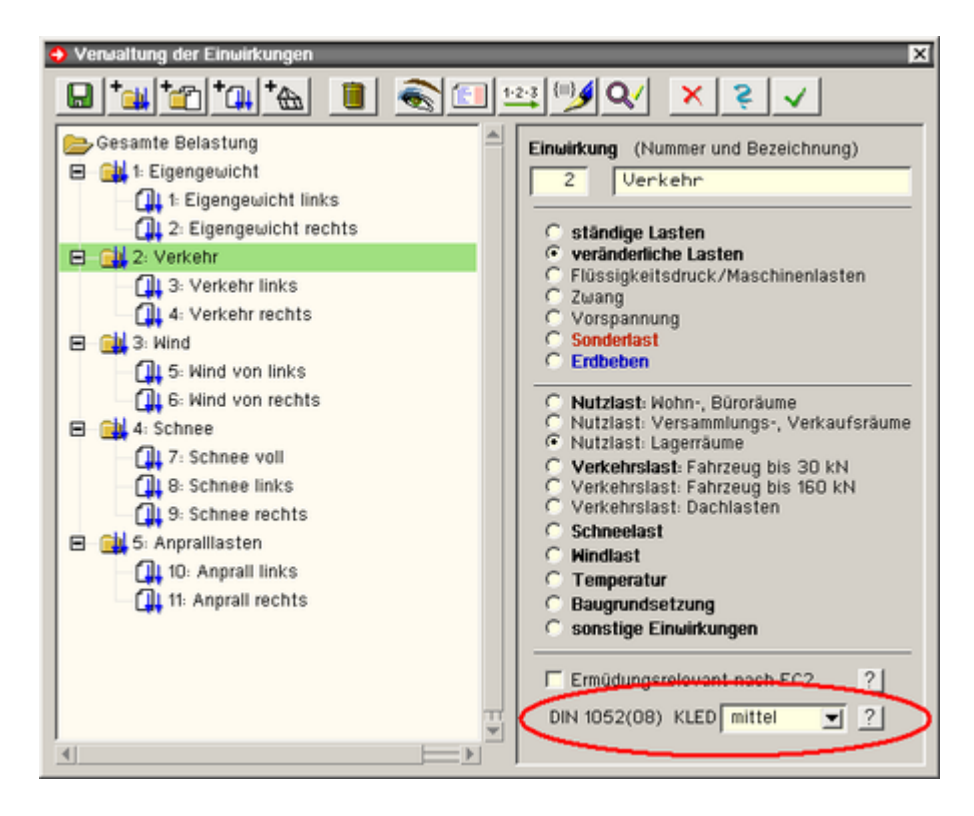

#### **stabbezogene Nachweisoptionen**

Jedem Stab, dessen Tragfähigkeit nach DIN 1052:2008-12 nachgewiesen werden soll, können individuell stabbezogene Nachweisparameter zugeordnet werden. Hierzu wird das nachfolgend dargestellte Eigenschaftsblatt für Holzstäbe angeboten.

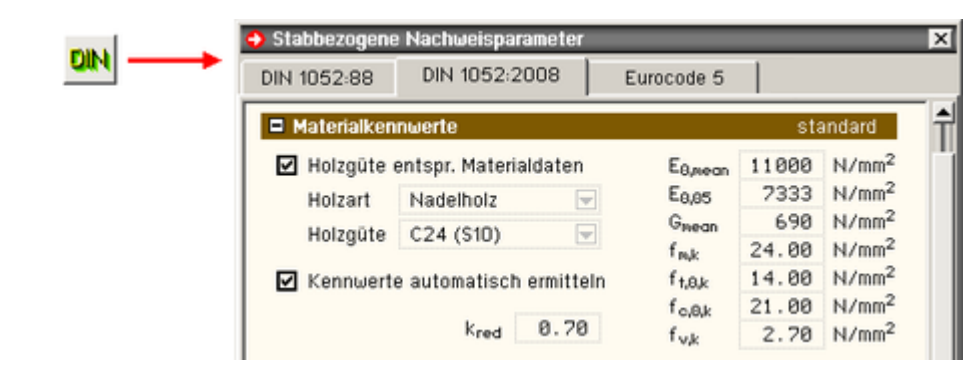

Unter der Überschrift *Materialkennwerte* im zweiten Register des Eigenschaftsblatts können die Materialeigenschaften für den durchzuführenden Nachweis sowie die Festigkeitskennwerte (auf charakteristischem Niveau) festgelegt werden.

Da i.d.R. Holzart und Holzgüte bereits im Eigenschaftsblatt zur Festlegung von Material- und Querschnitt angegeben wurden, können diese dort getroffenen Festlegungen hier übernommen werden (*Holzgüte entspr. Materialdaten*).

I.d.R. werden die Materialkennwerte in Abhängigkeit von Holzart und -güte automatisch vom Programm festgelegt.

Sollte in seltenen, begründeten Fällen davon abgewichen werden, muss die Schaltfläche *Kennwerte automatisch ermitteln* deaktiviert werden. Die Zahlenwerte können dann bearbeitet (geändert) werden.

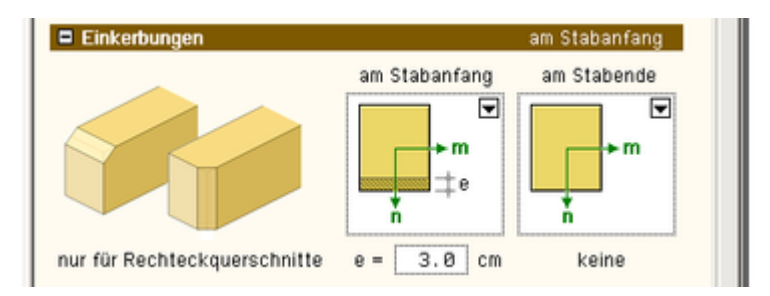

Bei Rechteckquerschnitten können am Stabanfang und am Stabende Einkerbungen vorgesehen werden. Sie werden beim Nachweis zum einen durch Ansatz des Nettoquerschnitts, zum anderen durch Korrektur des Moments durch das Versatzmoment berücksichtigt.

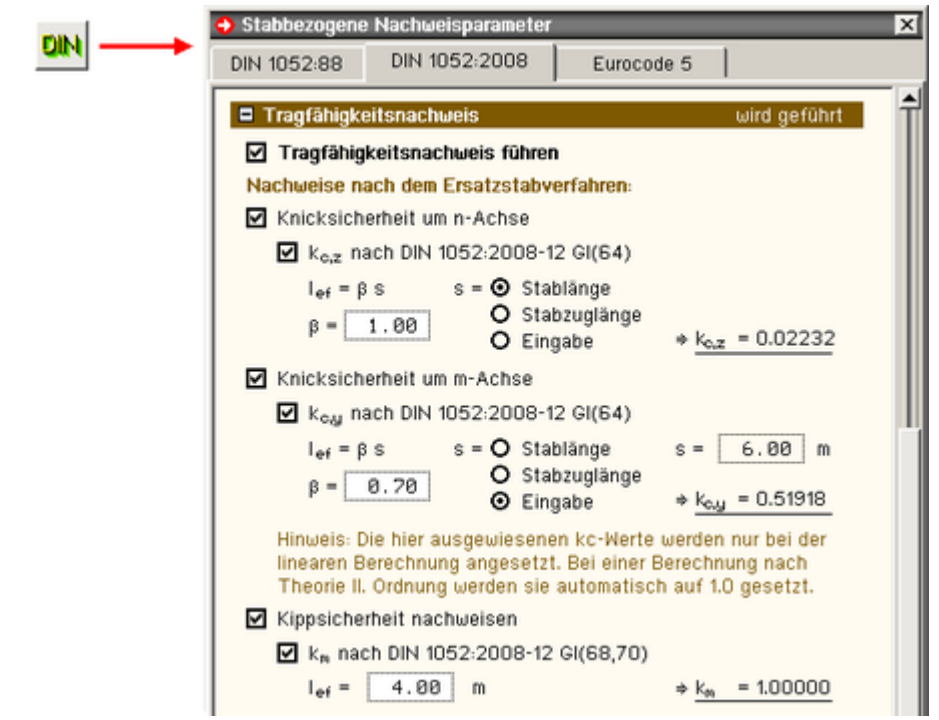

Unter der Überschrift *Tragfähigkeitsnachweis* kann zunächst entschieden werden, ob die Tragfähigkeit des ausgewählten Stabes (bzw. der ausgewählten Stäbe) n. DIN 1052:2008-12 nachgewiesen werden soll(en).

Wird dies bejaht, kann festgelegt werden, ob zur Sicherheit gegen Knicken und Kippen das Ersatzstabverfahren angewendet werden soll. In diesen Fällen müssen die Knick- und Kippbeiwerte festgelegt werden.

Dies geschieht entweder bequem durch Vorgabe der Ersatzstablänge ( $I_{\text{ef}} = B \cdot s$ ) oder durch direkte Eingabe.

Bei Vorgabe der Ersatzstablänge erfolgt die Berechnung der Knickbeiwerte programmintern n. DIN 1052:2008-12, Absatz 10.3.1, Gl. (63)…(66). Die Ermittlung des Kippbeiwertes erfolgt n. DIN 1052:2008-12, Absatz 10.3.2, Gl. (68) und (70).

Die automatische Berechnung des Kippbeiwerts wird nur für Rechteckquerschnitte angeboten.

Die vorgegebenen Knickbeiwerte werden bei Berechnungen nach Th. II. Ord. programmintern durch den Wert 1.0 überschrieben, da die Sicherheit gegen Knicken bereits durch das nichtlineare Rechenverfahren nachgewiesen wird.

# **Nachweis der Gebrauchstauglichkeit in der seltenen Bemessungssituation**

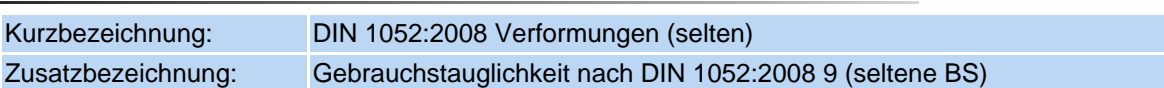

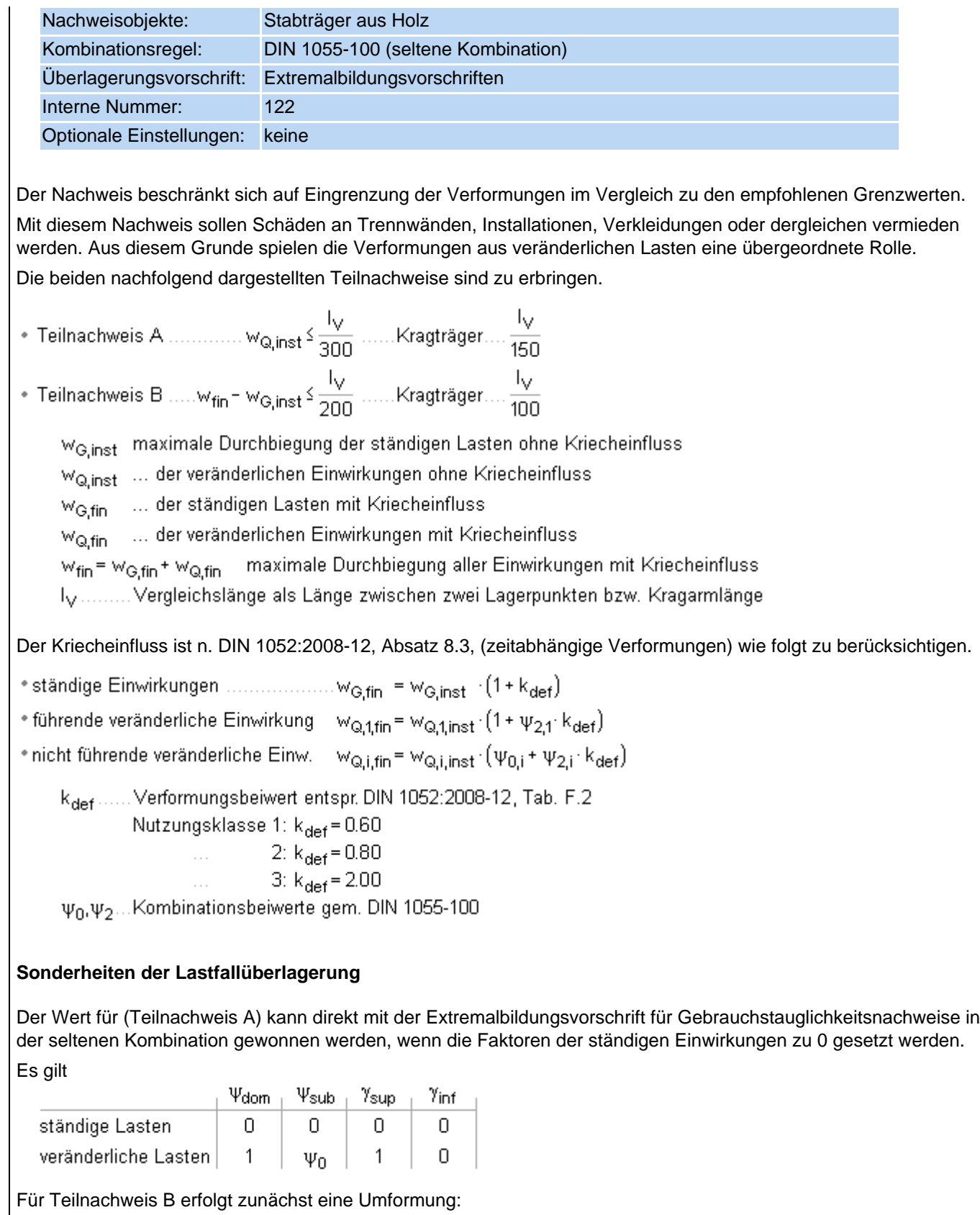

 $w_{\mathsf{fin}} \vdash w_{\mathsf{G},\mathsf{inst}} \models w_{\mathsf{G},\mathsf{fin}} \vdash w_{\mathsf{Q},\mathsf{fin}} \vdash w_{\mathsf{G},\mathsf{inst}} = (1 + k_{\mathsf{def}}) \cdot w_{\mathsf{G},\mathsf{inst}} \vdash w_{\mathsf{Q},\mathsf{fin}} \vdash w_{\mathsf{G},\mathsf{inst}} \models k_{\mathsf{def}} \cdot w_{\mathsf{G},\mathsf{inst}} \vdash w_{\mathsf{Q},\mathsf{fin}}$ 

Die ständigen Lasten können folglich direkt mit k<sub>def</sub> multipliziert werden.

Bei den veränderlichen Lasten wird wie oben beschrieben zwischen führenden und nicht führenden Einwirkungen unterschieden.

Es ergibt sich

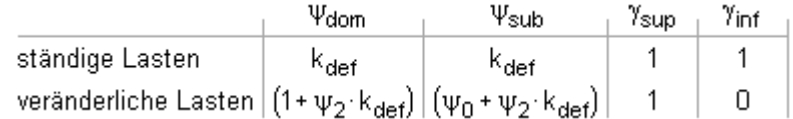

Bei Einrichtung des hier beschriebenen Gebrauchstauglichkeitsnachweises wird automatisch eine Extremalbildungsvorschrift vom Typ *standard* erzeugt, die diesen Normalfall berücksichtigt.

Der Systemdruckliste kann beispielhaft entnommen werden

# Nachweis 2: DIN 1052:2008 Verformungen (selten)

DIN 1052:2008 Verformungen (selten): Gebrauchstauglichkeit nach DIN 1052:2008-12 9 (seltene BS)

#### 1: Standardkombination

A: Extremalbildungsvorschrift zum Nachweis 2, Teilnachweis A: wQ.inst ≤ WA.zul mit wojnst - Durchbiegungen aus veränderlichen Einwirkungen ohne Kriecheinfluss

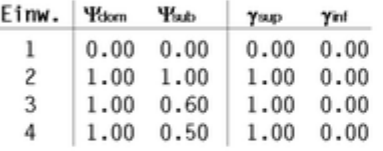

B: Extremalbildungsvorschrift zum Nachweis 2, Teilnachweis B: wfin - wG,inst ≤ wB,zul Erläuterung: Die zeitabhängigen Verformungen (Kriecheinfluss) in wie werden mit dem Verformungsbeiwert kost = 0.60 berücksichtigt.<br>Unter Anwendung der DIN 1052:2004-08 Abs. 8.3 Gleichungen (6), (7) und (8) ergeben sich hie für ständige Einwirkungen: Ydom = Yado = kdet; für veränderlich Einwirkungen: Ydom = 1 + Y2 kdet und Yado = Y0 + Y2 kdet

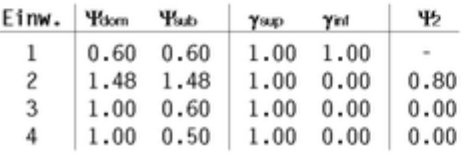

#### **stabbezogene Nachweisoptionen**

Jedem Stab, dessen Gebrauchstauglichkeit in der seltenen Bemessungssituation n. DIN 1052:2008-12 nachgewiesen werden soll, können individuell stabbezogene Nachweisparameter zugeordnet werden.

Hierzu wird das nachfolgend dargestellte Eigenschaftsblatt für Holzstäbe angeboten.

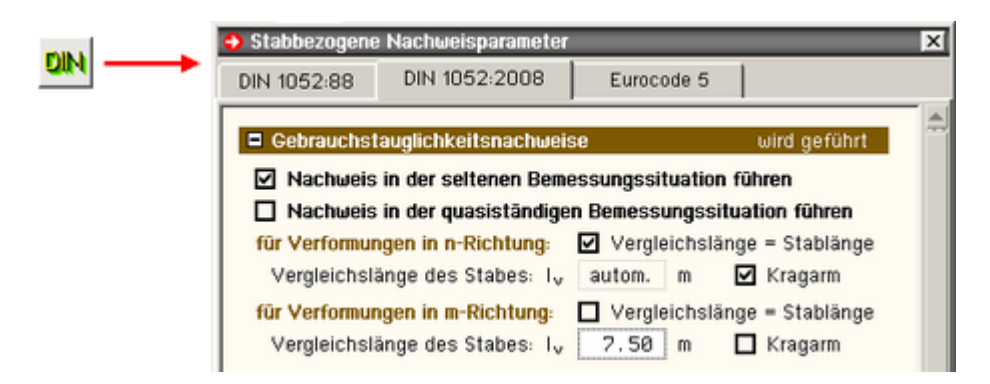

Unter der Überschrift *Gebrauchstauglichkeitsnachweise* kann zunächst entschieden werden, ob die Gebrauchstauglichkeit des ausgewählten Stabes (bzw. der ausgewählten Stäbe) in der seltenen Bemessungssituation n. DIN 1052:2008-12 nachgewiesen werden soll(en).

Wird dies bejaht beantwortet, kann die Vergleichslänge I<sub>v</sub> eingegeben und die Frage, ob es sich bei dem Stab um einen Kragarm handelt, beantwortet werden.

Im Normalfall werden die empfohlenen Grenzwerte aus diesen Informationen vom Programm automatisch nach Norm festgelegt. Sollen andere Grenzwerte verwendet werden, muss die logische Schalttafel *Grenzwerte für Verformungen nach Norm* unter der Überschrift *globale Einstellungen* deaktiviert werden.

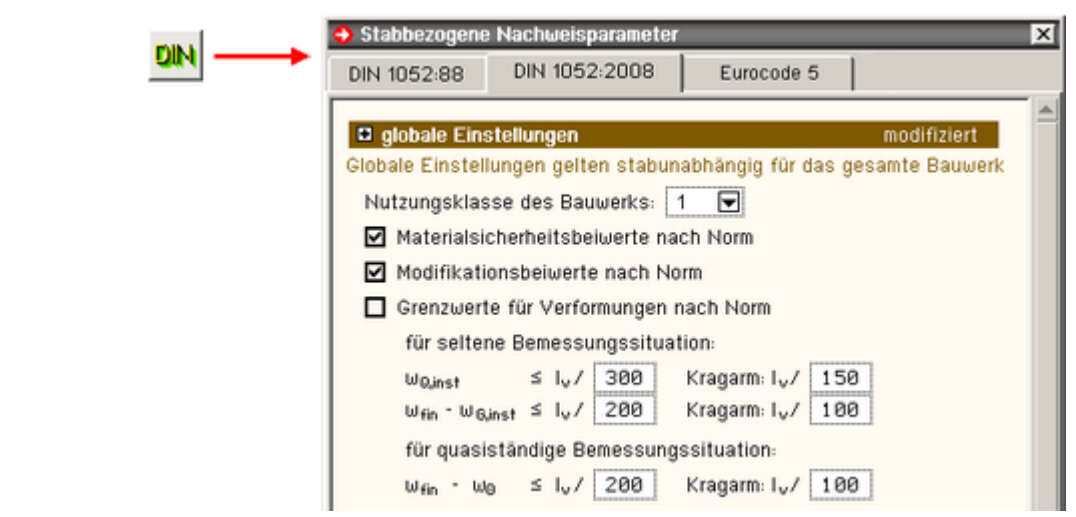

## <span id="page-15-0"></span>**Nachweis der Gebrauchstauglichkeit in der quasiständigen Bemessungssituation**

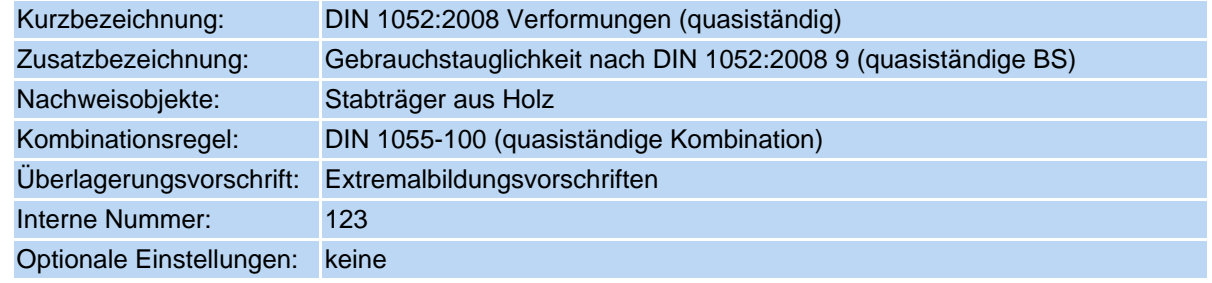

Der Nachweis beschränkt sich auf Eingrenzung der Verformungen im Vergleich zu den empfohlenen Grenzwerten. Mit diesem Nachweis sollen die allgemeine Benutzbarkeit und das Erscheinungsbild gewährleistet werden.

• Nachweis ………………… w<sub>fin</sub> = w<sub>0</sub>  $\leq \frac{1}{200}$  ……Kragträger….  $\frac{1}{100}$ 

Wfin ...... maximale Durchbiegung der ständigen Lasten mit Kriecheinfluss

wo........ Überhöhung im lastfreien Zustand (falls vorhanden)

Iv ......... Vergleichslänge als Länge zwischen zwei Lagerpunkten bzw. Kragarmlänge

# In der quasiständigen Bemessungssituation gilt

```
W_{fin} = W_{G,fin} + W_{Q,fin}
```
 $w_{\rm Gfin} = w_{\rm Ginst} \cdot (1 + k_{\rm def})$  ...........maximale Durchbiegung aus ständigen Lasten mit Kriecheinfluss

 $w_{Q,i,fin} = \Psi_{2,i} \cdot w_{Q,i,inst} \cdot (1 + k_{def})$  ... aus veränderlichen Lasten mit Kriecheinfluss

k<sub>def</sub> ..... Verformungsbeiwert entspr. DIN 1052:2008-12, Tab. F.2 Nutzungsklasse 1: k<sub>def</sub> = 0.60 2:  $k_{\text{def}} = 0.80$ 3:  $k_{\text{def}} = 2.00$ 

ψ<sub>2</sub> .......Kombinationsbeiwert gem. DIN 1055-100

# **Sonderheiten der Lastfallüberlagerung**

Um den Kriecheinfluss bei der quasiständigen Bemessungssituation zu berücksichtigen, müssen die Teilsicherheitsbeiwerte nur mit dem Wert (1+ kdef) multipliziert werden.

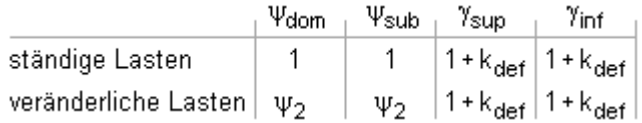

In der Systemdruckliste erscheint ein entsprechendes Protokoll.

# **stabbezogene Nachweisoptionen**

Jedem Stab, dessen Gebrauchstauglichkeit in der quasiständigen Bemessungssituation n. DIN 1052:2008-12 nachgewiesen werden soll, können individuell stabbezogene Nachweisparameter zugeordnet werden. Hierzu wird das nachfolgend dargestellte Eigenschaftsblatt für Holzstäbe angeboten.

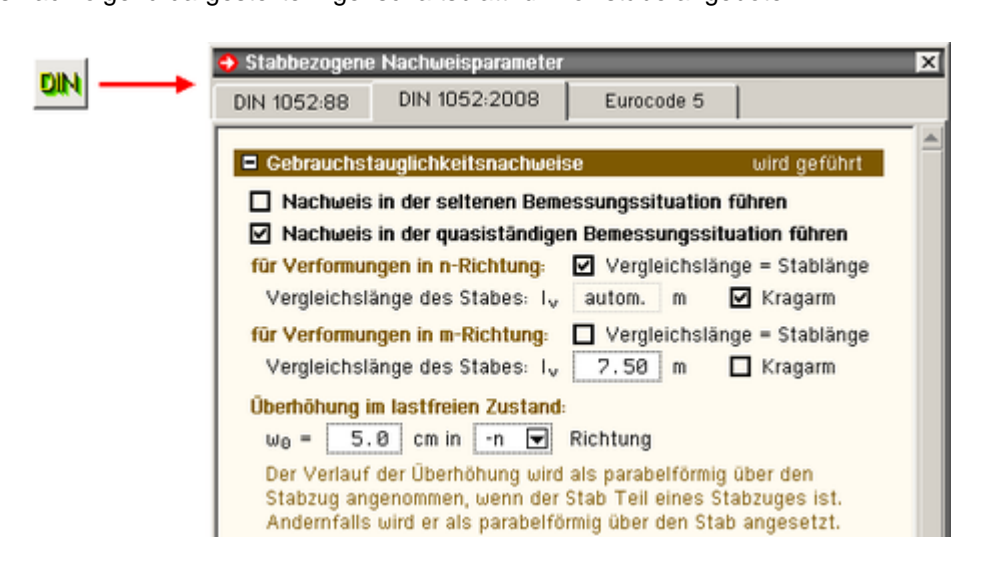

Unter der Überschrift *Gebrauchstauglichkeitsnachweise* kann zunächst entschieden werden, ob die Gebrauchstauglichkeit des ausgewählten Stabes (bzw. der ausgewählten Stäbe) in der quasiständigen Bemessungssituation n. DIN 1052:2008-12 nachgewiesen werden soll(en).

Wird dies bejaht, kann die Vergleichslänge l<sub>v</sub> eingegeben und die Frage, ob es sich bei dem Stab um einen Kragarm handelt, beantwortet werden.

Weiterhin kann eine Überhöhung im lastfreien Zustand vorgegeben werden.

Im Normalfall werden die empfohlenen Grenzwerte aus diesen Informationen vom Programm automatisch nach Norm festgelegt. Sollen andere Grenzwerte verwendet werden, muss die logische Schalttafel *Grenzwerte für Verformungen nach Norm* unter der Überschrift *globale Einstellungen* deaktiviert werden.

# <span id="page-16-0"></span>**Brandschutznachweis für Holzbauten**

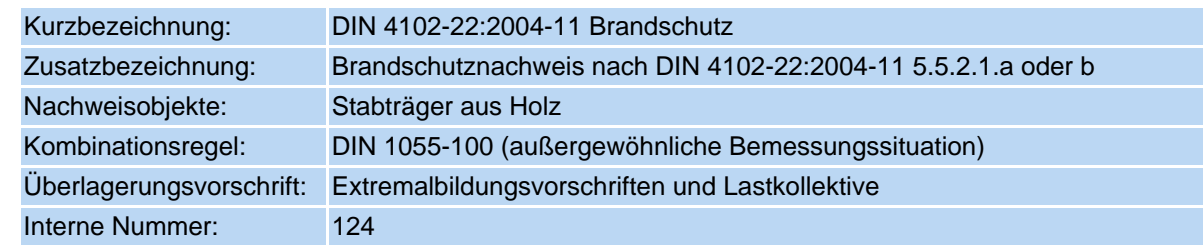

## **optionale Einstellungen**

Mit dem Brandschutznachweis soll sichergestellt werden, dass das Tragwerk auch im Brandfalle eine gewisse vorgebbare Zeit tragfähig bleibt, um Personen im Gebäude eine geregelte Räumung zu ermöglichen.

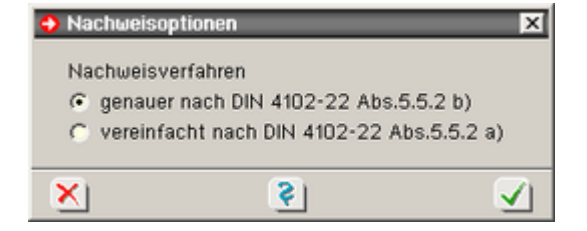

DIN 4102-22:2004-11 stellt zwei unterschiedliche Verfahren vor.

genaueres Verfahren n. DIN 4102-22:2004-11, 5.5.2.1b

Nachgewiesen wird hierbei der (nach Abbrand) verbleibende Restquerschnitt mit reduzierten Festigkeitswerten auf Grund der erhöhten Temperatureinwirkung.

vereinfachtes Verfahren n. DIN 4102-22:2004-11, 5.5.2.1a

Auf die Reduzierung der Festigkeitswerte wird verzichtet. Dafür wird der ideelle Restquerschnitt nachgewiesen, der an den beflammten Seiten um 7mm kleiner ist, als der verbleibende Restquerschnitt.

Beide Verfahren sind in die **pcae**-Programme eingebaut und können alternativ ausgewählt werden.

# **Verfahren**

Beim Brandschutznachweis wird zwischen 3- und 4-seitiger Brandbeanspruchung unterschieden.

Es wird davon ausgegangen, dass nach einer gewissen Branddauer ein tragfähiger Restquerschnitt verbleibt, der im Rahmen einer außergewöhnlichen Bemessungssituation nachgewiesen werden kann.

Die Reduzierung des Ausgangsquerschnitts berechnet sich zu

 $d(t_f) = \beta_{n'} t_f$ mit der Abbrandrate  $\beta_n$  in mm/min n. DIN 4102-22:2004-11, Tab.74,

und der geforderten Feuerwiderstandsdauer  $t_f$  in min

Nach dieser Reduzierung ergibt sich der verbleibende Restquerschnitt wie nachfolgend am Beispiel eines dreiseitig brandbeanspruchten Rechteckquerschnitts dargestellt.

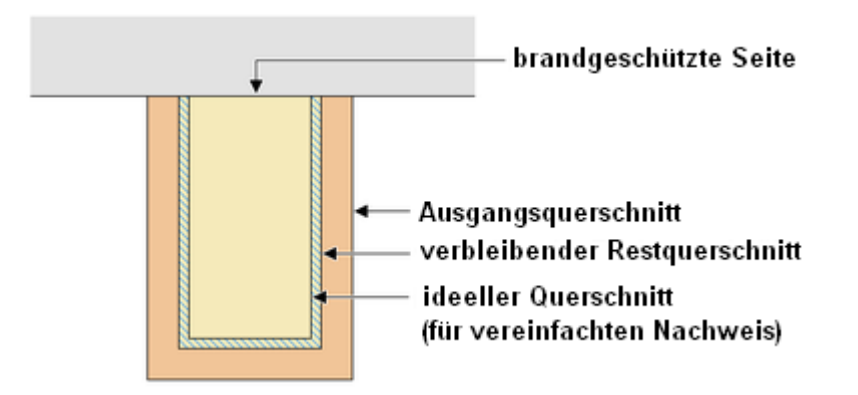

Während beim genaueren Verfahren der verbleibende Restquerschnitt nachgewiesen wird, ist beim vereinfachten Verfahren der ideelle Querschnitt, der sich durch eine weitere Reduzierung um 7 mm ergibt, zu Grunde zu legen.

Die für den Normalspannungsnachweis benötigten Festigkeitskennwerte auf Designebene (Bemessungswerte) ergeben sich beim Brandschutznachweis zu

$$
f_{d,fi} = k_{mod,fi} \cdot k_{fi} \cdot \frac{f_k}{\gamma_{M,fi}}
$$

f<sub>k</sub> .........Festigkeitskennwerte auf charakteristischem Niveau gem. Tab. DIN 1052:2008-12 F.5, F.7, F.9

 $k_{\rm fi}$  ........Faktor zur Ermittlung des 20%-Fraktilwertes der Festigkeit (DIN 4102-22 – Tab. 75)

γ<sub>M.fi</sub>......Materialsicherheitsbeiwert (=1.0)

Beim vereinfachten Verfahren wird mit dem Modifikationsbeiwert  $k_{mod,fi} = 1.0$  gerechnet.

Beim genaueren Verfahren gilt

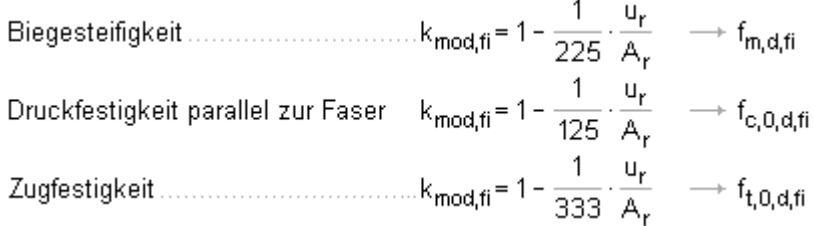

Hierin ist u<sub>r</sub> der Restquerschnittsumfang der beflammten Seiten in m und A<sub>r</sub> die Fläche des verbleibenden Restquerschnitts in m2.

Der formale Nachweis entspricht unter Anwendung dieser Eingangswerte dem allgemeinen Tragfähigkeitsnachweis für Normalspannungen wie unter Abs. 3.3.2.2 beschrieben.

Nachweis für Stäbe mit Biegung und Druck n. DIN 1052:2008-12, Abs. 10.3.3

$$
\begin{aligned}[t] \frac{\sigma_{c,0,d,fi}}{k_{c,y,fi} \cdot f_{c,0,d,fi}} + \frac{\sigma_{m,y,d,fi}}{k_{m,fi} \cdot f_{m,d,fi}} + k_{red} \cdot \frac{\sigma_{m,z,d,fi}}{f_{m,d,fi}} \leq 1\\ \frac{\sigma_{c,0,d,fi}}{k_{c,z,fi} \cdot f_{c,0,d,fi}} + k_{red} \cdot \frac{\sigma_{m,y,d,fi}}{k_{m,fi} \cdot f_{m,d,fi}} + \frac{\sigma_{m,z,d,fi}}{f_{m,d,fi}} \leq 1\end{aligned}
$$

### • Nachweis für Stäbe mit Biegung und Zug n. DIN 1052:2008-12, Abs. 10.3.4

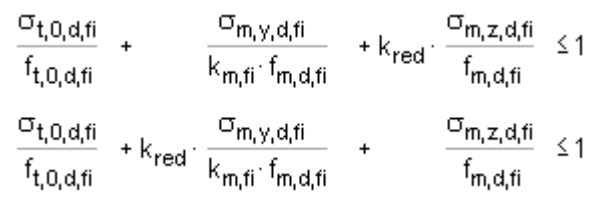

Die Normalspannungen  $\sigma_{c,0,d,fi}$ ,  $\sigma_{m,y,d,fi}$ ,  $\sigma_{m,z,d,fi}$  und  $\sigma_{t,0,d,fi}$  sind hierbei beim genaueren Verfahren am verbleibenden Restquerschnitt und beim vereinfachten Verfahren am ideellen Querschnitt zu ermitteln.

Beim Stabilitätsnachweis mit Hilfe des Ersatzstabverfahrens sind die Knickbeiwerte k<sub>c,y,fi</sub> und k<sub>c,z,fi</sub> sowie der Kippbeiwert k<sub>m,fi</sub> grundsätzlich unter Verwendung des verbleibenden Restquerschnitts und einer Reduzierung der Festigkeits- und Steifigkeitsparameter zu ermitteln.

Die Steifigkeitsparameter sind hierbei wie folgt zu reduzieren

$$
E_{d,fi} = k_{mod,fi} \cdot k_{fi} \cdot \frac{E_{0,05}}{\gamma_{M,fi}}
$$
  
\n
$$
G_{d,fi} = k_{mod,fi} \cdot k_{fi} \cdot \frac{2/3 \cdot G_{05}}{\gamma_{M,fi}} \dots \text{ für Vollholz}
$$
  
\n
$$
G_{d,fi} = k_{mod,fi} \cdot k_{fi} \cdot \frac{G_{05}}{\gamma_{M,fi}} \dots \dots \text{ für Brettschichtholz}
$$

Der Modifikationsbeiwert ist hierin wie folgt anzunehmen

$$
k_{\text{mod,fi}} = 1 - \frac{1}{333} \cdot \frac{u_r}{A_r}
$$

Der Brandschutznachweis arbeitet nach dem hier beschriebenen Verfahren mit den "kalt" berechneten Schnittgrößen. Umlagerungseffekte wegen unterschiedlicher Abbrandraten können hierdurch nicht berücksichtigt werden.

## **stabbezogene Nachweisoptionen**

Jedem Stab, dessen Tragfähigkeit im Brandfalle nachgewiesen werden soll, können individuelle Nachweisparameter zugeordnet werden. Hierzu wird das nachfolgend dargestellte Eigenschaftsblatt für Holzstäbe angeboten.

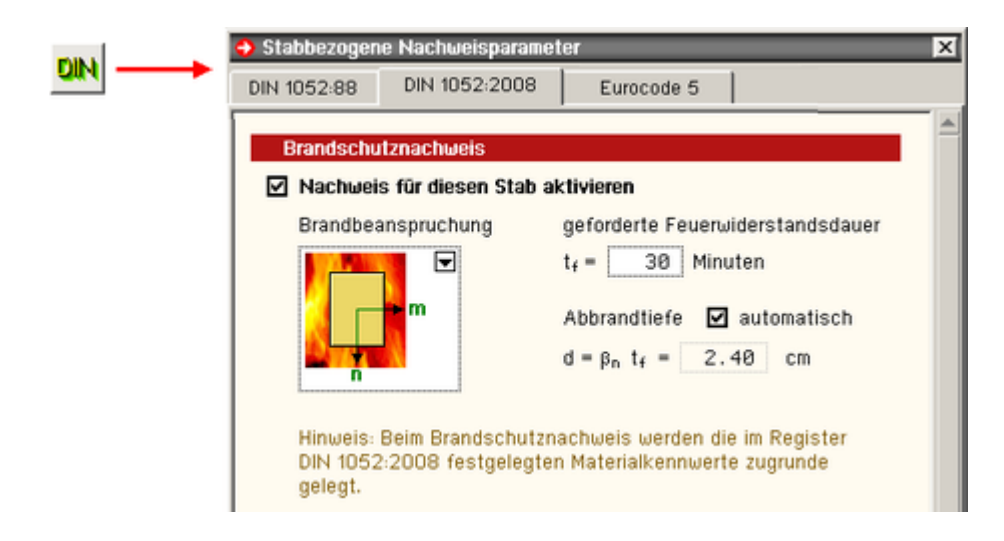

Zunächst ist festzulegen, ob der Stab n. DIN 4102-22:2004-11 nachgewiesen werden soll.

Wird dies bejaht, müssen die Brandbeanspruchung (vierseitig oder dreiseitig) und die Abbrandtiefe festgelegt werden. Letztere kann frei vorgegeben oder aus der Feuerwiderstandsdauer nach DIN 4102-22:2004-11 (9.1) automatisch ermittelt werden.

## <span id="page-18-0"></span>**Tragfähigkeitsnachweis (Th. II. Ordnung)**

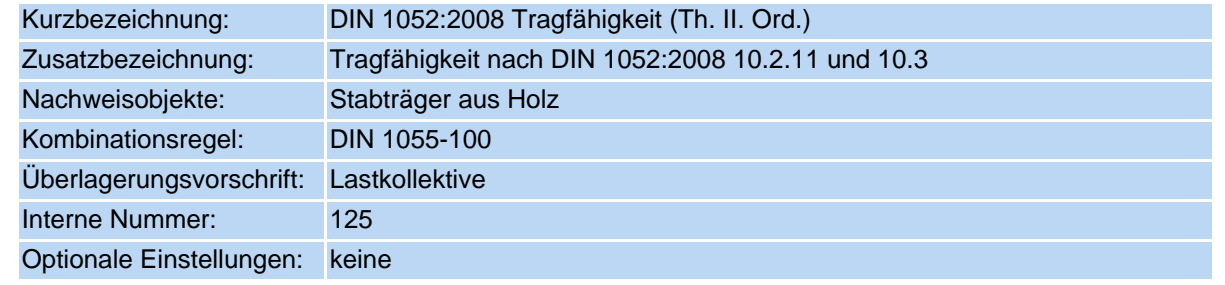

Der Nachweis entspricht mit zwei Ausnahmen exakt dem Tragfähigkeitsnachweis n. Th. I. Ordnung.

Ausnahme 1 wegen der Nichtlinearität bei der Schnittgrößenermittlung (Th. II. Ord.) können die zu untersuchenden Kombinationen nur noch über Lastkollektive und nicht mehr über Extremalbildungsvorschriften beschrieben werden.

Ausnahme 2 Das Ersatzstabverfahren für die Knicksicherheit wird nicht angewendet, da die Sicherheit gegen Ausknicken bereits durch das gewählte Verfahren gewährleistet ist. Es wird programmintern  $k_{c,y} = k_{c,z} = 1.0$  gesetzt.

Nachweise n. Eurocode 5

Die Holzbaunachweise n. Eurocode 5 entsprechen denen der DIN 1052:2008-12 in hohem Maße. Aus diesem Grunde werden hier nur die Unterschiede beschrieben.

## **Tragfähigkeitsnachweis (Th. I. Ordnung)**

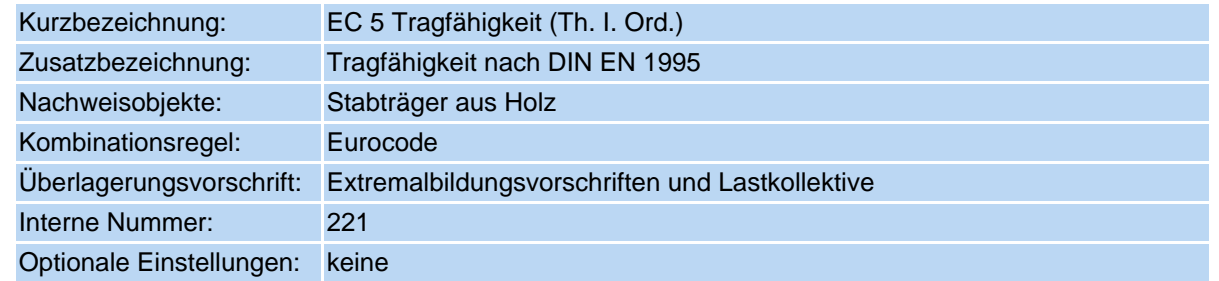

Der Nachweis entspricht bis auf die folgenden Anmerkungen dem Tragfähigkeitsnachweis n. **[DIN 1052:2008-12](#page-8-0)**.

- Umbenennungen:  $k_{red}$  (DIN 1052) heißt im EC 5  $k_m$ ;  $k_m$  (DIN 1052) heißt im EC 5:  $k_{crit}$
- der Bemessungswert der Schubfestigkeit darf beim Nachweis der Torsionsspannungen u.U. um den Faktor k<sub>shape</sub> erhöht werden
	- $\frac{1}{2}$  für Rundstäbe ist  $k_{shape} = 1.2$
	- $\bullet$  bei rechteckigen Querschnitten ist k<sub>shape</sub> = 1 + 0.15 h/b, jedoch nicht größer als 2.0

h und b sind die Querschnittsabmessungen mit h ≥ b

 $\rightarrow$  vgl. EN 1995-1-1, (6.14) und (6.15)

- $\bullet$  die charakteristischen Festigkeitswerte für Biegung und Zug dürfen u. U. mit dem Faktor  $k_h$  erhöht werden
	- $*$  für Rechteckquerschnitte aus Vollholz ist  $k_h = (150/h)^{0.2}$ , jedoch nicht größer als 1.3
	- **für Rechteckquerschnitte aus Brettschichtholz ist k<sub>h</sub> = (600/h)<sup>0.1</sup>, jedoch nicht größer als 1.1**
	- $\rightarrow$  vgl. EN 1995-1-1, (3.1) und (3.2)
- es gelten die in EC 5 angegebenen k<sub>mod</sub>-Werte, die mit denen der DIN 1052 zunächst identisch sind Das deutsche Anwendungsdokument legt zusätzlich fest, dass der k<sub>mod</sub>-Wert bei Einwirkungen vom Typ Wind aus dem Mittelwert der Lasteinwirkungsdauern *kurz* und *sehr kurz* berechnet werden darf.

Dies macht faktisch (programmintern) die Einrichtung einer neuen Klasse der Lasteinwirkungsdauer erforderlich.

 $\rightarrow$  vgl. EN 1995-1-1, Tab. 3.1, sowie DIN EN 1995-1-1/NA, Tab. NA.1, Fußnote b

es gelten die in EC 5 angegebenen Festigkeitswerte, die mit den Festigkeitswerten von DIN 1052 im Großen und Ganzen übereinstimmen. Augenfällig ist jedoch eine durchgängig höhere Schubfestigkeit

Dafür wird in EC 5 der Rissfaktor k<sub>cr</sub> für die Beanspruchbarkeit auf Schub eingeführt.

Für Voll- und Brettschichtholz ist  $k_{cr} = 0.67$ .

k<sub>cr</sub> dient der Festlegung der effektiven (wirksamen) Breite bei der Berechnung der Schubspannungen nach der Formel  $b_{ef} = k_{cr} b$  mit b = tatsächliche Breite.

Da bei der Ermittlung der Spannungen b linear eingeht (Dübelformel), entspricht dies einer künstlichen Erhöhung der gegebenen Bemessungswerte, die dann den erhöhten Schubfestigkeitswerten gegenübergestellt werden.

 $\rightarrow$  vgl. EN 1995-1-1, (6.13a)

Das deutsche nationale Anwendungsdokument widerspricht dieser Vorgehensweise für Nadel- und Brettschichtholz. Hierin wird der Parameter k<sub>cr</sub> so festgelegt, dass die Festigkeitswerte für Nadel- und Brettschichtholz durch k<sub>cr</sub> geteilt gerade die Festigkeitswerte der DIN 1052:2008-12 widerspiegeln.

der im EC 5 empfohlene Materialsicherheitsbeiwert für Vollholz beträgt 1.3 - der für Brettschichtholz 1.25

 $\rightarrow$  vgl. EN 1995-1-1, Tab. 2.3

Das deutsche nationale Anwendungsdokument legt den Materialsicherheitsbeiwert für Vollholz wie auch für Brettschichtholz mit 1.3 fest.

 $\rightarrow$  vgl. DIN EN 1995-1-1/NA, Tab. Na. 2

Im Eigenschaftsblatt *Ausgewählte Parameter der nationalen Anwendungsdokumente (Eurocode)* sind für benutzerdefinierte NADs hinsichtlich des hier besprochenen Nachweises folgende Einstellmöglichkeiten gegeben.

• Materialsicherheitsbeiwerte

die hier dargestellten Werte entsprechen den Werten des deutschen Anwendungsdokuments

Tabelle der Modifikationsbeiwerte

in Abhängigkeit von der Klasse der Lasteinwirkungsdauer und der Nutzungsklasse. Zusätzlich kann festgelegt werden, ob der kmod-Wert einer Windeinwirkung dem

arithmetischen Mittel zwischen den kmod-Werten der Klassen *kurz* und *sehr kurz* entsprechen soll.

• Rissfaktor  $k_{cr}$ 

Hier kann zwischen den Empfehlungen der EN 1995-1-1 (Eurocode 5) und der Festlegung in DIN EN 1995-1-1/NA (deutsches Anwendungsdokument) gewählt werden.

Letzteres ist in Deutschland verbindliche Vorschrift.

#### $\boxdot$  Materialsicherheitsbeiwerte

In der ständigen und vorübergehenden Bemessungssituation:

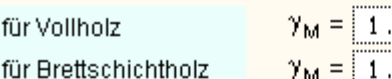

30 1.30  $\gamma_{\rm M}$  =

In der außergewöhnlichen Bemessungsstituation

für alle Hölzer.

$$
\gamma_{\mathsf{M}} = \begin{bmatrix} 1.00 \end{bmatrix}
$$

#### $\nabla$  Modifikationsbeiwerte

#### nach DIN EN 1995-1-1 Abschnitt 3.1.3 Tab, 3.1 (Ausschnitt):

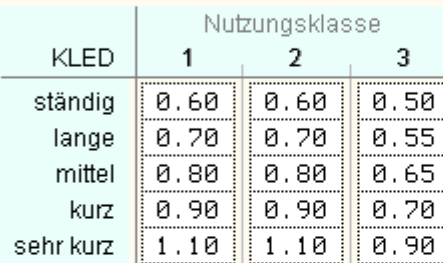

K<sub>mod</sub>-Werte für Vollund Brettschichtholz in Abhängigkeit der Nutzungklasse sowie der Klasse der Lasteinwirkungsdauer (KLED)

#### nach DIN EN 1995-1-1-NA (Deutschland) Tab, NA 1 Index (b):

# $\blacksquare$  K<sub>mod</sub> einer Windeinwirkung = aritmetisches Mittel aus "kurz" und "sehr kurz".

Wird von 4H-NISI und 4H-FRAP nur dann realisiert, wenn im Eigenschaftsblatt zur Verwaltung der Einwirkungen die Festlegung zur Klasse der Lasteinwirkungsdauer einer Windeinwirkung auf "automatisch" geschaltet wird.

## ☑ Tragfähigkeit: Rissfaktor

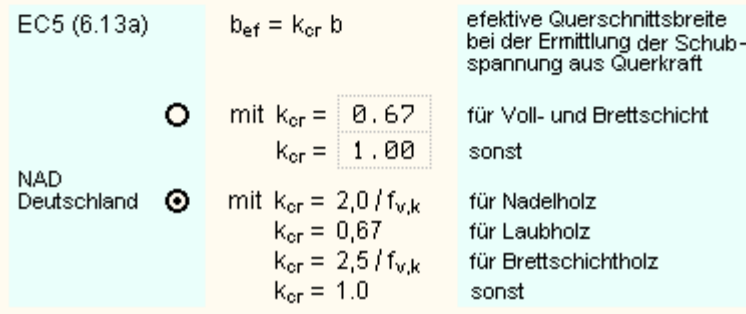

#### <span id="page-21-0"></span>**Gebrauchstauglichkeitsnachweis**

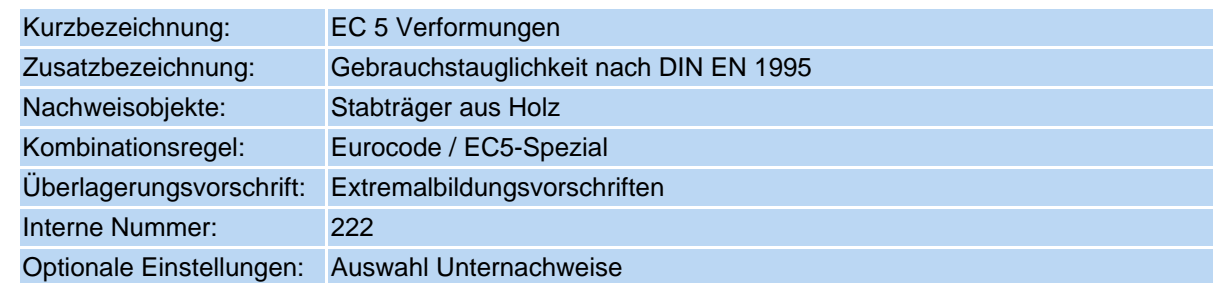

Der Nachweis besteht aus drei Einzelnachweisen, die jeder für sich optional (de)aktiviert werden können.

Allen gemeinsam ist, dass nachgewiesen werden muss, dass die unter bestimmten Lastkombinationen berechneten Verformungen bestimmte Grenzwerte nicht überschreiten.

# **1. Nachweis: winst**

winst ist die Verformung in der charakteristischen (in DIN 1055 *selten* genannten) Kombination ohne Kriecheinfluss

## **2. Nachweis: wfin = winst + wcreep**

mit w s.o.

#### inst

w<sub>creep</sub> ist die Kriechverformung, die sich zusätzlich zur elastischen Anfangsverformung im Laufe der Zeit einstellt. Die Kriechverformung ist die mit k<sub>def</sub> multiplizierte, in der quasiständigen Kombination ermittelte Verformung. Die Werte erhält man in der 4H-FRAP-Berechnung, indem man ψ<sub>dom</sub> = 1 + ψ<sub>2</sub>· k<sub>def</sub> und  $\psi_{sub} = \psi_0 + \psi_2 \cdot k_{def}$  setzt.

# **3. Nachweis: wnet,fin**

Laut EN 1995-1-1 ist hier die im 2. Nachweis ermittelte Verformung wfin unter Berücksichtigung einer evtl. vorgegebenen Vorverformung nachzuweisen.

Das deutsche NAD widerspricht dem in der 1. Änderung DIN EN 1995-1-1/NA/A1 (vom Febr. 2012).

Demnach gilt: w<sub>net fin</sub> ist die Endverformung in der quasiständigen Kombination abzgl. einer evtl. vorgegebenen Vorverformung.

Die Endverformung ermittelt sich aus der Anfangsverformung durch Multiplikation mit dem Faktor (1 +  $k_{def}$ ).

Die den einzelnen Nachweisen zugeordneten Grenzwerte sind in EN 1995-1-1 als Empfehlungen angegeben und vom NAD Deutschland als Empfehlung bestätigt. Sie können vom Benutzer jedoch (ggf. nach Absprache mit dem Bauherrn) geändert werden.

Im Eigenschaftsblatt *Ausgewählte Parameter der nationalen Anwendungsdokumente (Eurocode)* sind für benutzerdefinierte NADs hinsichtlich des hier besprochenen Nachweises folgende Einstellmöglichkeiten gegeben.

Verformungsbeiwerte

# in Abhängigkeit von der Nutzungsklasse

## $\boxdot$  Verformungsbeiwerte

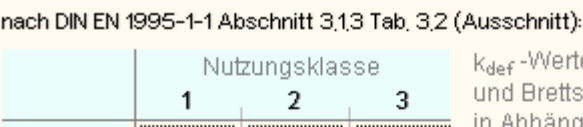

<sub>def</sub> -Werte für Vollnd Brettschichtholz  $k_{\text{def}} = \boxed{0.60 \mid 0.80 \mid 2.00 \mid}$  In Abhängigkeit der

Verformungsgrenzwerte

für die drei Teilnachweise als Empfehlung

# ☑ Verformungsgrenzwerte

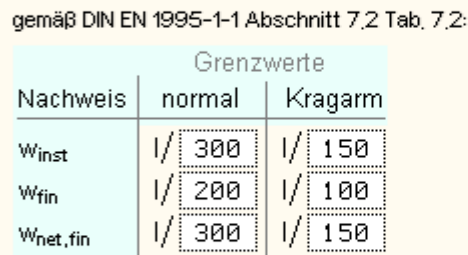

# • dritter Teilnachweis

Methode zur Ermittlung der Verformungen im dritten Teilnachweis.

Hier wird zwischen den Festlegungen von EN 1995-1-1 und denen des deutschen nationalen Anhangs (hier: erste Änderung) unterschieden.

## $\boxdot$  Gebrauchstauglichkeit: 3. Teilnachweis

Ermittlung der Netto-Enddurchbiegung:

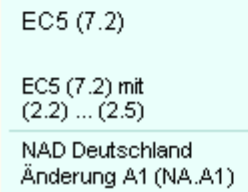

Wnet, fin = Winst + Wcreep - Wc mit w<sub>inst</sub> aus

O charakteristische Kombination

O quasiständige Kombination

## <span id="page-22-0"></span>**Brandschutznachweis für Holzbauten**

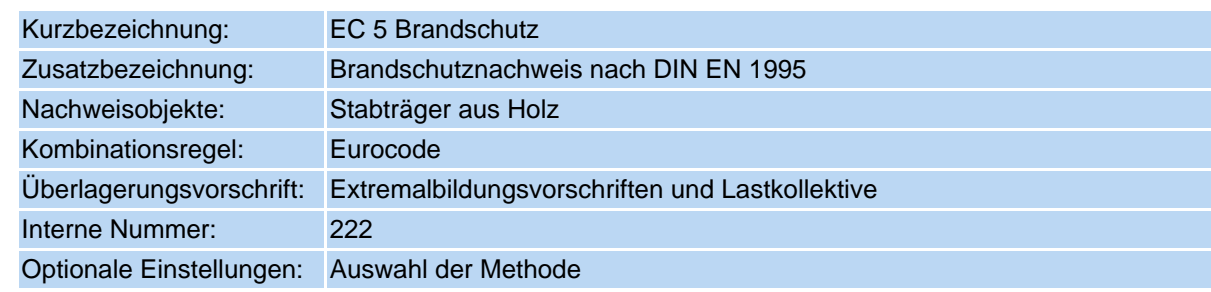

Es werden an dieser Stelle nur die minimalen Unterschiede zum Nachweis n. **[DIN 4102-22:2004-11](#page-16-0)** herausgestellt.

die Nachweismethode *mit reduziertem Querschnitt* entspricht im Wesentlichen dem vereinfachten Nachweis n. DIN 4102-22, Abs.5.5.2 a).

Die Nachweismethode *mit reduzierten Eigenschaften* entspricht im Wesentlichen dem genaueren Nachweis n. DIN 4102-22, Abs.5.5.2 b).

bei der Nachweismethode *mit reduziertem Querschnitt* darf die Querschnittsreduzierung (bei DIN 4102-22:  $d_0$  = 7 mm = const.) bei kurzer Branddauer (< 20 min) zwischen 0 und 7 mm interpoliert werden.

 $\rightarrow$  vgl. EN 1995-1-2, Abs. 4.2.2, Tab. 4.1

bei der Methode *mit reduzierten Eigenschaften* sind die Formeln zur Ermittlung der Modifikationsbeiwerte im Brandfall geringfügig geändert worden. Für die

Zugfestigkeit und E-Modul ..............  $k_{\text{mod,fi}} = 1 - \frac{1}{330} \cdot \frac{p}{A_r}$ 

- Umfang des dem Feuer ausgesetzten Restquerschnitts
- A, Fläche des Restquerschnitts
- $\rightarrow$  vgl. EN 1995-1-2, Abs. 4.2.3, (4.2) (4.4)
- + die o. a.  $k_{mod,fi}$ -Werte gelten für eine Branddauer t ≥ 20 min
- Für t = 0 gilt:  $k_{\text{mod},fi}$  = 1.0.

Für  $0 ≤ t ≤ 20$  min darf linear interpoliert werden.

- $\rightarrow$  vgl. EN 1995-1-2, Abs. 4.2.3, Anwendungsregel (4)
- $\bullet$  bei der Bestimmung des Bemessungswertes für den Schubmodul im Brandfall G<sub>d,fi</sub> für Vollholz entfällt der Faktor 2/3

Im Eigenschaftsblatt *Ausgewählte Parameter der nationalen Anwendungsdokumente (Eurocode)* sind für benutzerdefinierte NADs hinsichtlich des hier besprochenen Nachweises folgende Einstellmöglichkeiten gegeben.

Materialsicherheitsbeiwert

Voreinstellung: 1.0

Extremalbildungsvorschrift

Festlegung, ob die führende Verkehrslasteinwirkung mit dem Kombinationsbeiwert  $\psi_1$  (wie außergewöhnliche Kombinationen) oder mit  $\psi_2$  (wie Erdbebensituation) faktorisiert werden soll.

<span id="page-23-0"></span>Letzteres ist voreingestellt.

# $\nabla$  Materialsicherheitsbeiwerte

bei der Brandbemessung

für alle Hölzer

 $\gamma_{\text{M,fi}} = 1.00$ 

Überlagerungsregel bei der Brandbemessung:

- $\odot$  "wie Erdbeben" ( $\Psi_2$ , $\Psi_2$ )
- $\bigcirc$  "wie außergewöhnlich" ( $\Psi_1, \Psi_2$ )

# **Tragfähigkeitsnachweis (Th. II. Ordnung)**

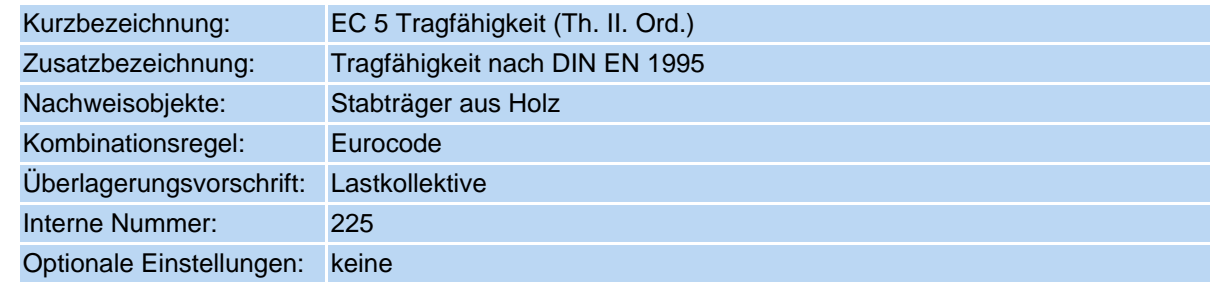

Der Nachweis entspricht mit zwei Ausnahmen exakt dem Tragfähigkeitsnachweis n. **[Th. I. Ordnung](#page-0-0)**.

Ausnahme 1 wegen der Nichtlinearität bei der Schnittgrößenermittlung (Th. II. Ord.) können die zu untersuchenden Kombinationen nur über Lastkollektive und nicht mehr über Extremalbildungsvorschriften beschrieben

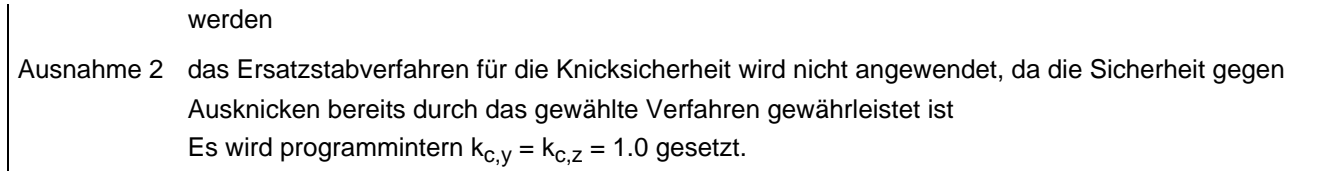

#### Stahlbetonbemessungseigenschaften der Stabträger (zweiachsig)

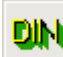

Sind aktuell zum Stab definierte Linien ausgewählt und befindet sich die Interaktion in der Systemfolie, erscheint nach Anklicken des Buttons zur Festlegung der stabbezogenen Nachweisoptionen das nachfolgend dargestellte Eigenschaftsblatt *Stabbezogene Bemessungsoptionen*.

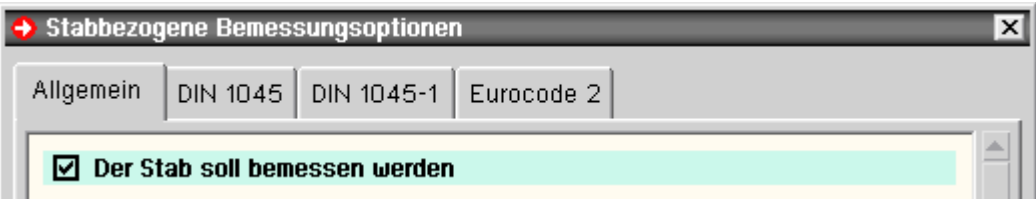

Das Eigenschaftsblatt ist in eine Anzahl Register eingeteilt.

Das Register **[Allgemein](#page-25-0)**, in dem festgelegt wird, dass die Position bei einem Stahlbetonnachweis berücksichtigt wird, gilt für alle Nachweise (Normen).

Hier werden die Bewehrungsanordnung, Stahlrandabstände, Grundbewehrung etc. angegeben.

Die weiteren Register enthalten optionale Angaben für die Bemessung bzw. Nachweise nach den zur Verfügung stehenden Normen.

- DIN EN 1992-1-1, Eurocode 2
	- Material ...................
	- Biegebemessung ..... ...<del>. k</del>∴
	- $\bullet$  Schubbemessung ....  $\rightarrow$
	- Rissnachweis ..........
	- Ermüdungsnachweis  $\blacksquare$
	- $\bullet$  Spannungsnachweis  $\rightarrow$
- DIN 1045-1
	- Material ...................
	- $\bullet$  Biegebemessung .....  $\rightarrow$
	- $\bullet$  Schubbemessung ....  $\rightarrow$
	- Rissnachweis ..........
	- Ermüdungsnachweis  $\rightarrow$
	- Spannungsnachweis ...
- DIN 1045 (7.88)
	- Material ...................
	- $\bullet$  Biegebemessung .....  $\rightarrow$
	- $\bullet$  Schubbemessung  $\cdots$
	- Rissnachweis ..........
	- $\bullet$  Schwingbreitennachweis  $\rightarrow$

Es brauchen nur die Register bearbeitet zu werden, deren zugeordnete Nachweise auch geführt werden sollen. An dieser Stelle wird nur festgelegt, welche Bemessungs- bzw. Nachweisparameter berücksichtigt werden, **wenn** der Nachweis geführt wird.

Damit der Nachweis tatsächlich geführt wird, muss er eingerichtet werden.

vgl. hierzu **[Nachweise verwalten](file:///C|/MSB/HOMEPAGE/main/progs/nachweiskonzept/nachweiskonzept_1.html)**.

<span id="page-25-0"></span>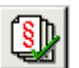

#### allgemeine Bemessungsoptionen

Folgende typisierte Stahlbetonquerschnitte können zweiachsig bemessen werden

- Rechteck
- Plattenbalken
- Doppel-T

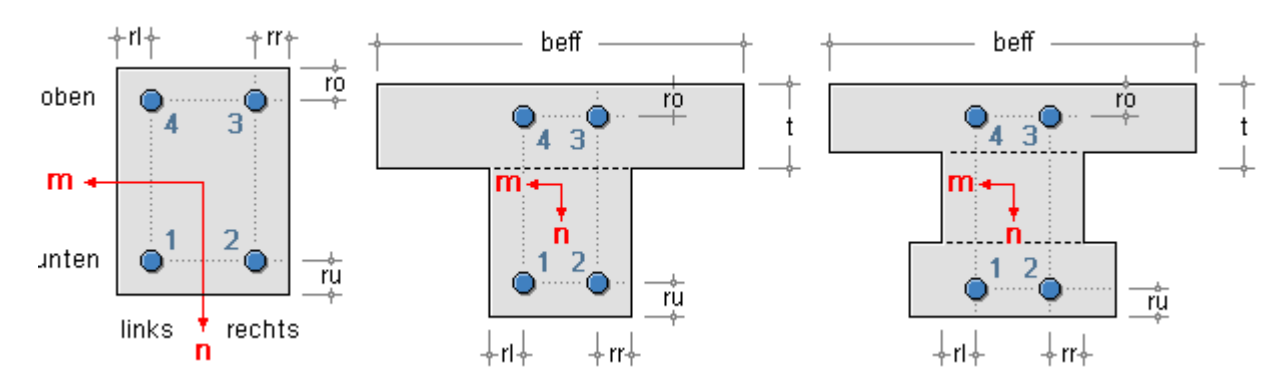

Außerdem stehen der

- Vollkreis und der
- Kreisring

zur Verfügung, die einachsig bemessen werden.

Zur Beschreibung der Bemessungsparameter **[einachsiger Querschnitte.](#page-0-0)**

Zunächst wird im Eigenschaftsblatt festgelegt, ob der Stab überhaupt bemessen werden soll, um dann alle weiteren Bemessungsparameter zu bearbeiten.

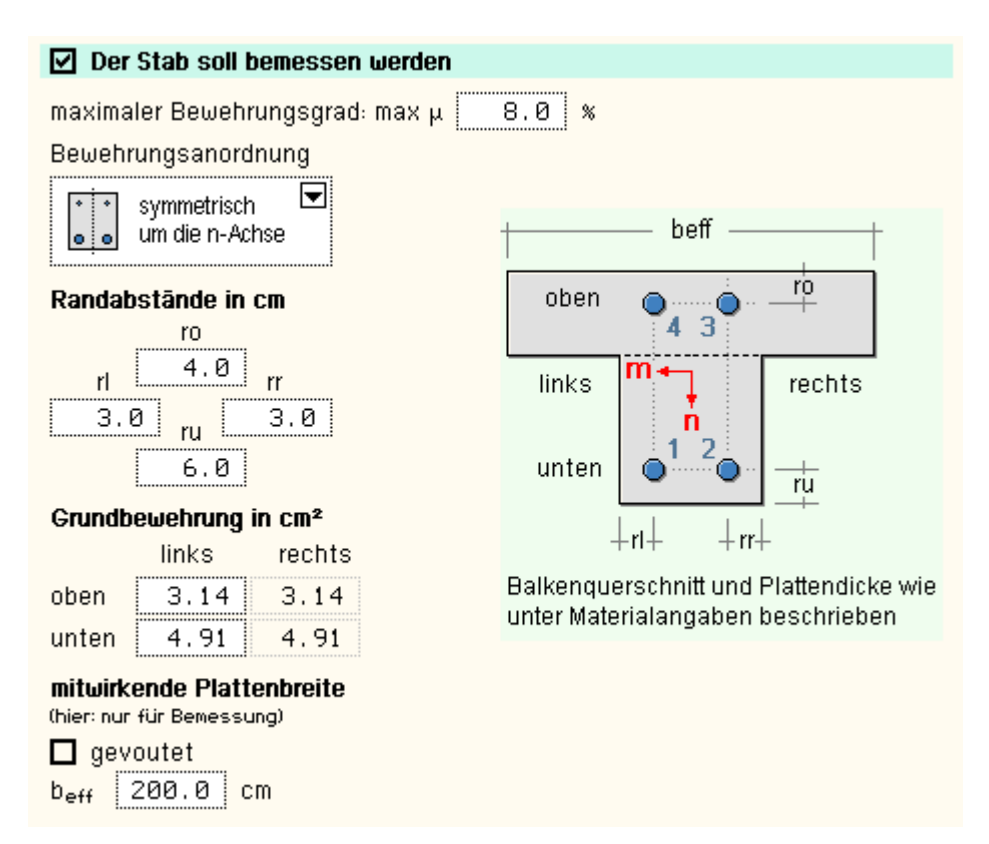

In diesem Registerblatt gehören zu den Bemessungsparametern

**maximaler Bewehrungsgrad**: Programmintern erfolgt sowohl für jeden Nachweis als auch für das Gesamtergebnis eine Überprüfung des maximalen Bewehrungsgrades.

Ist er überschritten, wird eine entsprechende Fehlermeldung ausgegeben.

**Bewehrungsanordnung**: Aus konstruktiven Gründen (z.B. bei Stützen) kann es sinnvoll sein, allen vier Bewehrungsgruppen den gleichen Bewehrungsquerschnitt zuzuordnen.

In diesem Fall ist die *voll symmetrische* Bewehrungsanordnung auszuwählen.

Sollen eventuelle Symmetrieeigenschaften der aktuell zu bemessenden Schnittgrößenkombination ausgenutzt werden (u.U. kann sogar einachsig bemessen werden), ist eine der anderen Bewehrungsanordnungen vorzugeben.

Weitere Informationen entnehmen Sie bitte dem Handbuch *das pcae-Nachweiskonzept*.

**Randabstände**: Bei zweiachsiger Biegebemessung (d.h. Biegebemessung unter zweiachsiger Belastung) ist die genaue Anordnung der Bewehrung bzw. Bewehrungsgruppen von entscheidender Bedeutung.

Aus Gründen der Praktikabilität wird das im Bild oben dargestellte Bewehrungsschema vom Programm vorgegeben.

Es sind die Stahlrandabstände (Abstand vom Betonrand zum Schwerpunkt der Stahleinlagen) oben, unten sowie links, rechts festzulegen.

**Grundbewehrung**: Es kann eine Grundbewehrung vorgegeben werden, die mit der erforderlichen Bewehrung aus den Nachweisergebnissen extremiert wird bzw. als Eingangsbewehrung in die Nachweise eingeht.

#### **Bemessungsoptionen Eurocode 2**

Das Registerblatt behandelt die Parameter für Nachweise nach DIN EN 1992-1-1, Eurocode 2.

#### **[Material](file:///C|/MSB/HOMEPAGE/main/progs/details/beton/beton_basics/materialparameter.html)**

In Auswahlboxen werden die möglichen Beton- und Betonstahlsorten für die Längsbewehrung angeboten.

Außerdem kann eine Bemessung für benutzerdefinierte (*freie*) Materialien erfolgen. Dazu sind die benötigten Grenzwerte zur Beschreibung der Spannungsdehnungslinien anzugeben.

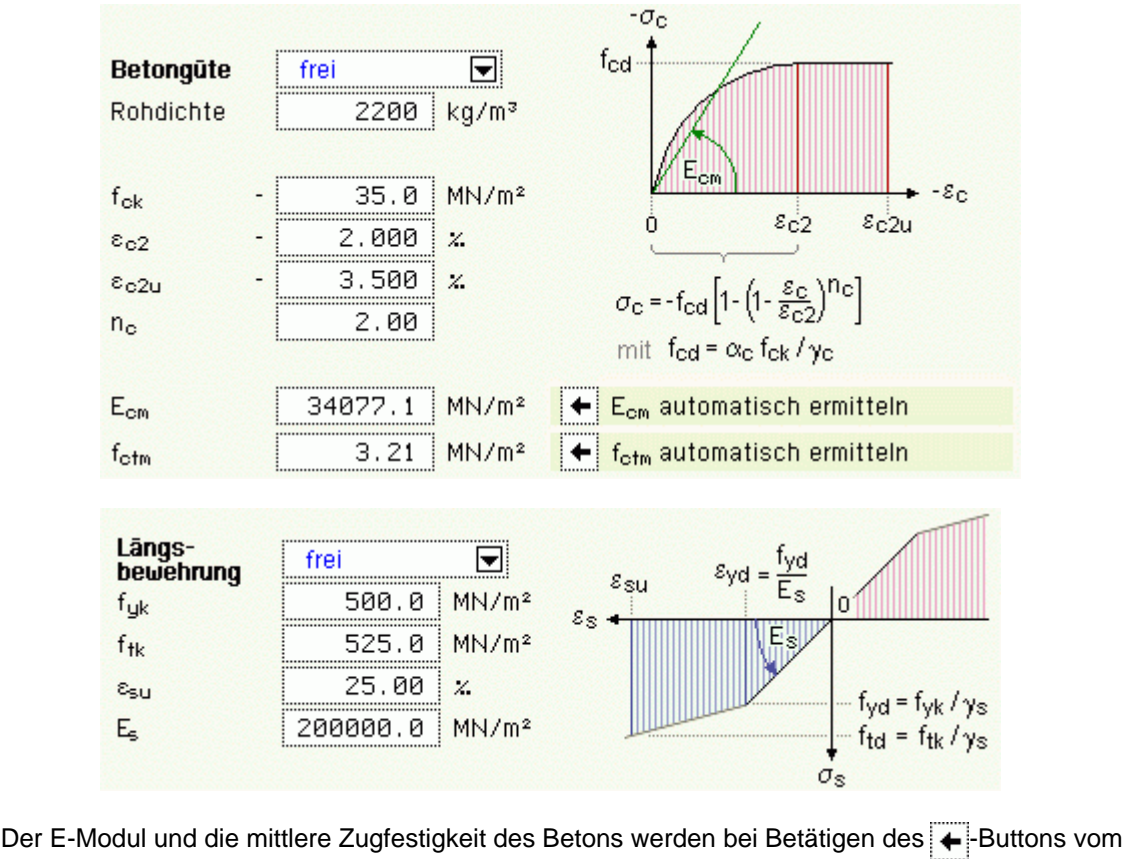

Programm ermittelt.

Bei Nachweisen, die auf Verformungsberechnungen basieren (Spannungsermittlung bei den Nachweisen im GZG oder Knicksicherheitsnachweis im GZT), werden bei Bedarf die eingegebenen Kriech- und Schwindbeiwerte

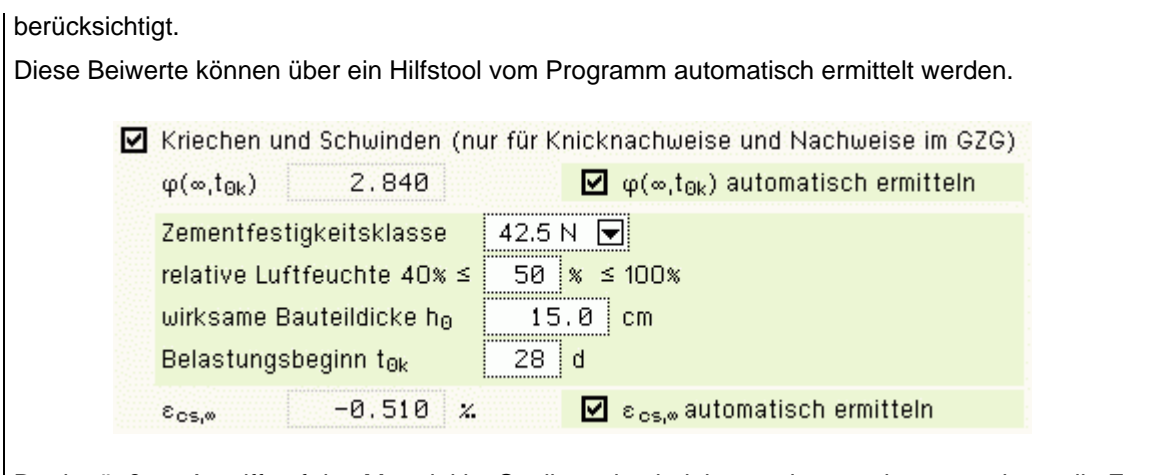

Da der äußere Angriff auf das Material im Statikausdruck dokumentiert werden muss, kann die Expositionsklasse angegeben werden.

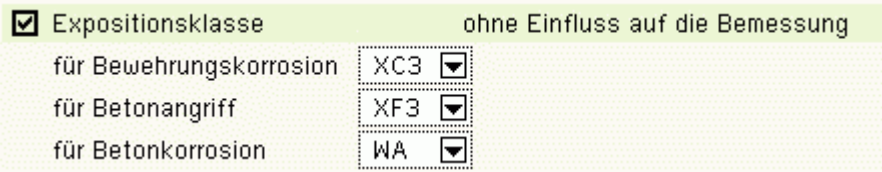

Die E. ist jedoch für die Bemessung irrelevant, da die Betongüte und die Randabstände der Bewehrung vom Betonrand vom Anwender direkt vorgegeben werden.

## **[Biegebemessung](file:///C|/MSB/HOMEPAGE/main/progs/details/beton/beton_basics/biegebem_basics.html)**

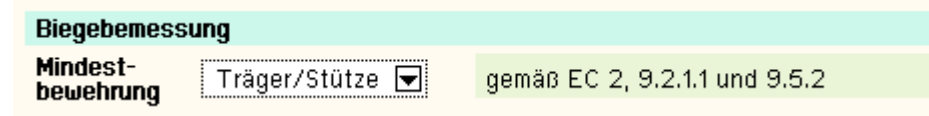

Bei der Berücksichtigung der Mindestbewehrung ist zu beachten, ob es sich um ein überwiegend biegebeanspruchtes Bauteil (*Träger*) oder ein hauptsächlich auf Druck beanspruchtes stabförmiges Bauteil (*Stütze*) handelt. Der Anwender kann in einer Liste das zur Bestimmung der Mindestbewehrung maßgebende Kapitel auswählen. Wird *Träger/Stütze* aktiviert, entscheidet die aktuelle Schnittgrößenkombination.

## **[Schubbemessung](file:///C|/MSB/HOMEPAGE/main/progs/details/beton/beton_basics/schubbem_basics.html)**

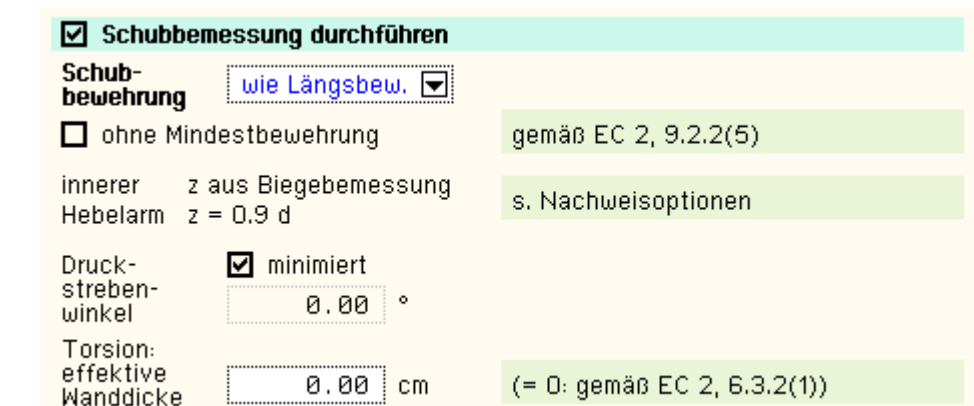

Die zweiachsige Bemessung für Querkraft und Torsion erfolgt für einen Rechteck-Querschnitt, wobei bei Plattenbalken- bzw. Doppel-T-Querschnitt nur der Steg schubtragend wirkt.

Die Bemessung wird nach den Koordinatenrichtungen getrennt für V<sub>v</sub>, M<sub>x</sub> und V<sub>z</sub>, M<sub>x</sub> jeweils einachsig durchgeführt und die Bewehrung anschließend extremiert.

Für Biege- und Schubbemessung können unterschiedliche Betonstahlsorten vorgegeben werden. An dieser Stelle wird die Schubbewehrung für die Bügel- bzw. Torsionslängsbewehrung eingegeben.

Folgende Parameter sind optional

- ohne Mindestbewehrung
- innerer Hebelarm: das Verfahren zur Berechnung des inneren Hebelarms wird nachweisglobal bestimmt (s. *Nachweise verwalten, optionale Einstellungen zur Biegebemessung*)
- Druckstrebenneigungswinkel θ
- $\bullet$  minimiert ( $\theta = 0$ ): ein minimaler Druckstrebenwinkel führt zu einer minimalen Querkraftbewehrung.

**Aber**: der Druckstrebenwinkel geht auch in die Berechnung der Verankerungslängen ein.

- I.A. ist es nicht sinnvoll, diesen Schalter zu aktivieren (z.T. lokal stark variierende Neigungswinkel).
- effektive Wanddicke: Die Torsionsbemessung basiert auf einer (fiktiven) effektiven Wanddicke eines Hohlquerschnitts, die entweder vorgegeben oder nach Norm ermittelt werden kann.

# **Bemessungsergebnisse**

Aus der **Biegebemessung** erhält man

- die maximalen Bewehrungsquerschnitte A<sub>s1</sub>, A<sub>s2</sub>, A<sub>s3</sub>, A<sub>s4</sub> in cm<sup>2</sup>
- $\bullet$  den Bewehrungsgrad  $\mu_s$

# sowie als Zusatzergebnisse

- <sup>\*</sup> die eingegebene Grundbewehrung (s. Register [Allgemein](#page-25-0)) A<sub>s01</sub>, A<sub>s02</sub>, A<sub>s03</sub>, A<sub>s04</sub> in cm<sup>2</sup>
- $*$  die statisch erforderliche Bewehrung A<sub>sb1</sub>, A<sub>sb2</sub>, A<sub>sb3</sub>, A<sub>sb4</sub> in cm<sup>2</sup>
- <sup>\*</sup> die Differenzbewehrung zur eingegebenen Grundbew. (s. Reg. *Allgemein*) ΔA<sub>s1</sub>, ΔA<sub>s2</sub>, ΔA<sub>s3</sub>, ΔA<sub>s4</sub> in cm<sup>2</sup>

# Die **Schubbemessung** liefert für die Querkraft

• die maximale Querkraftbügelbewehrung (insgesamt) a<sub>sbO</sub> in cm<sup>2</sup>/m

# sowie als Zusatzergebnisse

- den Bemessungswert der einwirkenden Querkraft V<sub>Ed</sub> in kN
- $*$  den Bemessungswert der ohne Querkraftbewehrung aufnehmbaren Querkraft V<sub>Rd.ct</sub> in kN
- den Bemessungswert der durch die Druckstrebenfestigkeit begrenzten aufnehmbaren Querkraft V<sub>Rd,max</sub> in kN
- den Druckstrebenwinkel θ
- den Ausnutzungsbereich AB nach 9.3.2(3)
- ... für die Torsion
	- die maximale Torsionslängsbewehrung A<sub>sT</sub> in cm<sup>2</sup>
	- die maximale Torsionsbügelbewehrung (je Seite) a<sub>sbT</sub> in cm<sup>2</sup>/m

# sowie als Zusatzergebnisse

- $*$  den Bemessungswert des einwirkenden Torsionsmoments T $_{Ed}$  in kNm
- $\bullet$  den Bemessungswert des maximal aufnehmbaren Torsionsmoments T $_{\rm Rd,max}$  in kNm
- ... für Querkraft und Torsion
	- $\bullet$  die Ausnutzung aus Querkraft und Torsion U<sub>V+T</sub>

# **[Rissnachweis](file:///C|/MSB/HOMEPAGE/main/progs/details/beton/beton_basics/rissnachweis_basics.html)**

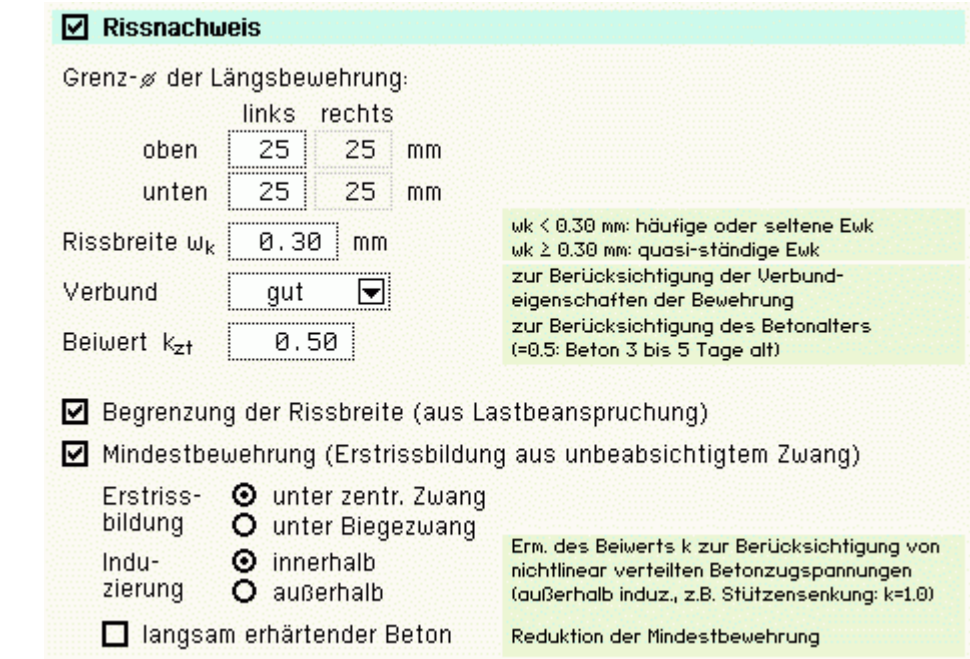

Der Rissnachweis ist in zwei Teile gegliedert

- Ermittlung der Mindestbewehrung, um unbeabsichtigte Zwangsbeanspruchungen zum Zeitpunkt der Erstrissbildung (vor Verkehrslastaufbringung) abzufangen
- Begrenzung der Rissbreite nach Endrissbildung

Der Nachweis erfolgt auf der Basis zur Einhaltung der Grenzdurchmesser der Längsbewehrung, deshalb ist bei allen Verfahren

 $\bullet$  der Stabdurchmesser ds der rissverteilenden Bewehrung in mm

festzulegen. Ist ein Durchmesser = 0, wird die entsprechende Bewehrungsrichtung nicht nachgewiesen.

Der Rissnachweis kann nach

- Norm (ohne direkte Berechnung der Rissbreite)
- Norm (direkte Berechnung der Rissbreite)
- Schießl
- Noakowski

erfolgen. Die Verfahrensauswahl erfolgt nachweisglobal (s. *Nachweise verwalten, optionale Einstellungen zum Rissnachweis*).

Wesentliche Eingangsgröße ist die Rissbreite w<sub>k</sub>. Weiterhin gehen ein

- zur Ermittlung der Mindestbewehrung
	- Art der Zwangsbeanspruchung (Zugzwang, Biegezwang)
	- Grund für die Zwangsbeanspruchung (selbst oder außerhalb induziert)
	- Erhärtungsgeschwindigkeit (bei langsam erhärtenden Betonen darf die Mindestbewehrung reduziert werden)
- Faktor  $k_{z,t}$  für das maßgebende Betonalter zum Zeitpunkt der Nachweisführung.
	- Sind beide Teilnachweise aktiviert, wird k<sub>z.t</sub> nur bei der Ermittlung der Mindestbewehrung (Erstriss) berücksichtigt.

Die Beanspruchung aus dem Abfließen der Hydratationswärme kann mit Zugzwang und k<sub>z,t</sub> = 0.5 geführt werden.

das Verbundverhalten (nur für die Nachweisverfahren von Schießl und Noakowski)

Die in den Nachweis eingehende Anfangsbewehrung setzt sich zusammen aus der im Eigenschaftsblatt vorgegebenen Grundbewehrung (s. Register **[Allgemein](#page-25-0)**), einer aus den vorher geführten Tragfähigkeitsnachweisen ermittelten Biegebewehrung (Biegebemessung) und der Kontrollbemessung der in den Nachweis eingehenden Lasten (s. *Nachweise verwalten, optionale Einstellung zum Nachweis*). Der Maximalwert wird übernommen.

Der Nachweisteil *Begrenzung der Rissbreite* überprüft, ob die erforderlichen Grenzdurchmesser oben und unten für die maßgebende Risslast eingehalten werden.

Ist der Nachweis nicht erfüllt, werden die Bewehrungsquerschnitte der Anfangsbewehrung entsprechend erhöht.

# **[Ermüdungsnachweis](file:///C|/MSB/HOMEPAGE/main/progs/details/beton/beton_basics/ermuedung_basics.html)**

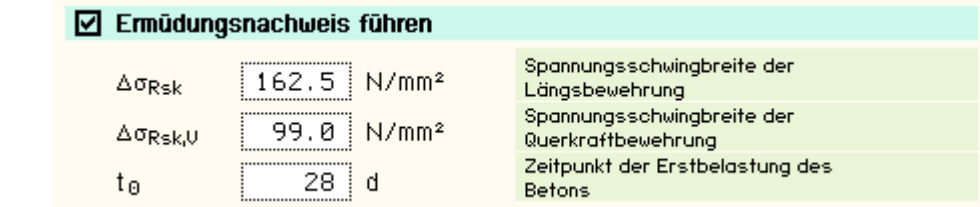

Der Ermüdungsnachweis ist in zwei Teile gegliedert

- Nachweis für die Bewehrung (Längs- und Querkraftbewehrung)
- Nachweis für den Beton

Wesentliche Eingangsgrößen, die vom Benutzer angegeben werden können, sind

- die zulässige Spannungsschwingbreite für die Längsbewehrung zul  $\Delta \sigma_{\rm Rsk}$  in N/mm<sup>2</sup>
- die zulässige Spannungsschwingbreite für die Querkraftbewehrung zul  $\Delta \sigma_{Rsk,V}$  in N/mm<sup>2</sup>
- $\bullet$  der Zeitpunkt der Erstbelastung des Betons to in d

Ist einer der Parameter = 0, wird der entsprechende Nachweisteil nicht durchgeführt.

Ist der Parameter für die Längsbewehrung = 0, wird auch die Querkraftbewehrung nicht nachgewiesen.

Die in den Nachweis eingehende Anfangsbewehrung setzt sich zusammen aus der im Eigenschaftsblatt v orgegebenen Grundbewehrung (s. Register **[Allgemein](#page-25-0)**), einer aus den vorher geführten Tragfähigkeitsnachweisen ermittelten Biegebewehrung (Biegebemessung) und der Kontrollbemessung der in den Nachweis eingehenden Lasten (s. *Nachweise verwalten, optionale Einstellung zum Nachweis*). Der Maximalwert wird übernommen.

Ist der *Nachweis für die Bewehrung* nicht erfüllt, werden die Bewehrungsquerschnitte der Anfangsbewehrung entsprechend erhöht.

# **[Spannungsnachweis](file:///C|/MSB/HOMEPAGE/main/progs/details/beton/beton_basics/spannungsnachweis_basics.html)**

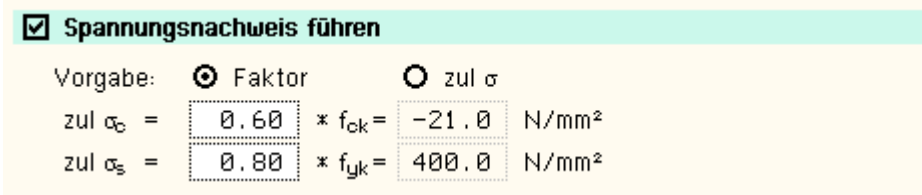

Der Spannungsnachweis ist in zwei Teile gegliedert

- Nachweis für die Bewehrung
- Nachweis für den Beton

und erfordert die Eingabe der beiden Grenzwerte

- $\bullet$  zul  $\sigma_c$  für den Beton und
- $\bullet$  zul  $\sigma_s$  für die Bewehrung

die je nach Einwirkungskombination variieren.

Ist einer der beiden Grenzwerte = 0, wird der entsprechende Nachweis ignoriert.

Als Hilfestellung für den Anwender kann der Grenzwert auch als Vielfaches von f<sub>ck</sub> bzw. f<sub>yk</sub>, d.h. in Abhängigkeit der definierten Materialgüten, eingegeben werden.

Die in den Nachweis eingehende Anfangsbewehrung setzt sich zusammen aus der im Eigenschaftsblatt vorgegebenen Grundbewehrung (s. Register **[Allgemein](#page-25-0)**), einer aus den vorher geführten Tragfähigkeitsnachweisen ermittelten Biegebewehrung (Biegebemessung) und der Kontrollbemessung der in den Nachweis eingehenden Lasten (s. *Nachweise verwalten, optionale Einstellung zum Nachweis*). Der Maximalwert wird übernommen.

Ist der *Nachweis für die Bewehrung* nicht erfüllt, werden die Bewehrungsquerschnitte der Anfangsbewehrung auf der Zugseite entsprechend erhöht.

Ist der *Nachweis für den Beton* nicht erfüllt, werden die Bewehrungsquerschnitte auf der Druckseite erhöht.

# **Nachweisergebnisse**

Man erhält als Nachweisergebnisse

- die maximalen Bewehrungsquerschnitte A<sub>s1</sub>, A<sub>s2</sub>, A<sub>s3</sub>, A<sub>s4</sub> in cm<sup>2</sup>
- $\bullet$  den Bewehrungsgrad  $\mu_s$

sowie als Zusatzergebnisse

- die in den Nachweis eingehende Anfangsbewehrung A<sub>s01</sub>, A<sub>s01,</sub> A<sub>s03</sub>, A<sub>s04</sub> in cm<sup>2</sup>
- die Differenzbewehrung zur Anfangsbewehrung  $\Delta A_{s1}$ ,  $\Delta A_{s2}$ ,  $\Delta A_{s3}$ ,  $\Delta A_{s4}$  in cm<sup>2</sup>
- ... für den Rissnachweis
	- $^*$  die Mindestbewehrung A $_{\mathsf{s1},\mathsf{Min}},$  A $_{\mathsf{s2},\mathsf{Min}},$  A $_{\mathsf{s3},\mathsf{Min}},$  A $_{\mathsf{s4},\mathsf{Min}}$  in cm $^2$
	- + den zulässigen Grenzdurchmesser d<sub>sR1</sub>, d<sub>sR2</sub>, d<sub>sR3</sub>, d<sub>sR4</sub> in mm
- ... für den Ermüdungsnachweis
	- $\bullet$  die Schwingbreite Δσ<sub>s1</sub>, Δσ<sub>s2</sub>, Δσ<sub>s3</sub>, Δσ<sub>s4</sub> in MN/m<sup>2</sup>
	- $\bullet$  die Betonausnutzung aus Ermüdung U<sub>c</sub>
	- $*$  die extremalen Stahlspannungen σ<sub>s1</sub>, σ<sub>s2</sub>, σ<sub>s3</sub>, σ<sub>s4</sub> in MN/m<sup>2</sup>
	- die extremale Betonspannung  $\sigma_c$  in MN/m<sup>2</sup>
- ... für den Spannungsnachweis
	- $*$  die extremalen Stahlspannungen σ<sub>s1</sub>, σ<sub>s2</sub>, σ<sub>s3</sub>, σ<sub>s4</sub> in MN/m<sup>2</sup>
	- die minimale Betonspannung  $\sigma_c$  in MN/m<sup>2</sup>

# **Bemessungsoptionen DIN 1045-1**

Das Registerblatt behandelt die Parameter für Nachweise nach DIN 1045-1.

Da DIN-Fachbericht 102 und DIN 1045-1 in den weiten Teilen übereinstimmen, gilt die folgende Beschreibung auch für Nachweise nach DIN-Fachbericht 102.

# **[Material](file:///C|/MSB/HOMEPAGE/main/progs/details/beton/beton_basics/materialparameter.html)**

In Auswahlboxen werden die möglichen Beton- und Betonstahlsorten für die Längsbewehrung angeboten.

Außerdem kann eine Bemessung für benutzerdefinierte (*freie*) Materialien erfolgen. Dazu sind die benötigten Grenzwerte zur Beschreibung der Spannungsdehnungslinien anzugeben

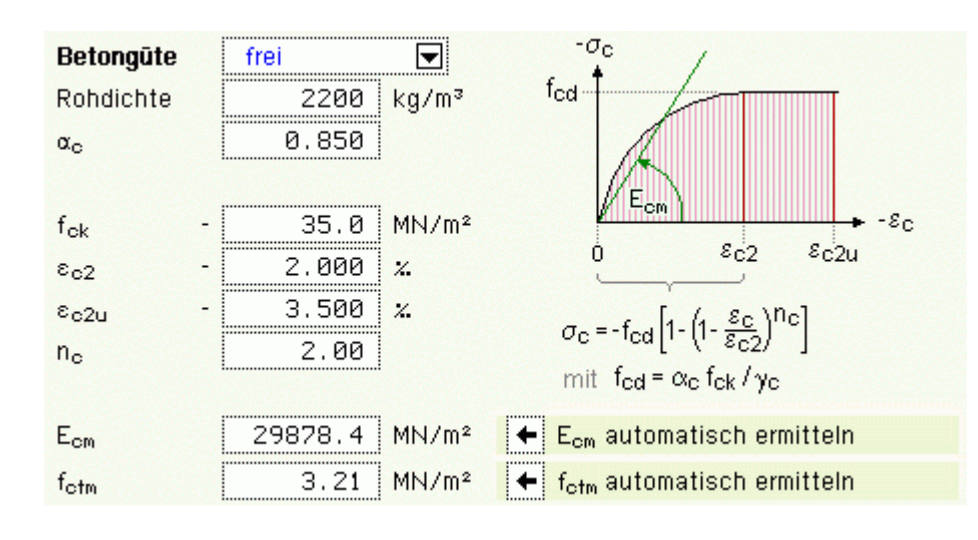

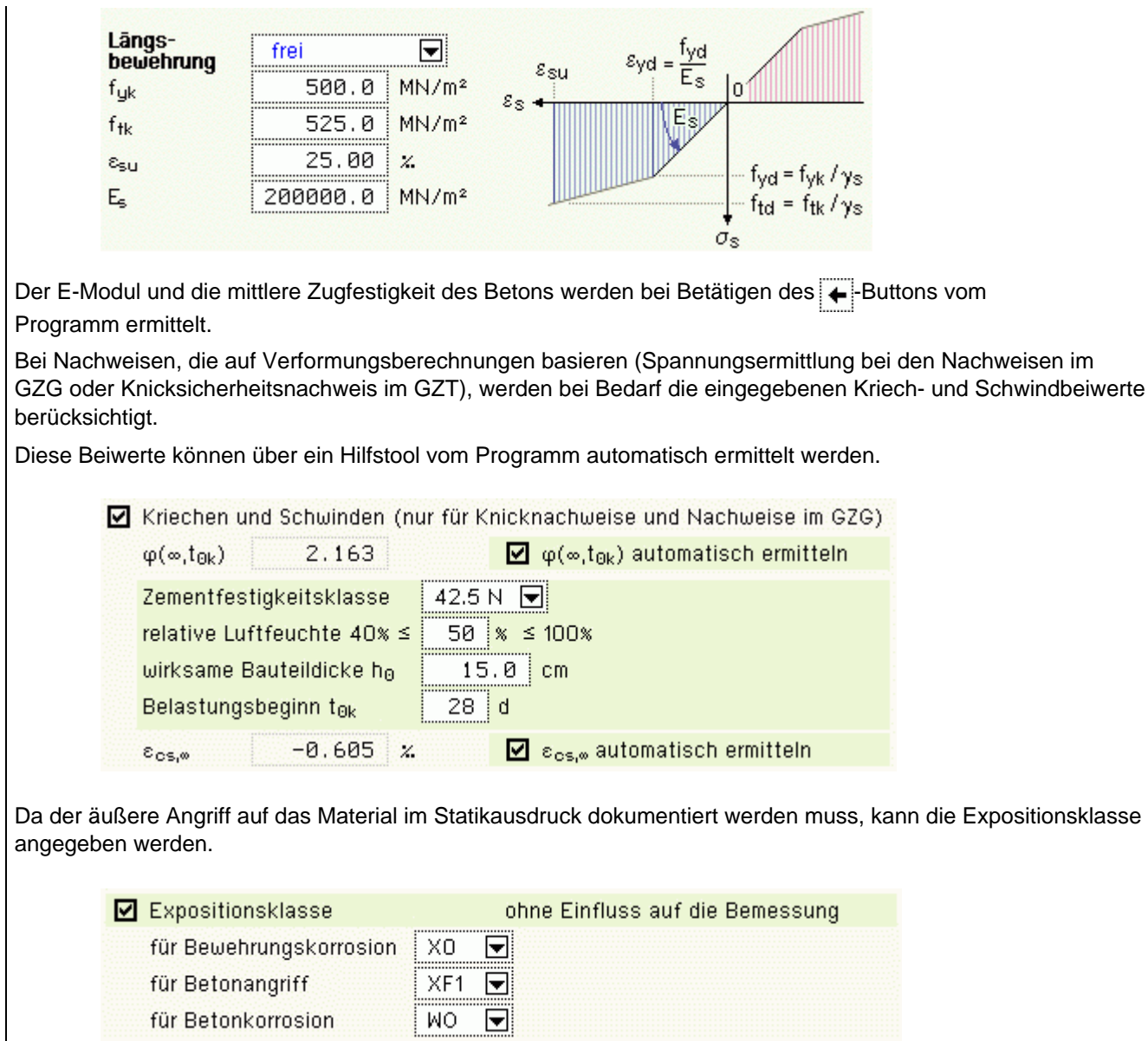

Die E. ist jedoch für die Bemessung irrelevant, da die Betongüte und die Randabstände der Bewehrung vom Betonrand vom Anwender direkt vorgegeben werden.

# **[Biegebemessung](file:///C|/MSB/HOMEPAGE/main/progs/details/beton/beton_basics/biegebem_basics.html)**

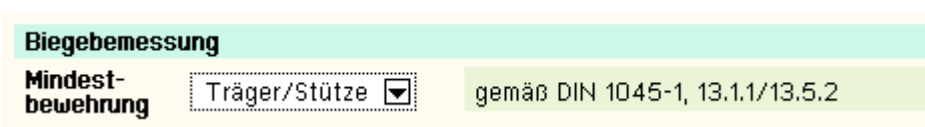

Bei der Berücksichtigung der Mindestbewehrung ist zu beachten, ob es sich um ein überwiegend biegebean spruchtes Bauteil (*Träger*) oder ein hauptsächlich auf Druck beanspruchtes stabförmiges Bauteil (*Stütze*) handelt. Der Anwender kann in einer Liste das zur Bestimmung der Mindestbewehrung maßgebende Kapitel auswählen. Wird *Träger/Stütze* aktiviert, entscheidet die aktuelle Schnittgrößenkombination.

# **[Schubbemessung](file:///C|/MSB/HOMEPAGE/main/progs/details/beton/beton_basics/schubbem_basics.html)**

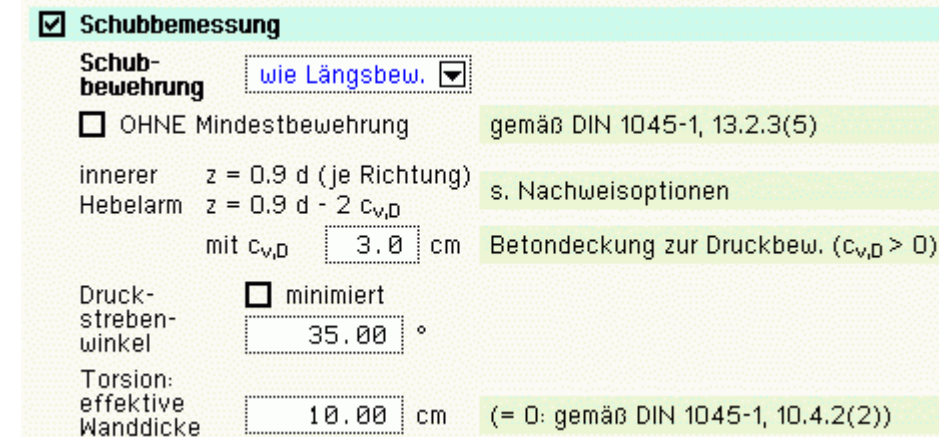

Für Biege- und Schubbemessung können unterschiedliche Betonstahlsorten vorgegeben werden. An dieser Stelle wird die Schubbewehrungsgüte für die Bügel- bzw. Torsionslängsbewehrung eingegeben.

Die zweiachsige Bemessung für Querkraft und Torsion erfolgt für einen Rechteck-Querschnitt, wobei bei Plattenbalken- bzw. Doppel-T-Querschnitt nur der Steg schubtragend wirkt.

Die Bemessung wird nach den Koordinatenrichtungen getrennt für  $V_v$ , M<sub>x</sub> und  $V_z$ , M<sub>x</sub> jeweils einachsig durchgeführt und die Bewehrung anschließend extremiert.

Folgende Parameter sind optional

- ohne Mindestbewehrung
- innerer Hebelarm c<sub>v.D</sub>: Betonüberdeckung zur Längsbewehrung auf der Druckseite
- Druckstrebenneigungswinkel θ
- $\bullet$  minimiert ( $\theta = 0$ ): ein minimaler Druckstrebenwinkel führt zu einer minimalen Querkraftbewehrung.

**Aber**: der Druckstrebenwinkel geht auch in die Berechnung der Verankerungslängen ein.

I.A. ist es nicht sinnvoll, diesen Schalter zu aktivieren (z.T. lokal stark variierende Neigungswinkel).

effektive Wanddicke: Die Torsionsbemessung basiert auf einer (fiktiven) effektiven Wanddicke eines Hohlquerschnitts, die entweder vorgegeben oder nach Norm ermittelt werden kann.

#### **Bemessungsergebnisse**

Aus der **Biegebemessung** erhält man

- die maximalen Bewehrungsquerschnitte  $A_{s1}$ ,  $A_{s2}$ ,  $A_{s3}$ ,  $A_{s4}$  in cm<sup>2</sup>
- $\bullet$  den Bewehrungsgrad  $\mu_s$

sowie als Zusatzergebnisse

- $*$  die statisch erforderliche Bewehrung A<sub>sb1</sub>, A<sub>sb2</sub>, A<sub>sb3</sub>, A<sub>sb4</sub> in cm<sup>2</sup>
- <sup>+</sup> die Differenzbewehrung zur eingegebenen Grundbew. (s. Reg. [Allgemein](#page-25-0)) ΔA<sub>s1</sub>, ΔA<sub>s2</sub>, ΔA<sub>s3</sub>, ΔA<sub>s4</sub> in cm<sup>2</sup>

Die **Schubbemessung** liefert für die Querkraft

• die maximale Querkraftbügelbewehrung (insgesamt) a<sub>sbQ</sub> in cm<sup>2</sup>/m

sowie als Zusatzergebnisse

- $\bullet$  den Bemessungswert der einwirkenden Querkraft V<sub>Ed</sub> in kN
- $\bullet$  den Bemessungswert der ohne Querkraftbewehrung aufnehmbaren Querkraft V $_{\rm Rd, ct}$  in kN
- Den Bemessungswert der durch die Druckstrebenfestigkeit begrenzten aufnehmbaren Querkraft V<sub>Rd,max</sub> in kN
- den Ausnutzungsbereich AB nach Tab. 31

## ... für die Torsion

- die maximale Torsionslängsbewehrung A<sub>sT</sub> in cm<sup>2</sup>
- die maximale Torsionsbügelbewehrung (je Seite) a<sub>sbT</sub> in cm<sup>2</sup>/m

## **[Rissnachweis](file:///C|/MSB/HOMEPAGE/main/progs/details/beton/beton_basics/rissnachweis_basics.html)**

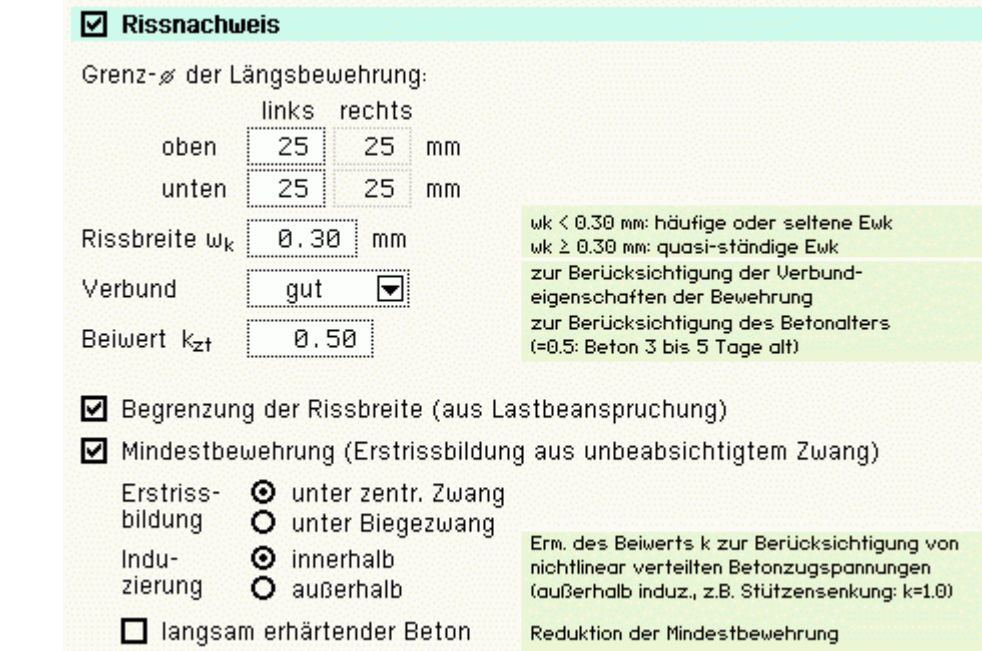

Der Rissnachweis ist in zwei Teile gegliedert

- Ermittlung der Mindestbewehrung, um unbeabsichtigte Zwangsbeanspruchungen zum Zeitpunkt der Erstrissbildung (vor Verkehrslastaufbringung) abzufangen
- Begrenzung der Rissbreite nach Endrissbildung

Der Nachweis erfolgt auf der Basis zur Einhaltung der Grenzdurchmesser der Längsbewehrung, deshalb ist bei allen Verfahren

 $\bullet$  der Stabdurchmesser ds der rissverteilenden Bewehrung in mm

festzulegen. Ist ein Durchmesser = 0, wird die entsprechende Bewehrungsrichtung nicht nachgewiesen.

Der Rissnachweis kann nach

- Norm (ohne direkte Berechnung der Rissbreite)
- Norm (direkte Berechnung der Rissbreite)
- Schießl
- Noakowski

erfolgen. Die Verfahrensauswahl erfolgt nachweisglobal (s. *Nachweise verwalten, optionale Einstellungen zum Rissnachweis*).

Wesentliche Eingangsgröße ist die Rissbreite w<sub>k</sub>. Weiterhin gehen ein

- zur Ermittlung der Mindestbewehrung
	- Art der Zwangsbeanspruchung (Zugzwang, Biegezwang)
	- Grund für die Zwangsbeanspruchung (selbst oder außerhalb induziert)
	- Erhärtungsgeschwindigkeit (bei langsam erhärtenden Betonen darf die Mindestbewehrung reduziert werden)
- Faktor  $k_{z,t}$  für das maßgebende Betonalter zum Zeitpunkt der Nachweisführung.
- Sind beide Teilnachweise aktiviert, wird kz,t nur bei der Ermittlung der Mindestbewehrung (Erstriss) berücksichtigt. Die Beanspruchung aus dem Abfließen der Hydratationswärme kann mit Zugzwang und k<sub>z,t</sub> = 0.5 geführt werden.
- das Verbundverhalten (nur für die Nachweisverfahren von Schießl und Noakowski)

Die in den Nachweis eingehende Anfangsbewehrung setzt sich zusammen aus der im Eigenschaftsblatt vorgegebenen Grundbewehrung (s. Register **[Allgemein](#page-25-0)**), einer aus den vorher geführten Tragfähigkeitsnachweisen ermittelten Biegebewehrung (Biegebemessung) und der Kontrollbemessung der in den Nachweis eingehenden Lasten (s. *Nachweise verwalten, optionale Einstellung zum Nachweis*). Der Maximalwert wird übernommen.

Der Nachweisteil *Begrenzung der Rissbreite* überprüft, ob die erforderlichen Grenzdurchmesser oben und unten für die maßgebende Risslast eingehalten werden.

Ist der Nachweis nicht erfüllt, werden die Bewehrungsquerschnitte der Anfangsbewehrung entsprechend erhöht.

# **[Ermüdungsnachweis](file:///C|/MSB/HOMEPAGE/main/progs/details/beton/beton_basics/ermuedung_basics.html)**

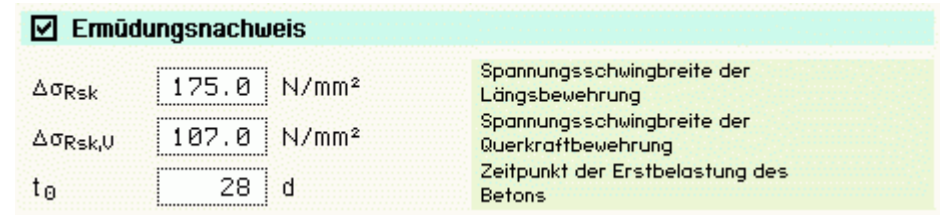

Der Ermüdungsnachweis ist in zwei Teile gegliedert

- Nachweis für die Bewehrung (Längs- und Querkraftbewehrung)
- Nachweis für den Beton

Wesentliche Eingangsgrößen, die vom Benutzer angegeben werden können, sind

- die zulässige Spannungsschwingbreite für die Längsbewehrung zul  $\Delta \sigma_{\rm Rsk}$  in N/mm<sup>2</sup>
- $\bullet$  der Zeitpunkt der Erstbelastung des Betons t<sub>0</sub> in

Ist einer der Parameter = 0, wird der entsprechende Nachweisteil nicht durchgeführt.

Ist der Parameter für die Längsbewehrung = 0, wird auch die Querkraftbewehrung nicht nachgewiesen.

Die in den Nachweis eingehende Anfangsbewehrung setzt sich zusammen aus der im Eigenschaftsblatt vorgegebenen Grundbewehrung (s. Register **[Allgemein](#page-25-0)**), einer aus den vorher geführten Tragfähigkeitsnachweisen ermittelten Biegebewehrung (Biegebemessung) und der Kontrollbemessung der in den Nachweis eingehenden Lasten (s. *Nachweise verwalten, optionale Einstellung zum Nachweis*). Der Maximalwert wird übernommen.

Ist der *Nachweis für die Bewehrung* nicht erfüllt, werden die Bewehrungsquerschnitte der Anfangsbewehrung entsprechend erhöht.

# **[Spannungsnachweis](file:///C|/MSB/HOMEPAGE/main/progs/details/beton/beton_basics/spannungsnachweis_basics.html)**

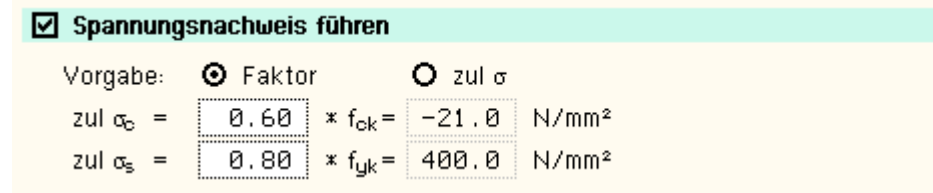

Der Spannungsnachweis ist in zwei Teile gegliedert

- Nachweis für die Bewehrung
- Nachweis für den Beton

und erfordert die Eingabe der beiden Grenzwerte

- $\bullet$  zul  $\sigma_c$  für den Beton und
- $\bullet$  zul  $\sigma_{\rm s}$  für die Bewehrung

die je nach Einwirkungskombination variieren.

Ist einer der beiden Grenzwerte = 0, wird der entsprechende Nachweis ignoriert.

Als Hilfestellung für den Anwender kann der Grenzwert auch als Vielfaches von f<sub>ck</sub> bzw. f<sub>vk</sub>, d.h. in Abhängigkeit der definierten Materialgüten, eingegeben werden.

Die in den Nachweis eingehende Anfangsbewehrung setzt sich zusammen aus der im Eigenschaftsblatt vorgegebenen Grundbewehrung (s. Register **[Allgemein](#page-25-0)**), einer aus den vorher geführten Tragfähigkeitsnachweisen ermittelten Biegebewehrung (Biegebemessung) und der Kontrollbemessung der in den Nachweis eingehenden Lasten (s. *Nachweise verwalten, optionale Einstellung zum Nachweis*). Der Maximalwert wird übernommen.

Ist der *Nachweis für die Bewehrung* nicht erfüllt, werden die Bewehrungsquerschnitte der Anfangsbewehrung auf der Zugseite entsprechend erhöht.

Ist der *Nachweis für den Beton* nicht erfüllt, werden die Bewehrungsquerschnitte auf der Druckseite erhöht.

#### **Nachweisergebnisse**

Man erhält als Nachweisergebnisse

- die maximalen Bewehrungsquerschnitte A<sub>s1</sub>, A<sub>s2</sub>, A<sub>s3</sub>, A<sub>s4</sub> in cm<sup>2</sup>
- $\bullet$  den Bewehrungsgrad  $\mu_s$

sowie als Zusatzergebnisse

- $*$  die in den Nachweis eingehende Anfangsbewehrung A<sub>s01</sub>, A<sub>s01,</sub> A<sub>s03</sub>, A<sub>s04</sub> in cm<sup>2</sup>
- die Differenzbewehrung zur Anfangsbewehrung ΔA<sub>s1</sub>, ΔA<sub>s2</sub>, ΔA<sub>s3</sub>, ΔA<sub>s4</sub> in cm<sup>2</sup>

## **Bemessungsoptionen DIN 1045**

Das Registerblatt behandelt die Parameter für Nachweise nach DIN 1045. Diese Norm ist nicht mehr gültig, kann aber z.B. für Nachrechnungen genutzt werden.

# **[Material](file:///C|/MSB/HOMEPAGE/main/progs/details/beton/beton_basics/materialparameter.html)**

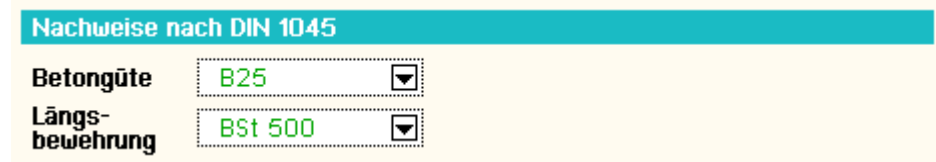

In Auswahlboxen werden die möglichen Beton- und Betonstahlsorten angeboten.

# **[Biegebemessung](file:///C|/MSB/HOMEPAGE/main/progs/details/beton/beton_basics/biegebem_basics.html)**

**[Schubbemessung](file:///C|/MSB/HOMEPAGE/main/progs/details/beton/beton_basics/schubbem_basics.html)**

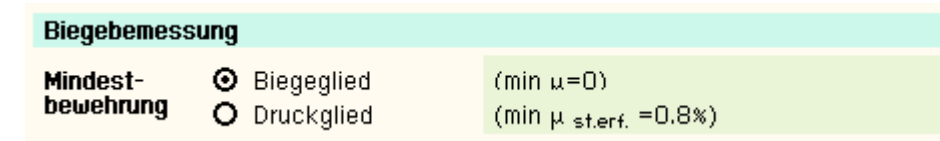

Eine Mindestbewehrung ist nur für Druckglieder zu berücksichtigen.

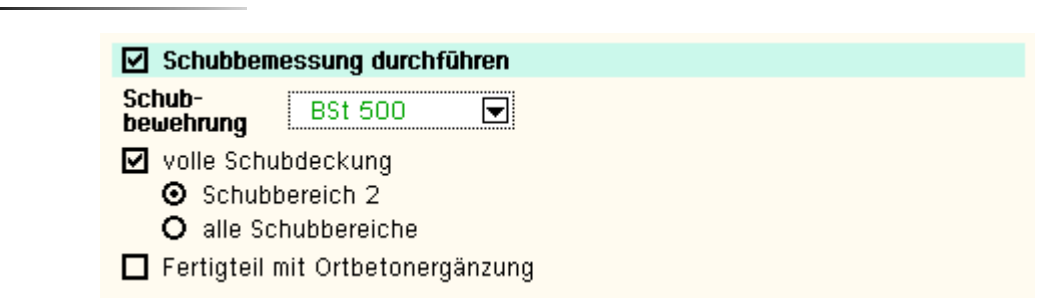

Die zweiachsige Bemessung für Querkraft und Torsion erfolgt für einen Rechteck-Querschnitt, wobei bei Plattenbalken- bzw. Doppel-T-Querschnitt nur der Steg schubtragend wirkt.

Die Bemessung wird nach den Koordinatenrichtungen getrennt für γ<sub>Schub</sub>, Q<sub>y</sub>, M<sub>x</sub> und γ<sub>Schub</sub>, Q<sub>z</sub>, M<sub>x</sub> durchgeführt.

Für beide Kombinationen wird die einachsige Schubbemessung durchgeführt und die Bewehrung anschließend extremiert.

Für Biege- und Schubbemessung können unterschiedliche Betonstahlsorten vorgegeben werden. An dieser Stelle wird die Schubbewehrungsgüte für die Bügel- bzw. Torsionslängsbewehrung eingegeben.

Folgende Parameter sind optional

volle Schubdeckung auch im Schubbereich 2: keine verminderte Schubdeckung nach Gl. (17)

- volle Schubdeckung in allen Schubbereichen:  $τ = τ<sub>0</sub>$
- Fertigteil mit Ortbetonergänzung: Abminderung von  $T_{\text{zul}}$  nach 19.7.2

#### **Bemessungsergebnisse**

#### Aus der **Biegebemessung** erhält man

- die maximalen Bewehrungsquerschnitte A<sub>s1</sub>, A<sub>s2</sub>, A<sub>s3</sub>, A<sub>s4</sub> in cm<sup>2</sup>
- $\bullet$  den Bewehrungsgrad  $\mu_s$

## sowie als Zusatzergebnisse

- <sup>\*</sup> die eingegebene Grundbewehrung (s. Register [Allgemein](#page-25-0)) A<sub>s01</sub>, A<sub>s02</sub>, A<sub>s03</sub>, A<sub>s04</sub> in cm<sup>2</sup>
- $*$  die statisch erforderliche Bewehrung A<sub>sb1</sub>, A<sub>sb2</sub>, A<sub>sb3</sub>, A<sub>sb4</sub> in cm<sup>2</sup>
- <sup>+</sup> die Differenzbewehrung zur eingegebenen Grundbew. (s. Reg. *Allgemein*) ΔA<sub>s1</sub>, ΔA<sub>s2</sub>, ΔA<sub>s3</sub>, ΔA<sub>s4</sub> in cm<sup>2</sup>

## Die **Schubbemessung** liefert

- die maximale Querkraftbügelbewehrung (insgesamt) asb<sub>O</sub> in cm<sup>2</sup>/m
- $\cdot$  die maximale Torsionslängsbewehrung A<sub>sT</sub> in cm<sup>2</sup>
- die maximale Torsionsbügelbewehrung (je Seite) a<sub>sbT</sub> in cm<sup>2</sup>/m

## sowie als Zusatzergebnisse

- $*$  den Grundwert der Schubspannungen aus Querkraft τ<sub>0</sub> in N/mm<sup>2</sup>
- den Schubbereich SB
- $*$  die Bemessungsschubspannung aus Querkraft τ<sub>Q</sub> in N/mm<sup>2</sup>
- $*$  die Bemessungsschubspannung aus Torsion τ<sub>T</sub> in N/mm<sup>2</sup>

## **[Rissnachweis](file:///C|/MSB/HOMEPAGE/main/progs/details/beton/beton_basics/rissnachweis_basics.html)**

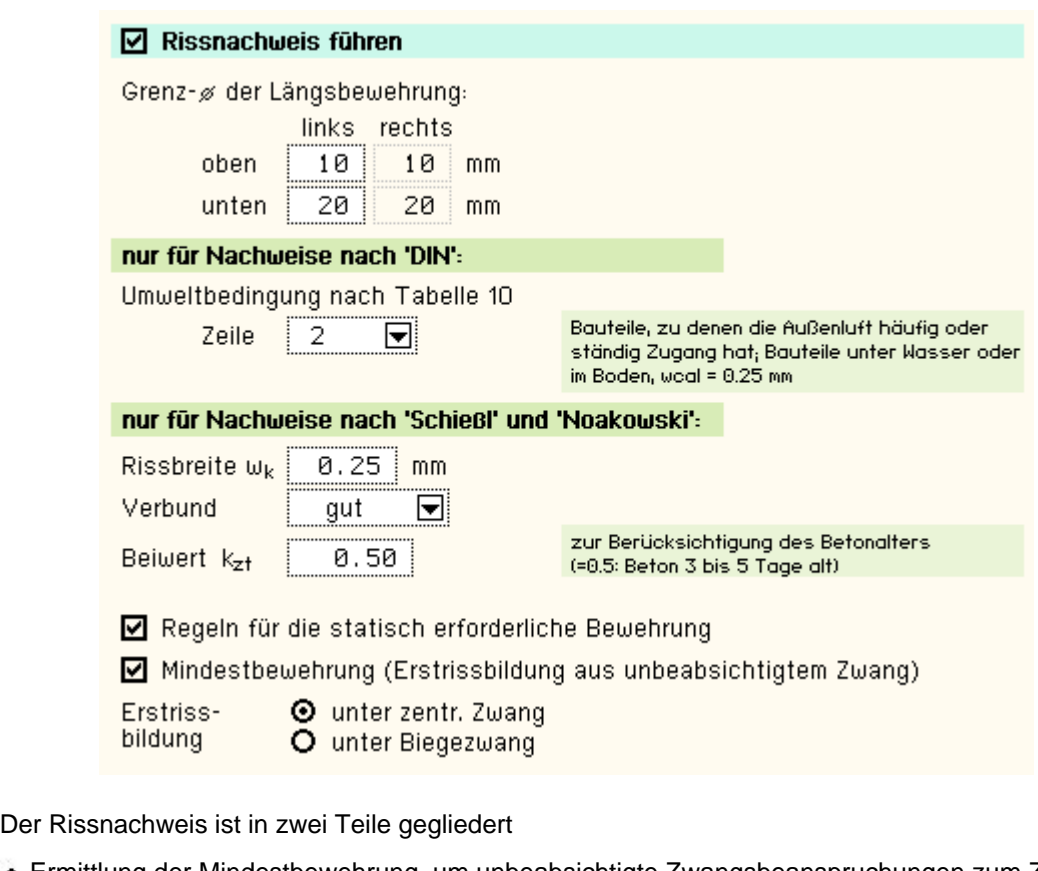

- Ermittlung der Mindestbewehrung, um unbeabsichtigte Zwangsbeanspruchungen zum Zeitpunkt der Erstrissbildung (vor Verkehrslastaufbringung) abzufangen
- Regeln für die statisch erforderliche Bewehrung nach Endrissbildung

Der Nachweis erfolgt auf der Basis zur Einhaltung der Grenzdurchmesser der Längsbewehrung, deshalb sind bei allen Verfahren

 $\bullet$  die Stabdurchmesser d<sub>s</sub> der rissverteilenden Bewehrung (Grenzdurchmesser der Längsbewehrung) in mm

festzulegen. Ist ein Durchmesser = 0, wird die entsprechende Bewehrungsrichtung nicht nachgewiesen.

Der Rissnachweis kann nach

- DIN 1045
- Schießl
- Noakowski

erfolgen. Die Verfahrensauswahl erfolgt nachweisglobal (s. *Nachweise verwalten, optionale Einstellungen zum Rissnachweis*).

Wesentliche Eingangsgröße ist die Rissbreite, die bei Anwendung des Verfahrens nach DIN 1045 über die Umweltbedingungen und bei Schießl/Noakowski direkt über w<sub>cal</sub> einzugeben ist.

Weiterhin gehen ein

- Art der Zwangsbeanspruchung (Zugzwang, Biegezwang)
- Faktor  $k_{z,t}$  zur Berücksichtung des Betonalters zum Zeitpunkt der Ermittlung der Mindestbewehrung. Die Beanspruchung aus dem Abfließen der Hydratationswärme ist mit Zugzwang und k<sub>z,t</sub> = 0.5 zu führen
- das Verbundverhalten (nur für die Nachweisverfahren von Schießl und Noakowski)

Der Nachweisteil *Regeln für die statisch erforderliche Bewehrung* überprüft, ob die erforderlichen Grenzdurchmesser oben und unten für die maßgebende Risslast eingehalten werden.

Ist der Nachweis nicht erfüllt, werden die Bewehrungsquerschnitte der Eingangsbewehrung entsprechend erhöht.

# **[Schwingbreitennachweis](file:///C|/MSB/HOMEPAGE/main/progs/details/beton/beton_basics/ermuedung_basics.html)**

 $\boxdot$  Schwingbreitennachweis führen

Schwingbreite: 180.0 N/mm<sup>2</sup>

Der Schwingbreitennachweis wird für die Längsbewehrung geführt. Ein Nachweis der Querkraftbewehrung erfolgt nicht.

Wesentliche Eingangsgröße ist die zulässige Schwingbreite zul Δσ, die i.A. in geraden Stababschnitten III S und IV S (Balken) 180 N/mm<sup>2</sup> und bei Betonstahlmatten IV M (Platten) 80 N/mm<sup>2</sup> betragen darf. Der Parameter ist vom Anwender frei eingebbar.

## **Nachweisergebnisse**

Man erhält als Nachweisergebnisse

- die maximalen Bewehrungsquerschnitte A<sub>s1</sub>, A<sub>s2</sub>, A<sub>s3</sub>, A<sub>s4</sub> in cm<sup>2</sup>
- $\bullet$  den Bewehrungsgrad  $\mu_s$

sowie als Zusatzergebnisse

- die in den Nachweis eingehende Anfangsbewehrung A<sub>s01</sub>, A<sub>s01</sub>, A<sub>s03</sub>, A<sub>s04</sub> in cm<sup>2</sup>
- <sup>+</sup> die Differenzbewehrung zur Anfangsbewehrung  $\Delta A_{s1}$ ,  $\Delta A_{s2}$ ,  $\Delta A_{s3}$ ,  $\Delta A_{s4}$  in cm<sup>2</sup>
- ... für den Rissnachweis
	- $^*$  A<sub>s1,Min</sub>, A<sub>s2,Min</sub>, A<sub>s3,Min</sub>, A<sub>s4,Min</sub> in cm<sup>2</sup>
- ... für den Schwingbreitennachweis
	- <sup>+</sup> die Schwingbreite Δσ<sub>s1</sub>, Δσ<sub>s2</sub>, Δσ<sub>s3</sub>, Δσ<sub>s4</sub> in MN/m<sup>2</sup>

Stahlbetonbemessungseigenschaften der Stabträger (einachsig)

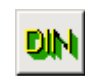

Sind aktuell zum Stab definierte Linien ausgewählt und befindet sich die Interaktion in der Systemfolie, erscheint nach Anklicken des Buttons zur Festlegung der stabbezogenen Nachweisoptionen das nachfolgend dargestellte Eigenschaftsblatt *Stabbezogene Bemessungsoptionen*.

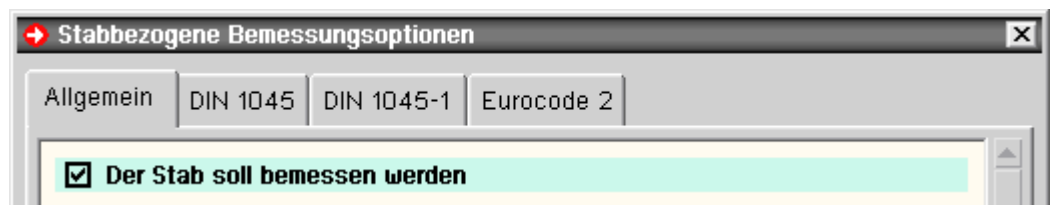

Das Eigenschaftsblatt ist in eine Anzahl Register eingeteilt.

Das Register **[Allgemein](#page-39-0)**, in dem festgelegt wird, dass die Position bei einem Stahlbetonnachweis berücksichtigt wird, gilt für alle Nachweise (Normen).

Hier werden die Bewehrungsanordnung, Stahlrandabstände, Grundbewehrung etc. angegeben.

Die weiteren Register enthalten optionale Angaben für die Bemessung bzw. Nachweise nach den zur Verfügung stehenden Normen.

- DIN EN 1992-1-1, Eurocode 2
- DIN 1045-1
- DIN 1045 (7.88)

Es brauchen nur die Register bearbeitet zu werden, deren zugeordnete Nachweise auch geführt werden sollen.

An dieser Stelle wird nur festgelegt, welche Bemessungs- bzw. Nachweisparameter berücksichtigt werden, **wenn** der Nachweis geführt wird.

Damit der Nachweis tatsächlich geführt wird, muss er eingerichtet werden.

<span id="page-39-0"></span>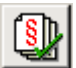

vgl. hierzu **[Nachweise verwalten](file:///C|/MSB/HOMEPAGE/main/progs/nachweiskonzept/nachweiskonzept_1.html)**.

## allgemeine Bemessungsoptionen

Folgende typisierte Stahlbetonquerschnitte können einachsig bemessen werden

- Rechteck
- Plattenbalken
- Doppel-T
- Vollkreis (ggf. mit Wendelbewehrung)
- Kreisring

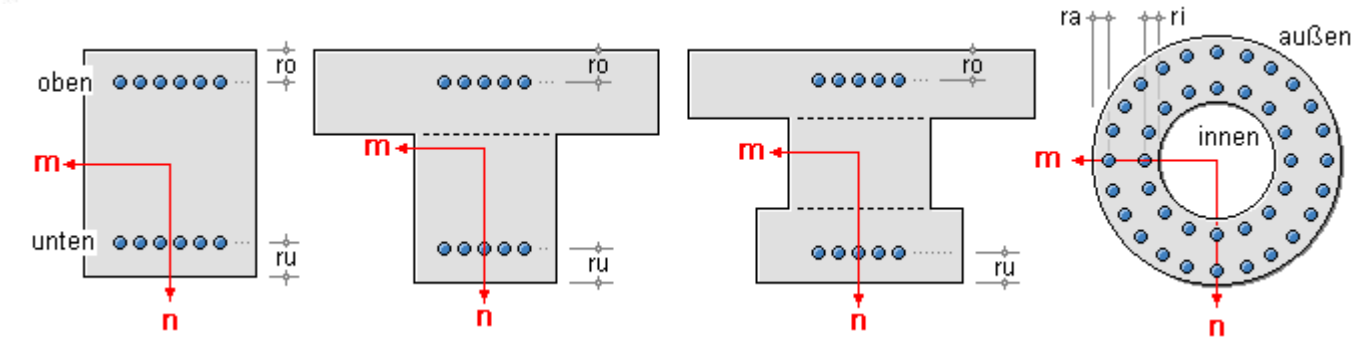

Zunächst wird im Eigenschaftsblatt festgelegt, ob der Stab überhaupt bemessen werden soll, um dann alle weiteren Bemessungsparameter zu bearbeiten.

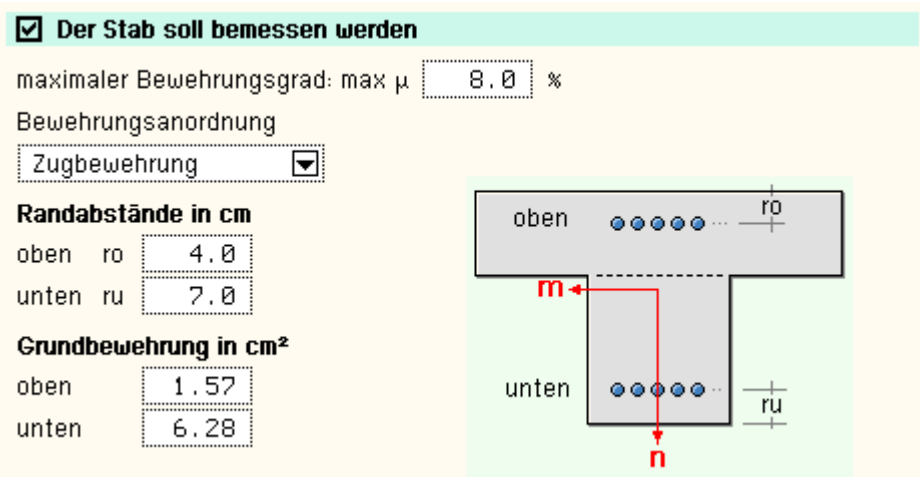

In diesem Registerblatt gehören zu den Bemessungsparametern

- **Randabstände**: Es sind für den Rechteck- und Plattenbalkenquerschnitt die Stahlrandabstände (Abstand vom Betonrand zum Schwerpunkt der Stahleinlagen) oben, unten, für den Kreisquerschnitt der äußere und für den Kreisringquerschnitt der äußere und innere Stahlrandabstand festzulegen.
- **Grundbewehrung**: Es kann eine Grundbewehrung vorgegeben werden, die mit der erforderlichen Bewehrung aus den Nachweisergebnissen extremiert wird bzw. als Eingangsbewehrung in die Nachweise eingeht.
- **maximaler Bewehrungsgrad**: Programmintern erfolgt sowohl für jeden Nachweis als auch für das Gesamtergebnis eine Überprüfung des maximalen Bewehrungsgrades.

Ist er überschritten, wird eine entsprechende Fehlermeldung ausgegeben.

**Bewehrungsanordnung**: Aus konstruktiven Gründen kann es sinnvoll sein, oben und unten den gleichen Bewehrungsquerschnitt einzulegen.

In diesem Fall ist die *symmetrische* Bewehrungsanordnung auszuwählen, während die *Zugbewehrung* stets die minimale Bewehrung ermittelt.

- **Wendelbewehrung** (nur Vollkreis und nur Biegebemessung nach DIN 1045) zur Erhöhung des Druckkraftwiderstands des Kreisquerschnitts. Die notwendigen Parameter sind
	- $d_w$  Durchmesser der Wendelbewehrung in cm
	- $\triangleq$  d<sub>sw</sub> Stabdurchmesser der Wendel in mm
	- $s_{w}$  Ganghöhe in cm
	- $s_{k}$  Knicklänge der maßgebenden Stütze (kann aufgrund der Fülle an Einflussfaktoren programmintern nicht ermittelt werden)

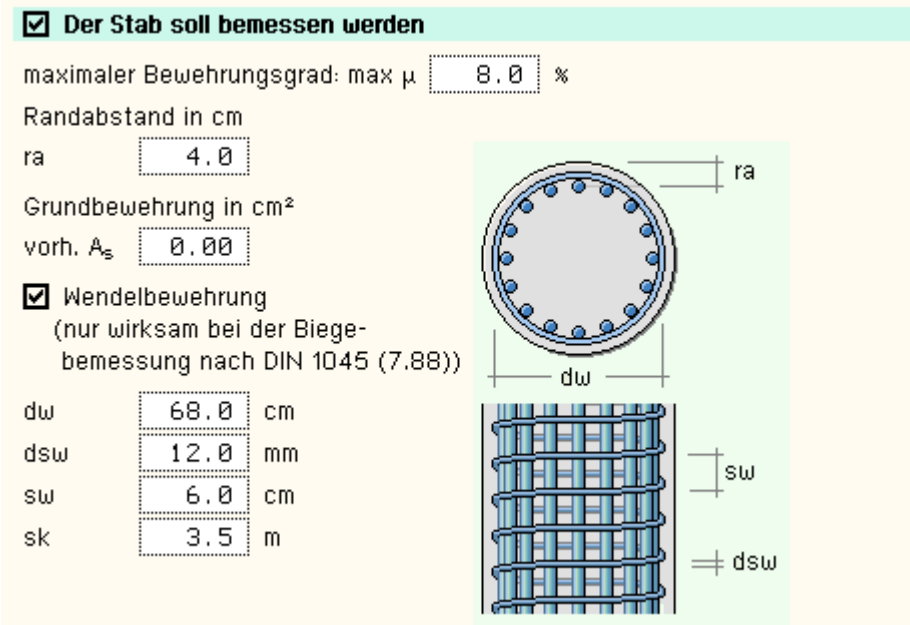

#### **Bemessungsoptionen Eurocode 2**

Das Registerblatt behandelt die Parameter für Nachweise nach DIN EN 1992-1-1, Eurocode 2.

#### **[Material](file:///C|/MSB/HOMEPAGE/main/progs/details/beton/beton_basics/materialparameter.html)**

In Auswahlboxen werden die möglichen Beton- und Betonstahlsorten für die Längsbewehrung angeboten.

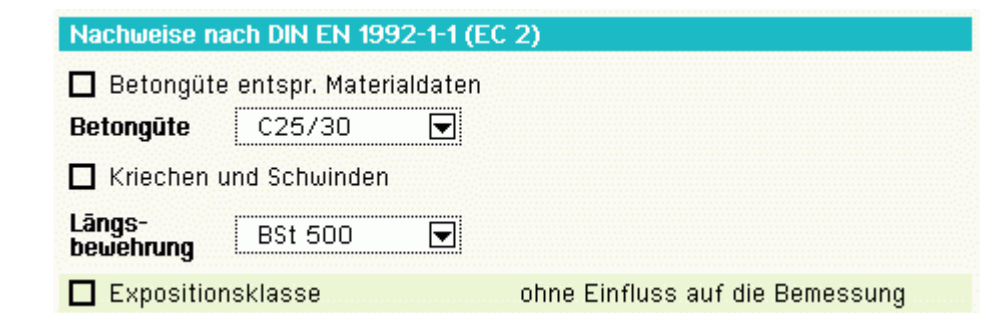

Außerdem kann eine Bemessung für benutzerdefinierte (*freie*) Materialien erfolgen. Dazu sind die benötigten Grenzwerte zur Beschreibung der Spannungsdehnungslinien anzugeben.

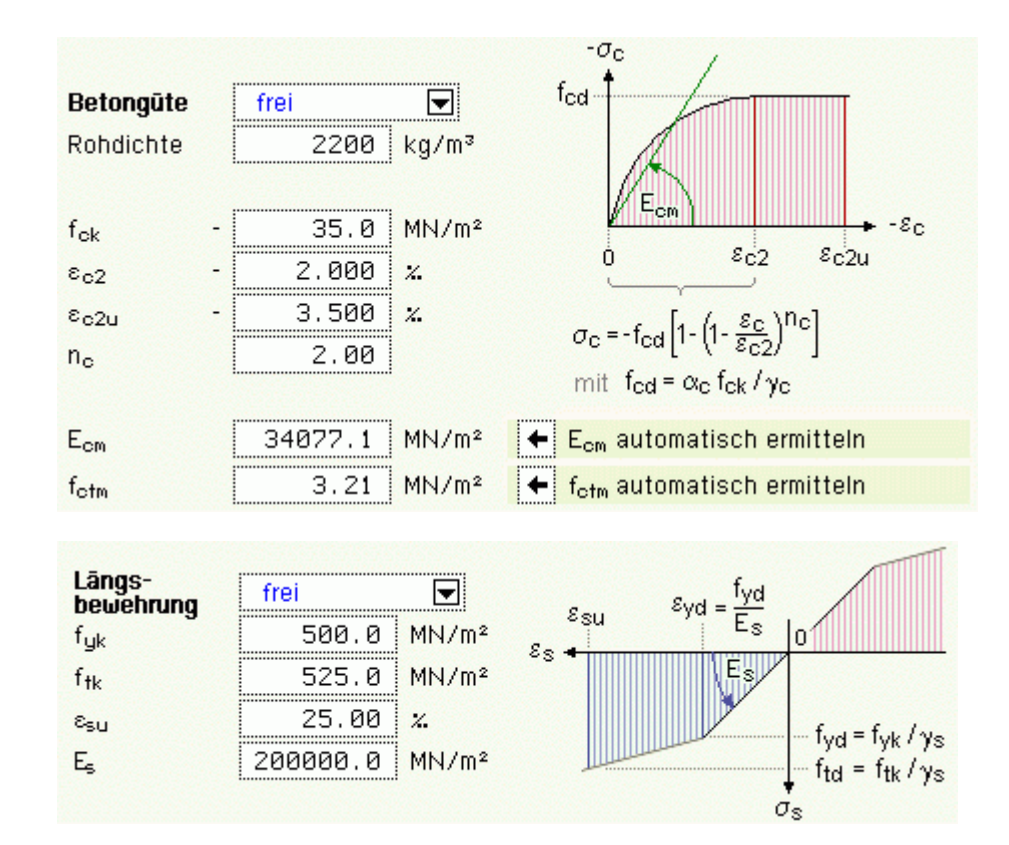

Der E-Modul und die mittlere Zugfestigkeit des Betons werden bei Betätigen des +-Buttons vom Programm ermittelt.

Bei Nachweisen, die auf Verformungsberechnungen basieren (Spannungsermittlung bei den Nachweisen im GZG oder Knicksicherheitsnachweis im GZT), werden bei Bedarf die eingegebenen Kriech- und Schwindbeiwerte berücksichtigt.

Diese Beiwerte können über ein Hilfstool vom Programm automatisch ermittelt werden.

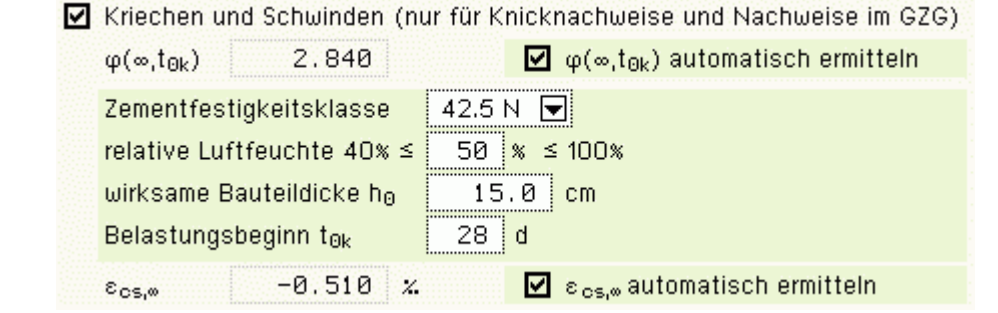

Da der äußere Angriff auf das Material im Statikausdruck dokumentiert werden muss, kann die Expositionsklasse angegeben werden.

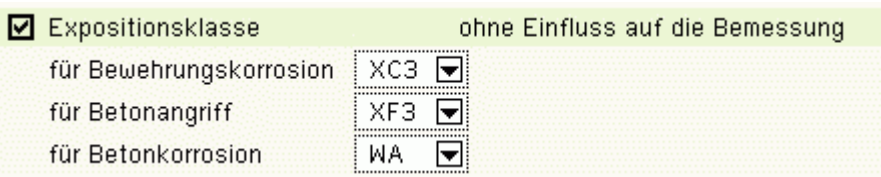

Die E. ist jedoch für die Bemessung irrelevant, da die Betongüte und die Randabstände der Bewehrung vom Betonrand vom Anwender direkt vorgegeben werden.

## **[Biegebemessung](file:///C|/MSB/HOMEPAGE/main/progs/details/beton/beton_basics/biegebem_basics.html)**

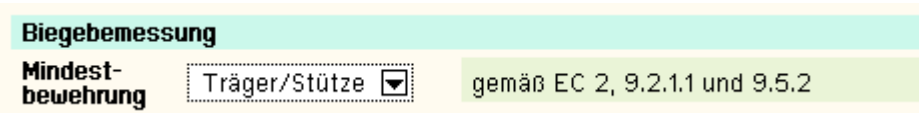

Bei der Berücksichtigung der Mindestbewehrung ist zu beachten, ob es sich um ein überwiegend biegebeanspruchtes Bauteil (*Träger*) oder ein hauptsächlich auf Druck beanspruchtes stabförmiges Bauteil (*Stütze*) handelt. Der Anwender kann in einer Liste das zur Bestimmung der Mindestbewehrung maßgebende Kapitel auswählen. Wird *Träger/Stütze* aktiviert, entscheidet die aktuelle Schnittgrößenkombination.

### **[Schubbemessung](file:///C|/MSB/HOMEPAGE/main/progs/details/beton/beton_basics/schubbem_basics.html)**

Für Biege- und Schubbemessung können unterschiedliche Betonstahlsorten vorgegeben werden. An dieser Stelle wird die Schubbewehrungsgüte für die Bügel- bzw. Torsionslängsbewehrung eingegeben.

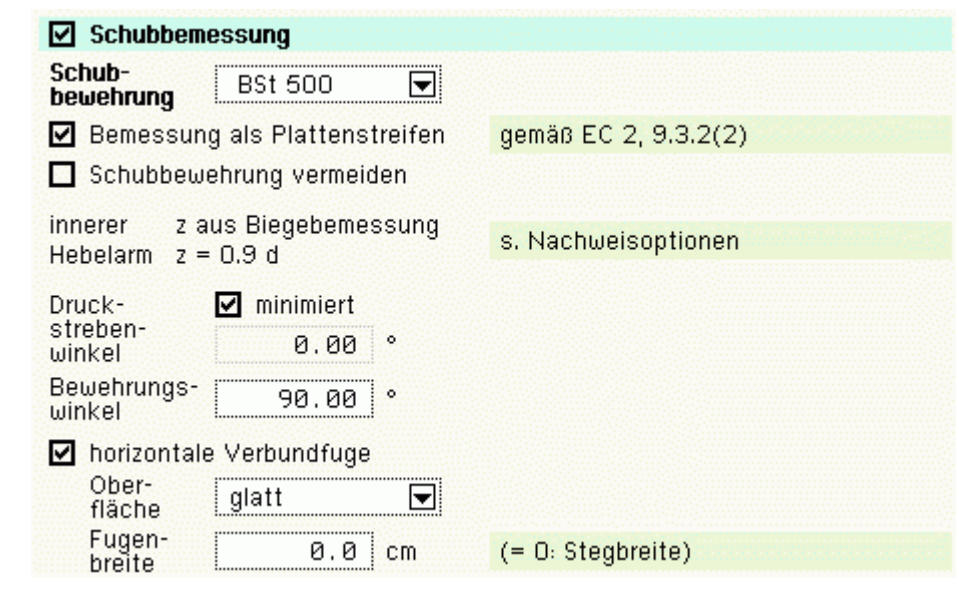

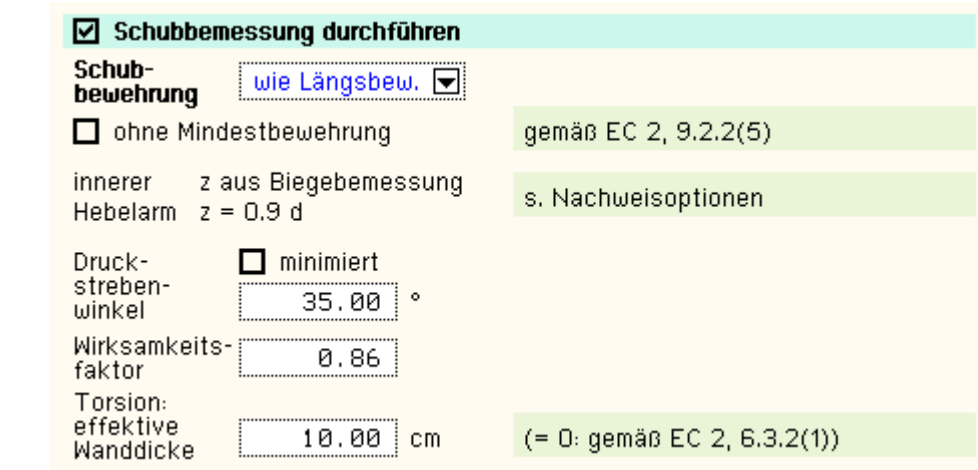

Folgende Parameter sind optional

- Bemessung *ohne Mindestbewehrung*: für Plattenstreifen oder Stützen ist keine Mindestquerkraftbewehrung erforderlich, wenn  $V_{\text{Ed}} \leq V_{\text{Rd.ct}}$ .
- innerer Hebelarm: das Verfahren zur Berechnung des inneren Hebelarms wird nachweisglobal bestimmt (s. *Nachweise verwalten, optionale Einstellungen zur Biegebemessung*)
- Druckstrebenneigungswinkel θ
- $\bullet$  minimiert ( $\theta = 0$ ): ein minimaler Druckstrebenwinkel führt zu einer minimalen Querkraftbewehrung.

**Aber**: der Druckstrebenwinkel geht auch in die Berechnung der Verankerungslängen ein.

I.A. ist es nicht sinnvoll, diesen Schalter zu aktivieren (z.T. lokal stark variierende Neigungswinkel).

- Wirksamkeitsfaktor (nur bei Kreisquerschnitten): Über den Wirksamkeitsfaktor kann das ungünstigere Querkrafttragverhalten eines Kreisquerschnitts berücksichtigt werden.
- effektive Wanddicke: Die Torsionsbemessung basiert auf einer (fiktiven) effektiven Wanddicke eines Hohlquerschnitts, die entweder vorgegeben oder nach Norm ermittelt werden kann.

#### **Bemessungsergebnisse**

#### Aus der **Biegebemessung** erhält man

- die maximalen Bewehrungsquerschnitte A<sub>so</sub>, A<sub>su</sub> in cm<sup>2</sup>
- $\bullet$  den Bewehrungsgrad  $\mu_s$

## sowie als Zusatzergebnisse

- <sup>\*</sup> die eingegebene Grundbewehrung (s. Register **[Allgemein](#page-39-0)**) A<sub>s0o</sub>, A<sub>s0u</sub> in cm<sup>2</sup>
- $*$  die statisch erforderliche Bewehrung A<sub>sbo</sub>, A<sub>sbu</sub> in cm<sup>2</sup>
- <sup>+</sup> die Differenzbewehrung zur eingegebenen Grundbew. (s. Register *Allgemein*) ΔA<sub>so</sub>, ΔA<sub>su</sub> in cm<sup>2</sup>

## Die **Schubbemessung** liefert für die Querkraft

• die maximale Querkraftbügelbewehrung (insgesamt) a<sub>sbO</sub> in cm<sup>2</sup>/m

## sowie als Zusatzergebnisse

- $\bullet$  den Bemessungswert der einwirkenden Querkraft V<sub>Ed</sub> in kN
- $\bullet$  den Bemessungswert der ohne Querkraftbewehrung aufnehmbaren Querkraft V $_{\rm Rd, ct}$  in kN
- Den Bemessungswert der durch die Druckstrebenfestigkeit begrenzten aufnehmbaren Querkraft V<sub>Rd,max</sub> in kN
- den Druckstrebenwinkel θ
- den Ausnutzungsbereich AB nach 9.3.2(3)

## ... für die Torsion

- die maximale Torsionslängsbewehrung A<sub>sT</sub> in cm<sup>2</sup>
- die maximale Torsionsbügelbewehrung (je Seite) a<sub>sbT</sub> in cm<sup>2</sup>/m

## sowie als Zusatzergebnisse

- $*$  den Bemessungswert des einwirkenden Torsionsmoments T $_{Ed}$  in kNm
- den Bemessungswert des maximal aufnehmbaren Torsionsmoments T<sub>Rd,max</sub> in kNm
- ... für Querkraft und Torsion
	- $\bullet$  die Ausnutzung aus Querkraft und Torsion U<sub>V+T</sub>

#### **[Rissnachweis](file:///C|/MSB/HOMEPAGE/main/progs/details/beton/beton_basics/rissnachweis_basics.html)**

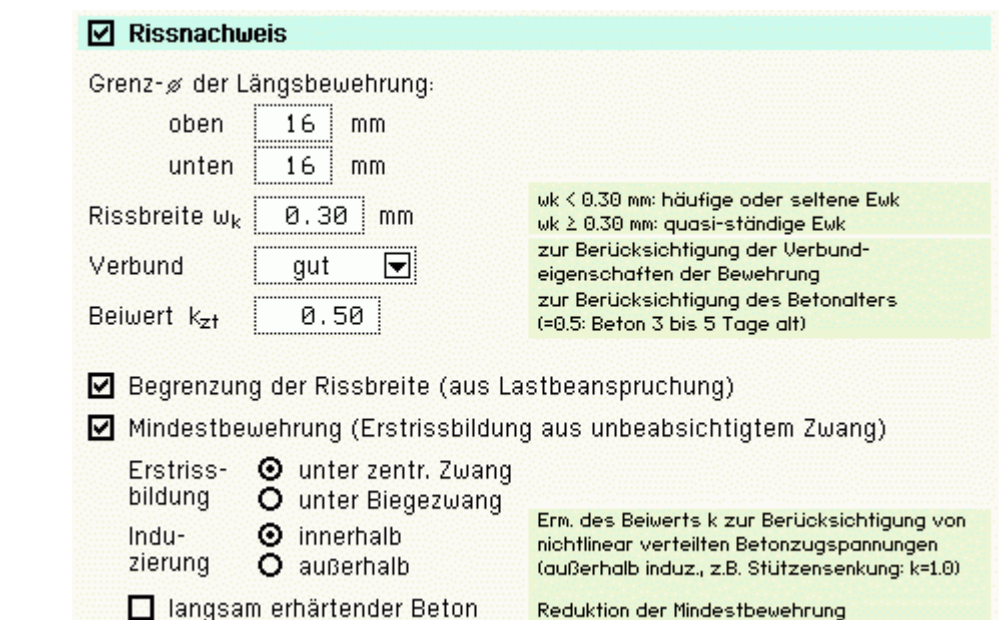

Der Rissnachweis ist in zwei Teile gegliedert

- Ermittlung der Mindestbewehrung, um unbeabsichtigte Zwangsbeanspruchungen zum Zeitpunkt der Erstrissbildung (vor Verkehrslastaufbringung) abzufangen
- Begrenzung der Rissbreite nach Endrissbildung

Der Nachweis erfolgt auf Basis der Einhaltung der Grenzdurchmesser der Längsbewehrung, deshalb ist bei allen Verfahren

 $\bullet$  der Stabdurchmesser ds der rissverteilenden Bewehrung in mm

festzulegen. Ist ein Durchmesser = 0, wird die entsprechende Bewehrungsrichtung nicht nachgewiesen.

Der Rissnachweis kann nach

- Norm (ohne direkte Berechnung der Rissbreite)
- Norm (direkte Berechnung der Rissbreite)
- Schießl
- Noakowski

erfolgen. Die Verfahrensauswahl erfolgt nachweisglobal (s. *Nachweise verwalten, optionale Einstellungen zum Rissnachweis*).

Wesentliche Eingangsgröße ist die Rissbreite  $w_k$ . Weiterhin gehen ein

- zur Ermittlung der Mindestbewehrung
	- Art der Zwangsbeanspruchung (Zugzwang, Biegezwang)
	- Grund für die Zwangsbeanspruchung (selbst oder außerhalb induziert)
	- Erhärtungsgeschwindigkeit (bei langsam erhärtenden Betonen darf die Mindestbewehrung reduziert werden)
- Faktor k<sub>z.t</sub> für das maßgebende Betonalter zum Zeitpunkt der Nachweisführung.

Sind beide Teilnachweise aktiviert, wird k<sub>z.t</sub> nur bei der Ermittlung der Mindestbewehrung (Erstriss) berücksichtigt. Die Beanspruchung aus dem Abfließen der Hydratationswärme kann mit Zugzwang und k<sub>z,t</sub> = 0.5 geführt werden.

das Verbundverhalten (nur für die Nachweisverfahren von Schießl und Noakowski)

Die in den Nachweis eingehende Anfangsbewehrung setzt sich zusammen aus der im Eigenschaftsblatt vorgegebenen Grundbewehrung (s. Register **[Allgemein](#page-39-0)**), einer aus den vorher geführten Tragfähigkeitsnachweisen

ermittelten Biegebewehrung (Biegebemessung) und der Kontrollbemessung der in den Nachweis eingehenden Lasten (s. *Nachweise verwalten, optionale Einstellung zum Nachweis*). Der Maximalwert wird übernommen.

Der Nachweisteil *Begrenzung der Rissbreite* überprüft, ob die erforderlichen Grenzdurchmesser oben und unten für die maßgebende Risslast eingehalten werden.

Ist der Nachweis nicht erfüllt, werden die Bewehrungsquerschnitte der Anfangsbewehrung entsprechend erhöht.

## **[Ermüdungsnachweis](file:///C|/MSB/HOMEPAGE/main/progs/details/beton/beton_basics/ermuedung_basics.html)**

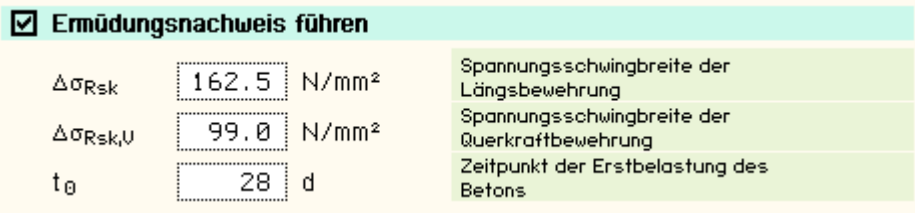

Der Ermüdungsnachweis ist in zwei Teile gegliedert

- Nachweis für die Bewehrung (Längs- und Querkraftbewehrung)
- Nachweis für den Beton

Wesentliche Eingangsgrößen, die vom Benutzer angegeben werden können, sind

- die zulässige Spannungsschwingbreite für die Längsbewehrung zul  $\Delta \sigma_{\rm Rsk}$  in N/mm<sup>2</sup>
- die zulässige Spannungsschwingbreite für die Querkraftbewehrung zul  $\Delta \sigma_{Rsk,V}$  in N/mm<sup>2</sup>
- $\bullet$  der Zeitpunkt der Erstbelastung des Betons to in d

Ist einer der Parameter = 0, wird der entsprechende Nachweisteil nicht durchgeführt.

Ist der Parameter für die Längsbewehrung = 0, wird auch die Querkraftbewehrung nicht nachgewiesen.

Die in den Nachweis eingehende Anfangsbewehrung setzt sich zusammen aus der im Eigenschaftsblatt vorgegebenen Grundbewehrung (s. Register **[Allgemein](#page-39-0)**), einer aus den vorher geführten Tragfähigkeitsnachweisen ermittelten Biegebewehrung (Biegebemessung) und der Kontrollbemessung der in den Nachweis eingehenden Lasten (s. *Nachweise verwalten, optionale Einstellung zum Nachweis*). Der Maximalwert wird übernommen.

Ist der *Nachweis für die Bewehrung* nicht erfüllt, werden die Bewehrungsquerschnitte der Anfangsbewehrung entsprechend erhöht.

# **[Spannungsnachweis](file:///C|/MSB/HOMEPAGE/main/progs/details/beton/beton_basics/spannungsnachweis_basics.html)**

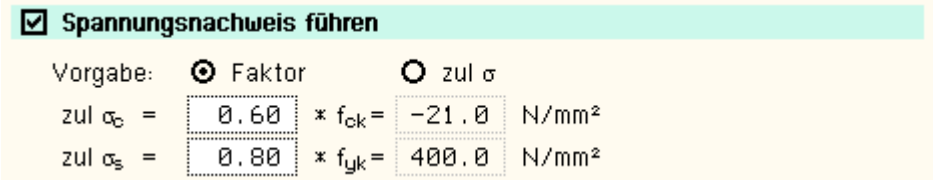

Der Spannungsnachweis ist in zwei Teile gegliedert

- Nachweis für die Bewehrung
- Nachweis für den Beton

und erfordert die Eingabe der beiden Grenzwerte

- $\bullet$  zul  $\sigma_c$  für den Beton und
- $\bullet$  zul  $\sigma_s$  für die Bewehrung

die je nach Einwirkungskombination variieren.

Ist einer der beiden Grenzwerte = 0, wird der entsprechende Nachweis ignoriert.

Als Hilfestellung für den Anwender kann der Grenzwert auch als Vielfaches von f<sub>ck</sub> bzw. f<sub>yk</sub>, d.h. in Abhängigkeit der definierten Materialgüten, eingegeben werden.

Die in den Nachweis eingehende Anfangsbewehrung setzt sich zusammen aus der im Eigenschaftsblatt

vorgegebenen Grundbewehrung (s. Register **[Allgemein](#page-39-0)**), einer aus den vorher geführten Tragfähigkeitsnachweisen ermittelten Biegebewehrung (Biegebemessung) und der Kontrollbemessung der in den Nachweis eingehenden Lasten (s. *Nachweise verwalten, optionale Einstellung zum Nachweis*). Der Maximalwert wird übernommen.

Ist der *Nachweis für die Bewehrung* nicht erfüllt, werden die Bewehrungsquerschnitte der Anfangsbewehrung auf der Zugseite entsprechend erhöht.

Ist der *Nachweis für den Beton* nicht erfüllt, werden die Bewehrungsquerschnitte auf der Druckseite erhöht.

# **Nachweisergebnisse**

Man erhält als Nachweisergebnisse

- $\bullet$  die maximalen Bewehrungsquerschnitte A<sub>so</sub>, A<sub>su</sub> in cm<sup>2</sup>
- $\bullet$  den Bewehrungsgrad  $\mu_s$

sowie als Zusatzergebnisse

- $\dot{\phi}$  die in den Nachweis eingehende Anfangsbewehrung A<sub>s0o</sub>, A<sub>s0u</sub> in cm<sup>2</sup>
- $*$  die Differenzbewehrung zur Anfangsbewehrung ΔA<sub>so</sub>, ΔA<sub>su</sub> in cm<sup>2</sup>
- ... für den Rissnachweis
	- $\,^*$  die Mindestbewehrung A $_{\rm{so, Min}}$ , A $_{\rm{su, Min}}$  in cm $^2$
	- den zulässigen Grenzdurchmesser d<sub>sRo</sub>, d<sub>sRu</sub> in mm
- ... für den Ermüdungsnachweis
	- die Schwingbreite  $\Delta\sigma_{\text{SO}}$ ,  $\Delta\sigma_{\text{SU}}$  in MN/m<sup>2</sup>
	- $\bullet$  die Betonausnutzung aus Ermüdung U<sub>c</sub>
	- die extremalen Stahlspannungen σ<sub>so</sub>, σ<sub>su</sub> in MN/m<sup>2</sup>
	- $\bullet$  die extremale Betonspannung  $\sigma_c$  in MN/m<sup>2</sup>
- ... für den Spannungsnachweis
	- $^*$  die extremalen Stahlspannungen σ<sub>so</sub>, σ<sub>su</sub> in MN/m<sup>2</sup>
	- die minimale Betonspannung  $\sigma_c$  in MN/m<sup>2</sup>

## **Bemessungsoptionen DIN 1045-1**

Das Registerblatt behandelt die Parameter für Nachweise nach DIN 1045-1.

Da DIN-Fachbericht 102 und DIN 1045-1 in weiten Teilen übereinstimmen, gilt die folgende Beschreibung auch für Nachweise nach DIN-Fachbericht 102.

## **[Material](file:///C|/MSB/HOMEPAGE/main/progs/details/beton/beton_basics/materialparameter.html)**

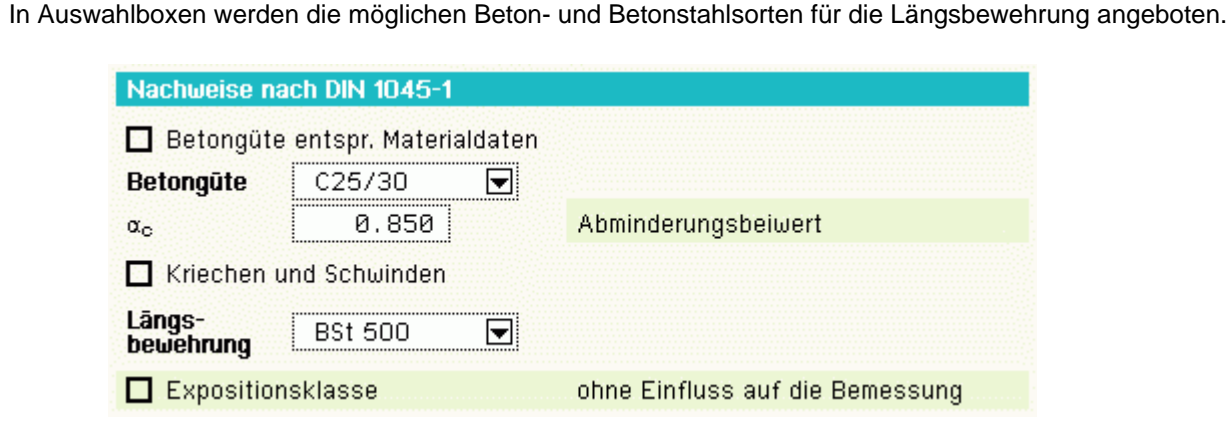

Außerdem kann eine Bemessung für benutzerdefinierte (*freie*) Materialien erfolgen. Dazu sind die benötigten

```
4H-FRAP Nachweise
```
Grenzwerte zur Beschreibung der Spannungsdehnungslinien anzugeben.

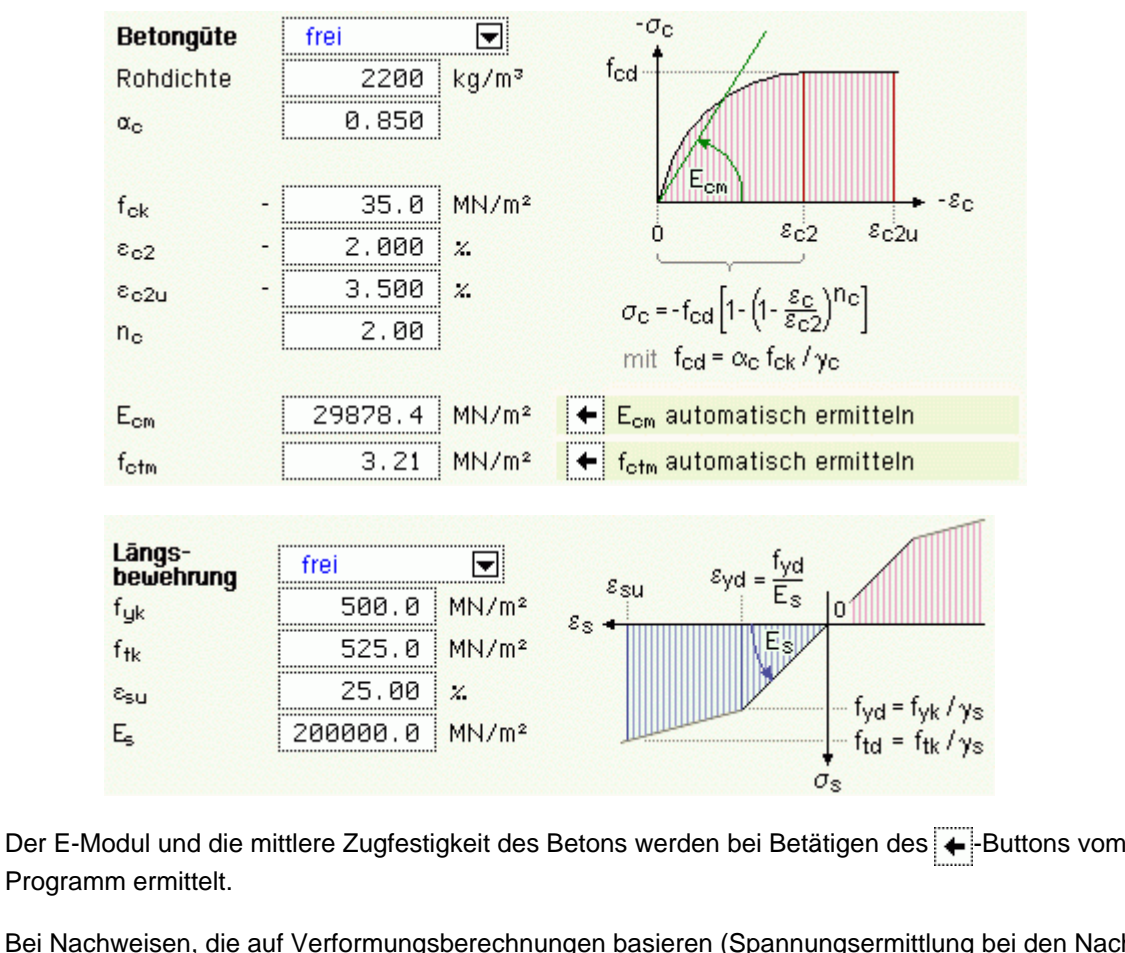

Bei Nachweisen, die auf Verformungsberechnungen basieren (Spannungsermittlung bei den Nachweisen im GZG oder Knicksicherheitsnachweis im GZT), werden bei Bedarf die eingegebenen Kriech- und Schwindbeiwerte berücksichtigt.

Diese Beiwerte können über ein Hilfstool vom Programm automatisch ermittelt werden.

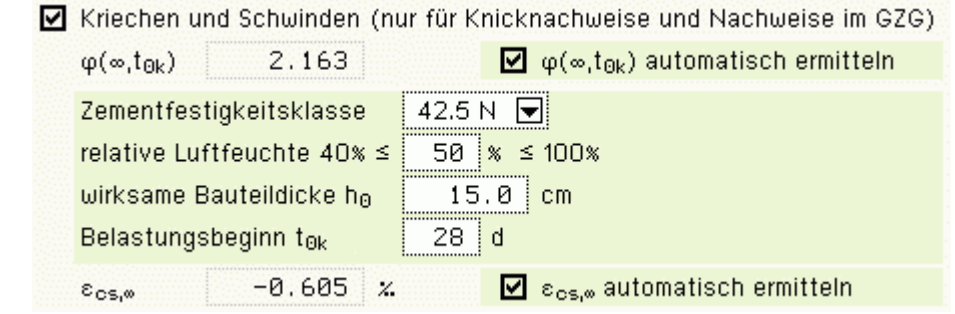

Da der äußere Angriff auf das Material im Statikausdruck dokumentiert werden muss, kann die Expositionsklasse angegeben werden.

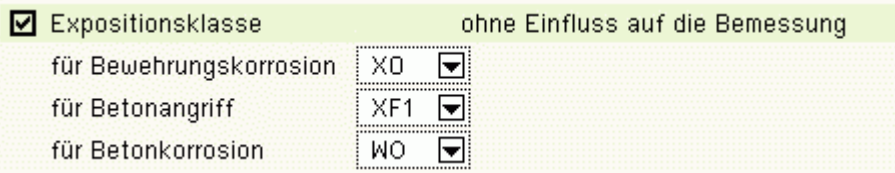

Die E. ist jedoch für die Bemessung irrelevant, da die Betongüte und die Randabstände der Bewehrung vom Betonrand vom Anwender direkt vorgegeben werden.

**[Biegebemessung](file:///C|/MSB/HOMEPAGE/main/progs/details/beton/beton_basics/biegebem_basics.html)**

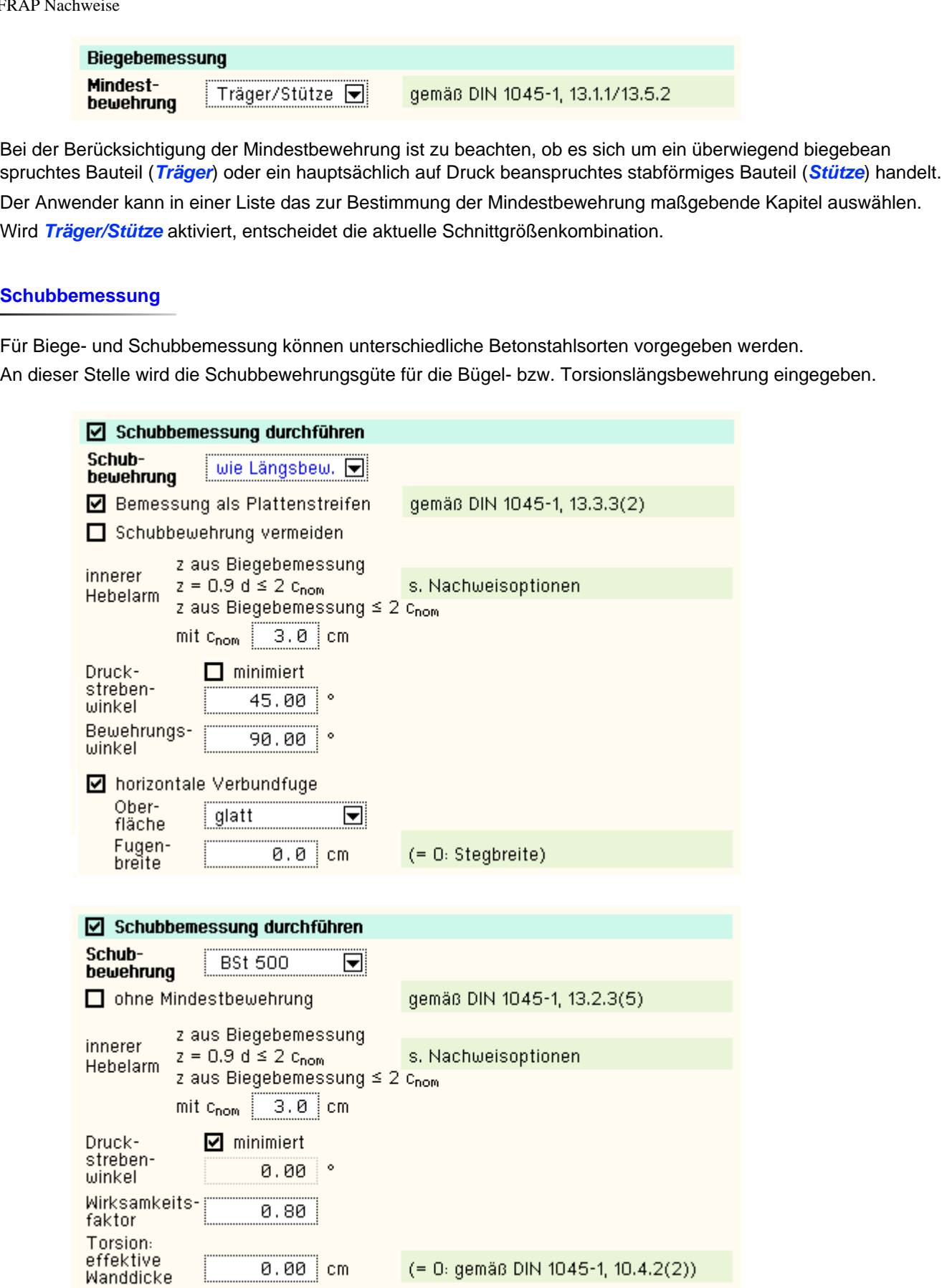

# Folgende Parameter sind optional

- Bemessung *ohne Mindestbewehrung*: für Plattenstreifen oder Stützen ist keine Mindestquerkraftbewehrung erforderlich, wenn  $V_{Ed} \leq V_{Rd,ct}$
- innerer Hebelarm c<sub>nom</sub>: Betonüberdeckung zur Längsbewehrung.

Das Verfahren zur Berechnung des inneren Hebelarms wird nachweisglobal bestimmt (s. *Nachweise verwalten, optionale Einstellungen zur Biegebemessung*).

Druckstrebenneigungswinkel θ

 $\bullet$  minimiert ( $\theta = 0$ ): ein minimaler Druckstrebenwinkel führt zu einer minimalen Querkraftbewehrung.

**Aber**: der Druckstrebenwinkel geht auch in die Berechnung der Verankerungslängen ein.

- I.A. ist es nicht sinnvoll, diesen Schalter zu aktivieren (z.T. lokal stark variierende Neigungswinkel).
- Bewehrungswinkel: Winkel der Querkraftbewehrung zur Längsbewehrung
- Wirksamkeitsfaktor (nur bei Kreisquerschnitten): Über den Wirksamkeitsfaktor kann das ungünstigere Querkrafttragverhalten eines Kreisquerschnitts berücksichtigt werden
- effektive Wanddicke: Die Torsionsbemessung basiert auf einer (fiktiven) effektiven Wanddicke eines Hohlquerschnitts, die entweder vorgegeben oder nach Norm ermittelt werden kann.

#### **Bemessungsergebnisse**

#### Aus der **Biegebemessung** erhält man

- die maximalen Bewehrungsquerschnitte A<sub>so</sub>, A<sub>su</sub> in cm<sup>2</sup>
- $\bullet$  den Bewehrungsgrad  $\mu_s$

## sowie als Zusatzergebnisse

- <sup>\*</sup> die eingegebene Grundbewehrung (s. Register [Allgemein](#page-39-0) ) A<sub>s0o</sub>, A<sub>s0u</sub> in cm<sup>2</sup>
- $*$  die statisch erforderliche Bewehrung A<sub>sbo</sub>, A<sub>sbu</sub> in cm<sup>2</sup>
- \* die Differenzbewehrung zur eingegebenen Grundbewehrung (s. Register *Allgemein*) ΔA<sub>so</sub>, ΔA<sub>su</sub> in cm<sup>2</sup>

## Die **Schubbemessung** liefert für die Querkraft

 $\bullet$  die maximale Querkraftbügelbewehrung (insgesamt) a<sub>sbQ</sub> in cm<sup>2</sup>/m

## sowie als Zusatzergebnisse

- + den Bemessungswert der einwirkenden Querkraft V<sub>Ed</sub> in kN
- $\bullet$  den Bemessungswert der ohne Querkraftbewehrung aufnehmbaren Querkraft V<sub>Rd.ct</sub> in kN
- + den Bemessungswert der durch die Druckstrebenfestigkeit begrenzten aufnehmbaren Querkraft V<sub>Rd.max</sub> in kN
- den Druckstrebenwinkel θ
- den Ausnutzungsbereich AB nach Tab. 31
- ... für die Torsion
	- die maximale Torsionslängsbewehrung  $A_{\rm sT}$  in cm<sup>2</sup>
	- die maximale Torsionsbügelbewehrung (je Seite) a<sub>sbT</sub> in cm<sup>2</sup>/m

## sowie als Zusatzergebnisse

- $\bullet$  den Bemessungswert des einwirkenden Torsionsmoments T $_{Ed}$  in kNm
- $\bullet$  den Bemessungswert des maximal aufnehmbaren Torsionsmoments T $_{\rm Rd,max}$  in kNm
- ... für Querkraft und Torsion
	- $\bullet$  die Ausnutzung aus Querkraft und Torsion U<sub>V+T</sub>

## **[Rissnachweis](file:///C|/MSB/HOMEPAGE/main/progs/details/beton/beton_basics/rissnachweis_basics.html)**

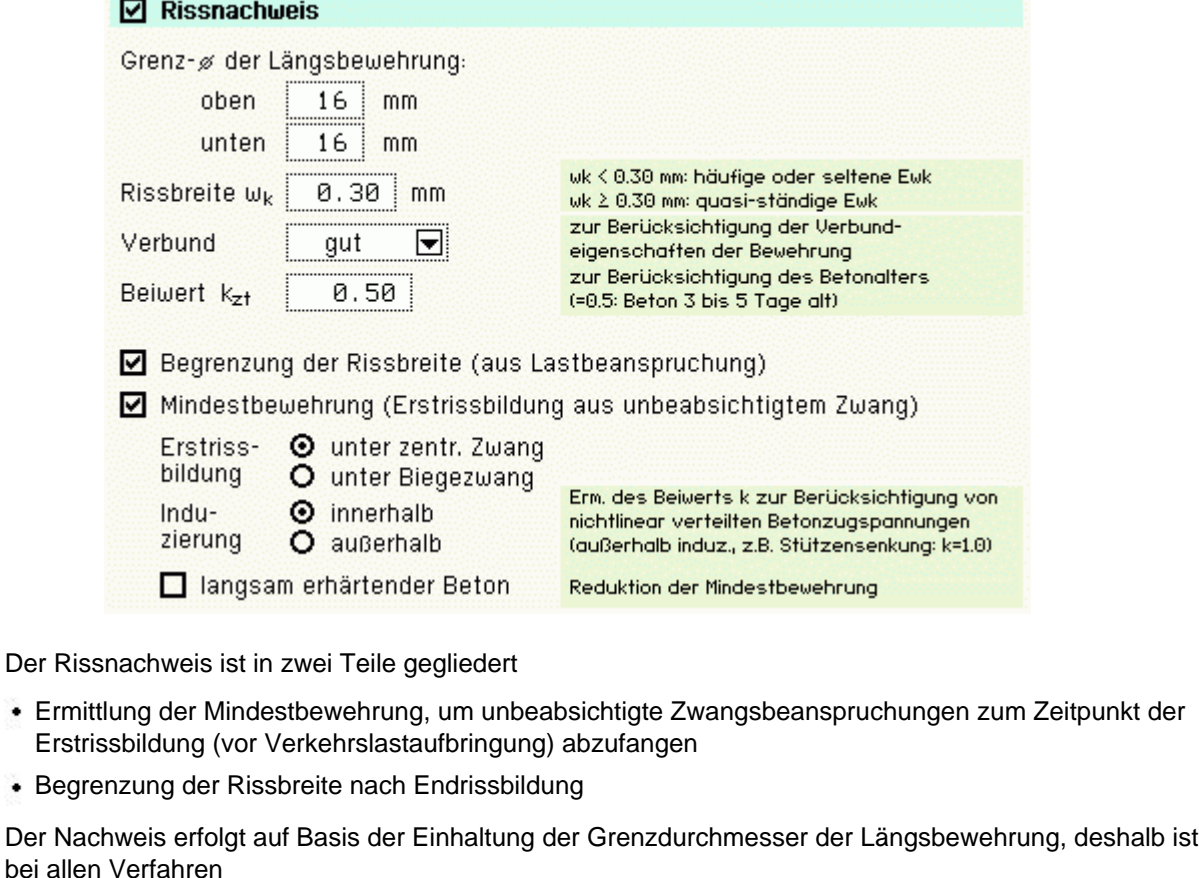

 $\bullet$  der Stabdurchmesser d<sub>s</sub> der rissverteilenden Bewehrung in mm

festzulegen. Ist ein Durchmesser = 0, wird die entsprechende Bewehrungsrichtung nicht nachgewiesen.

Der Rissnachweis kann nach

- Norm (ohne direkte Berechnung der Rissbreite)
- Norm (direkte Berechnung der Rissbreite)
- Schießl
- Noakowski

erfolgen. Die Verfahrensauswahl erfolgt nachweisglobal (s. *Nachweise verwalten, optionale Einstellungen zum Rissnachweis*).

Wesentliche Eingangsgröße ist die Rissbreite w<sub>k</sub>. Weiterhin gehen ein

- zur Ermittlung der Mindestbewehrung
	- Art der Zwangsbeanspruchung (zentrischer Zwang, Biegezwang)
	- Grund für die Zwangsbeanspruchung (selbst- oder außerhalb induziert)
	- Erhärtungsgeschwindigkeit (bei langsam erhärtenden Betonen darf die Mindestbewehrung reduziert werden)
- Faktor  $k_{z,t}$  für das maßgebende Betonalter zum Zeitpunkt der Nachweisführung.

Sind beide Teilnachweise aktiviert, wird kz,t nur bei der Ermittlung der Mindestbewehrung (Erstriss) berücksichtigt.

Die Beanspruchung aus dem Abfließen der Hydratationswärme kann mit Zugzwang und k<sub>z,t</sub> = 0.5 geführt werden.

das Verbundverhalten (nur für die Nachweisverfahren von Schießl und Noakowski)

Die in den Nachweis eingehende Anfangsbewehrung setzt sich zusammen aus der im Eigenschaftsblatt vorgegebenen Grundbewehrung (s. Register **[Allgemein](#page-39-0)**), einer aus den vorher geführten Tragfähigkeitsnachweisen ermittelten Biegebewehrung (Biegebemessung) und der Kontrollbemessung der in den Nachweis eingehenden Lasten (s. *Nachweise verwalten, optionale Einstellung zum Nachweis*). Der Maximalwert wird übernommen.

Der Nachweisteil *Begrenzung der Rissbreite* überprüft, ob die erforderlichen Grenzdurchmesser oben und unten für die maßgebende Risslast eingehalten werden.

Ist der Nachweis nicht erfüllt, werden die Bewehrungsquerschnitte der Anfangsbewehrung entsprechend erhöht.

#### **[Ermüdungsnachweis](file:///C|/MSB/HOMEPAGE/main/progs/details/beton/beton_basics/ermuedung_basics.html)**

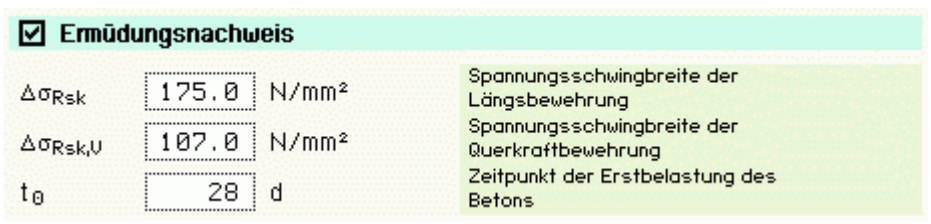

Der Ermüdungsnachweis ist in zwei Teile gegliedert

- Nachweis für die Bewehrung (Längs- und Querkraftbewehrung)
- Nachweis für den Beton

Wesentliche Eingangsgrößen, die vom Benutzer angegeben werden können, sind

- die zulässige Spannungsschwingbreite für die Längsbewehrung zul  $\Delta \sigma_{\rm Rsk}$  in N/mm<sup>2</sup>
- die zulässige Spannungsschwingbreite für die Querkraftbewehrung zul  $\Delta \sigma_{Rsk}$  v in N/mm<sup>2</sup>
- $\bullet$  der Zeitpunkt der Erstbelastung des Betons to in d

Ist einer der Parameter = 0, wird der entsprechende Nachweisteil nicht durchgeführt.

Ist der Parameter für die Längsbewehrung = 0, wird auch die Querkraftbewehrung nicht nachgewiesen.

Die in den Nachweis eingehende Anfangsbewehrung setzt sich zusammen aus der im Eigenschaftsblatt vorgegebenen Grundbewehrung (s. Register **[Allgemein](#page-39-0)**), einer aus den vorher geführten Tragfähigkeitsnachweisen ermittelten Biegebewehrung (Biegebemessung) und der Kontrollbemessung der in den Nachweis eingehenden Lasten (s. *Nachweise verwalten, optionale Einstellung zum Nachweis*). Der Maximalwert wird übernommen.

Ist der *Nachweis für die Bewehrung* nicht erfüllt, werden die Bewehrungsquerschnitte der Anfangsbewehrung entsprechend erhöht.

# **[Spannungsnachweis](file:///C|/MSB/HOMEPAGE/main/progs/details/beton/beton_basics/spannungsnachweis_basics.html)**

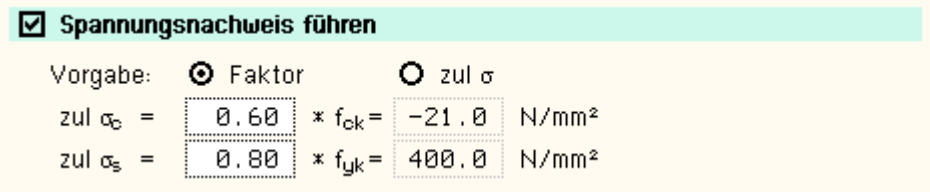

Der Spannungsnachweis ist in zwei Teile gegliedert

- Nachweis für die Bewehrung
- Nachweis für den Beton

und erfordert die Eingabe der beiden Grenzwerte

- $\bullet$  zul  $\sigma_c$  für den Beton und
- $\bullet$  zul  $\sigma_s$  für die Bewehrung

die je nach Einwirkungskombination variieren.

Ist einer der beiden Grenzwerte = 0, wird der entsprechende Nachweis ignoriert.

Als Hilfestellung für den Anwender kann der Grenzwert auch als Vielfaches von f<sub>ck</sub> bzw. f<sub>vk</sub>, d.h. in Abhängigkeit der definierten Materialgüten, eingegeben werden.

Die in den Nachweis eingehende Anfangsbewehrung setzt sich zusammen aus der im Eigenschaftsblatt vorgegebenen Grundbewehrung (s. Register **[Allgemein](#page-39-0)**), einer aus den vorher geführten Tragfähigkeitsnachweisen ermittelten Biegebewehrung (Biegebemessung) und der Kontrollbemessung der in den Nachweis eingehenden Lasten (s. *Nachweise verwalten, optionale Einstellung zum Nachweis*). Der Maximalwert wird übernommen.

Ist der *Nachweis für die Bewehrung* nicht erfüllt, werden die Bewehrungsquerschnitte der Anfangsbewehrung auf der Zugseite entsprechend erhöht.

Ist der *Nachweis für den Beton* nicht erfüllt, werden die Bewehrungsquerschnitte auf der Druckseite erhöht.

## **Nachweisergebnisse**

- Man erhält als Nachweisergebnisse
	- die maximalen Bewehrungsquerschnitte A<sub>so</sub>, A<sub>su</sub> in cm<sup>2</sup>
	- $\bullet$  den Bewehrungsgrad  $\mu_s$

sowie als Zusatzergebnisse

- $*$  die in den Nachweis eingehende Anfangsbewehrung A<sub>s0o</sub>, A<sub>s0u</sub> in cm<sup>2</sup>
- $*$  die Differenzbewehrung zur Anfangsbewehrung ΔA<sub>so</sub>, ΔA<sub>su</sub> in cm<sup>2</sup>
- ... für den Rissnachweis
	- $*$  die Mindestbewehrung A<sub>so,Min</sub>, A<sub>su,Min</sub> in cm<sup>2</sup>
	- 6 den zulässigen Grenzdurchmesser d<sub>sRo</sub>, d<sub>sRu</sub> in mm
- ... für den Ermüdungsnachweis
	- $^*$  die Schwingbreite Δ $\sigma_{\rm{so}}$ , Δ $\sigma_{\rm{su}}$  in MN/m<sup>2</sup>
	- $\bullet$  die Betonausnutzung aus Ermüdung U<sub>c</sub>
	- $*$  die extremalen Stahlspannungen σ<sub>so</sub>, σ<sub>su</sub> in MN/m<sup>2</sup>
	- $\bullet$  die extremale Betonspannung  $\sigma_c$  in MN/m<sup>2</sup>
- ... für den Spannungsnachweis
	- die extremalen Stahlspannungen  $\sigma_{so}$ ,  $\sigma_{su}$  in MN/m<sup>2</sup>
	- die minimale Betonspannung  $\sigma_c$  in MN/m<sup>2</sup>

#### **Bemessungsoptionen DIN 1045**

Das Registerblatt behandelt die Parameter für Nachweise nach DIN 1045 (7.88). Diese Norm ist nicht mehr gültig, kann aber z.B. für Nachrechnungen genutzt werden.

#### **[Material](file:///C|/MSB/HOMEPAGE/main/progs/details/beton/beton_basics/materialparameter.html)**

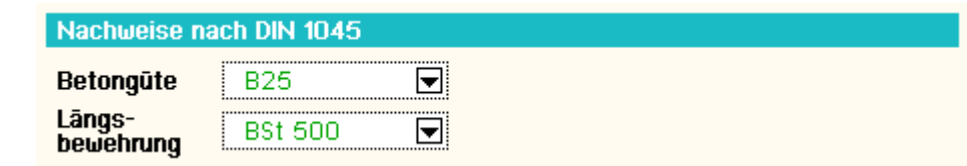

In Auswahlboxen werden die möglichen Beton- und Betonstahlsorten angeboten.

#### **[Biegebemessung](file:///C|/MSB/HOMEPAGE/main/progs/details/beton/beton_basics/biegebem_basics.html)**

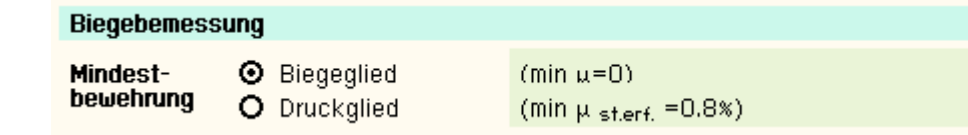

Eine Mindestbewehrung ist nur für Druckglieder zu berücksichtigen.

#### **[Schubbemessung](file:///C|/MSB/HOMEPAGE/main/progs/details/beton/beton_basics/schubbem_basics.html)**

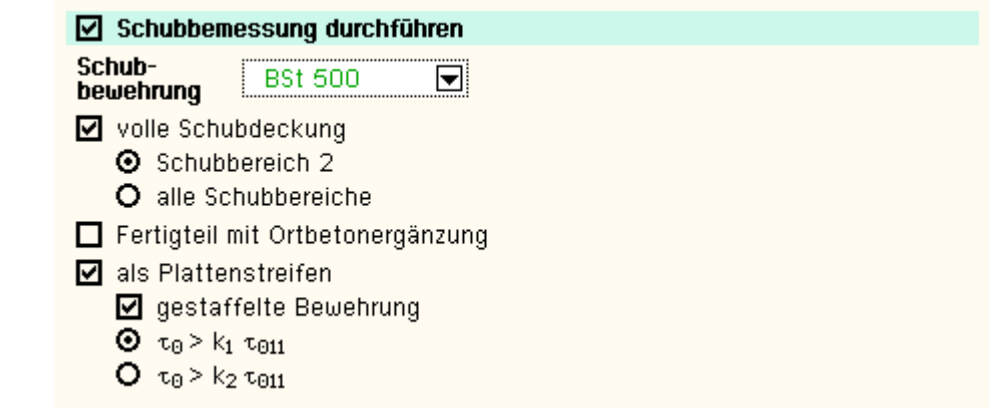

Für Biege- und Schubbemessung können unterschiedliche Betonstahlsorten vorgegeben werden. An dieser Stelle wird die Schubbewehrungsgüte für die Bügel- bzw. Torsionslängsbewehrung eingegeben.

# Folgende Parameter sind optional

- als Plattenstreifen (nur Rechteck-Querschnitte): keine Mindestbewehrung im Schubbereich 1
- **gestaffelte Feldbewehrung: lim τ** =  $\tau_{011}$ , Zeile a (Tab.13)
- Abminderungsfaktor k<sub>i</sub> je nachdem, ob max |Q| und max |M| zusammentreffen (k<sub>1</sub>) oder nicht (k<sub>2</sub>)
- volle Schubdeckung auch im Schubbereich 2: keine verminderte Schubdeckung nach Gl. (17)
- volle Schubdeckung in allen Schubbereichen:  $τ = τ<sub>0</sub>$
- Fertigteil mit Ortbetonergänzung: Abminderung von  $T_{\text{zul}}$  nach 19.7.2

# **Bemessungsergebnisse**

Aus der **Biegebemessung** erhält man

- die maximalen Bewehrungsquerschnitte A<sub>so</sub>, A<sub>su</sub> in cm<sup>2</sup>
- $\bullet$  den Bewehrungsgrad  $\mu_s$

# sowie als Zusatzergebnisse

- $*$  die statisch erforderliche Bewehrung A<sub>sbo</sub>, A<sub>sbu</sub> in cm<sup>2</sup>
- \* die Differenzbewehrung zur eingegebenen Grundbew. (s. Register [Allgemein](#page-39-0)) ΔA<sub>so</sub>, ΔA<sub>su</sub> in cm<sup>2</sup>

# Die **Schubbemessung** liefert

- $\bullet$  die maximale Querkraftbügelbewehrung (insgesamt) a<sub>sbQ</sub> in cm<sup>2</sup>/m
- $\cdot$  die maximale Torsionslängsbewehrung A<sub>sT</sub> in cm<sup>2</sup>
- die maximale Torsionsbügelbewehrung (je Seite) a<sub>sbT</sub> in cm<sup>2</sup>/m

# sowie als Zusatzergebnisse

- $*$  den Grundwert der Schubspannungen aus Querkraft  $\tau_0$  in N/mm<sup>2</sup>
- den Schubbereich SB
- $\bullet$  die Bemessungsschubspannung aus Querkraft τ<sub>O</sub> in N/mm<sup>2</sup>
- $*$  die Bemessungsschubspannung aus Torsion  $T<sub>T</sub>$  in N/mm<sup>2</sup>

# **[Rissnachweis](file:///C|/MSB/HOMEPAGE/main/progs/details/beton/beton_basics/rissnachweis_basics.html)**

 $4H-FR$ 

٠

٠

٠ ¥

è ÷

è

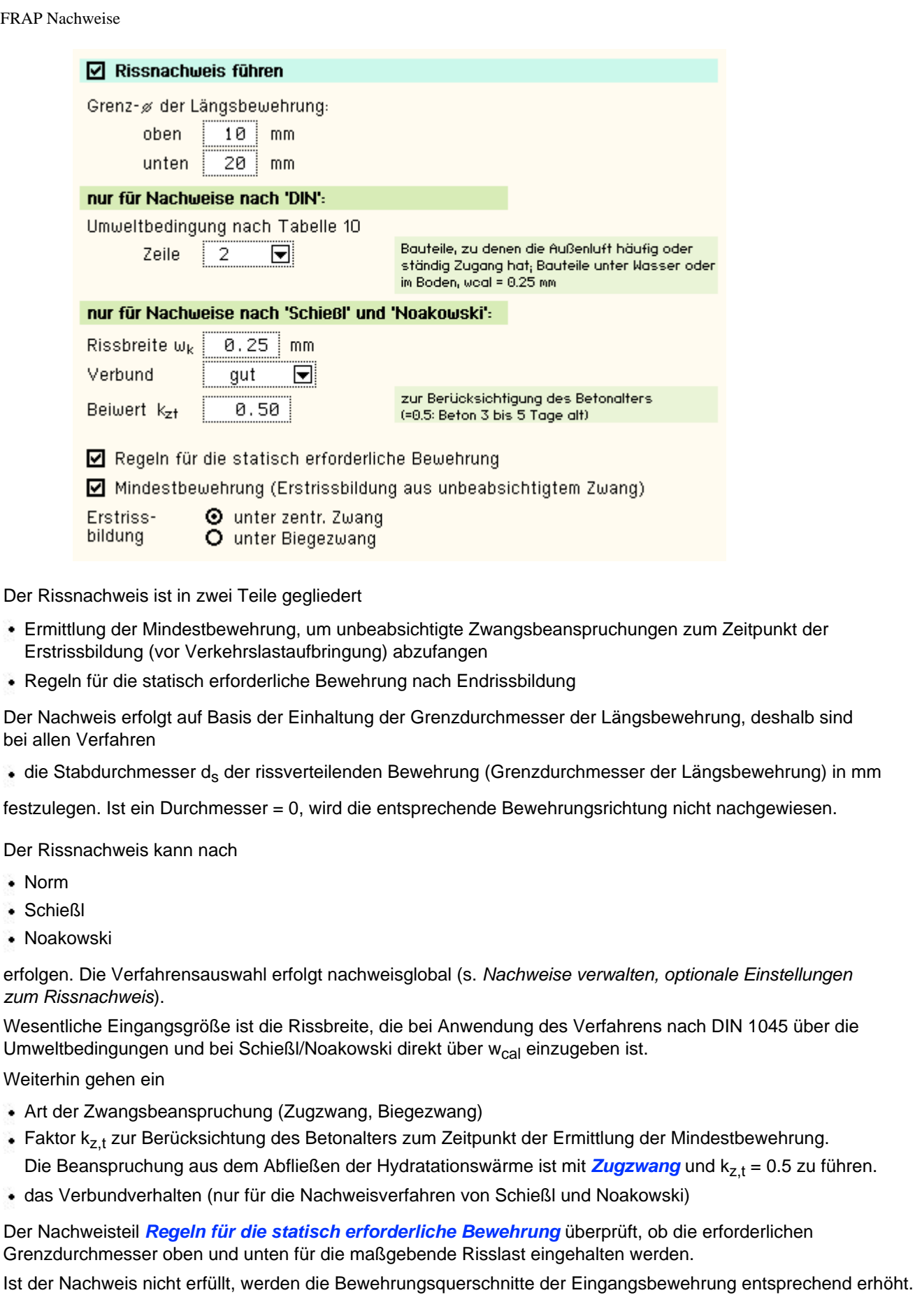

# **[Schwingbreitennachweis](file:///C|/MSB/HOMEPAGE/main/progs/details/beton/beton_basics/ermuedung_basics.html)**

Schwingbreitennachweis führen

Schwingbreite 180.0 N/mm<sup>2</sup>

Der Schwingbreitennachweis wird für die Längsbewehrung geführt. Ein Nachweis der Querkraftbewehrung erfolgt nicht.

```
4H-FRAP Nachweise
```
Wesentliche Eingangsgröße ist die zulässige Schwingbreite zul Δσ, die i.A. in geraden Stababschnitten III S und IV S (Balken) 180 N/mm<sup>2</sup> und bei Betonstahlmatten IV M (Platten) 80 N/mm<sup>2</sup> betragen darf. Der Parameter ist vom Anwender frei eingebbar.

# **Nachweisergebnisse**

Aus den Gebrauchstauglichkeitsnachweisen erhält man

- die maximalen Bewehrungsquerschnitte A<sub>so</sub>, A<sub>su</sub> in cm<sup>2</sup>
- $\bullet$  den Bewehrungsgrad  $\mu_s$

sowie als Zusatzergebnisse

- die in den Nachweis eingehende Anfangsbewehrung A<sub>s0o</sub>, A<sub>s0u</sub> in cm<sup>2</sup>
- $\bullet$  die Differenzbewehrung zur Anfangsbewehrung ΔA<sub>so</sub>, ΔA<sub>su</sub> in cm<sup>2</sup>
- ... für den Rissnachweis
	- $*$  die Mindestbewehrung A<sub>so,Min</sub>, A<sub>su,Min</sub> in cm<sup>2</sup>
- ... für den Schwingbreitennachweis
	- die Schwingbreite  $\Delta\sigma_{\rm SO}$ ,  $\Delta\sigma_{\rm SU}$  in MN/m<sup>2</sup>

 $\frac{1}{2}$ zur Hauptseite *4H*-FRAP

© pcae GmbH Kopernikusstr. 4A 30167 Hannover Tel. 0511/70083-0 Fax 70083-99 Mail dte@pcae.de